# UG10104

IEC60730\_B\_CM4\_CM7\_Library\_UG\_v4\_4: IEC60730B Library User's Guide Rev. 0 — 7 December 2023 User guide

#### **Document information**

| Information | Content                                                                                                    |
|-------------|----------------------------------------------------------------------------------------------------|
| Keywords    | IEC 60730, IEC 60335, UL 60730, UL 1998                                                                                                    |
| Abstract    | The core self-test library provides functions performing the MCU core self-test. The library consists of independent functions performing tests compliant with international standards (IEC 60730, IEC 60335, UL 60730, UL 1998). |

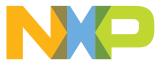

## 1 Core self-test library

The core self-test library provides functions performing the MCU core self-test. The library consists of independent functions performing tests compliant with international standards (IEC 60730, IEC 60335, UL 60730, UL 1998). The library supports the IAR, Keil, and MCUXpresso IDEs. The NXP core self-test library performs the following tests:

### **1.1 Core-dependent part**

- · CPU registers test
- CPU program counter test
- · Variable memory test
- Invariable memory test
- Stack test

### 1.2 Peripheral-dependent part

- Clock test
- Digital input/output test
- Analog input/output test
- Watchdog test
- Touch-sensing interface test (only for the TSIv5 and TSIv6 peripherals)

The test architecture, implementation, test, and validation of corresponding tests are comprehensively described in independent sections for each test.

The library supports the MKV3x, MKV4x, MKV5x, MKE1xF, MK2xF, LPC54S0x, LPC540x, MIMXRT10xx, MIMXRT117x, MIMXRT116x, MIMX8MNx, MIMX8MLx, and MIMX8MMx families based on the Arm-CM4 or Arm-CM7 cores.

The core self-test library is distributed as an object code version. For the source code, contact an NXP representative.

### 1.3 Core self-test library – object code

The object code of the library is divided into two parts: the core-dependent part and the peripheral-dependent part with the corresponding header file.

The following are the object files for the given IDEs:

| IDE  | Part       | Object file                                     |
|------|------------|-------------------------------------------------|
| IAR  | Core       | • IEC60730B_ M4_M7_IAR_ v4_4.a                  |
|      | Peripheral | • IEC60730B_ M4_M7 _COM_IAR_v4_4.a              |
| Keil | Core       | • IEC60730B_M4_M7_KEIL_ v4_4.lib                |
|      | Peripheral | • IEC60730B_ M4_M7_COM_KEIL_v4_4.lib            |
| MCUX | Core       | • libIEC60730B_M4_M7_MCUX_ v4_4.a               |
|      | Peripheral | • <i>libIEC60730B_M4_M7_COM_MCUX_v4_4.</i><br>a |

Table 1. Library object code

### 1.4 Core self-test library – source code

The library name is IEC60730B\_CM4\_CM7. The main header files are *iec60730b.h* and *iec60730b\_core.h*. All the data types necessary for the library are defined in the *iec60730b\_types.h* file.

Each source file (\*.*c* or \*.*S*) has a corresponding header (\*.*h*) file.

#### Table 2. List of library items

| File name         | Test type                             | Function name           | Functions size<br>[bytes] | Functions<br>duration<br>approximately<br>[µs] |
|-------------------|---------------------------------------|-------------------------|---------------------------|------------------------------------------------|
| iec60730b.h       | Library header file                   | -                       |                           |                                                |
| iec60730b_core.h  | Core-dependent<br>library header file | -                       |                           |                                                |
| ec60730b_types.h  | Data types for the library            | -                       |                           |                                                |
| asm_mac_common.h  | Common<br>assembler<br>directives     | -                       |                           |                                                |
| iec60730b_aio.c   | Analog I/O test                       | FS_AIO_LimitCheck()     | 52 <sup>3</sup>           | 1.02 <sup><u>3</u></sup>                       |
|                   | Analog I/O test                       | FS_AIO_InputSet_A1()    | 90 <sup><u>6</u></sup>    | 1.41 <sup><u>6</u></sup>                       |
|                   | Analog I/O test                       | FS_AIO_InputSet_A23()   | 40 <sup>1</sup>           | 0.66 <sup>1</sup>                              |
|                   | Analog I/O test                       | FS_AIO_InputSet_A4()    | 40 <sup><u>3</u></sup>    | 0.89 <sup><u>3</u></sup>                       |
|                   | Analog I/O test                       | FS_AIO_InputSet_A7()    | 114 <sup>2</sup>          | 1.88 <sup>2</sup>                              |
|                   | Analog I/O test                       | FS_AIO_InputSet_A5()    | 112 <sup>7</sup>          | 19.08 <sup>7</sup>                             |
|                   | Analog I/O test                       | FS_AIO_InputSet_A6()    | 44 <sup>4</sup>           | 0.14 <sup><u>4</u></sup>                       |
|                   | Analog I/O test                       | FS_AIO_ReadResult_A23() | 32 <sup>1</sup>           | 0.65 <sup>1</sup>                              |
|                   | Analog I/O test                       | FS_AIO_ReadResult_A4()  | 32 <sup><u>3</u></sup>    | 0.79 <sup><u>3</u></sup>                       |
|                   | Analog I/O test                       | FS_AIO_ReadResult_A7()  | 136 <sup>2</sup>          | 0.55 <sup>2</sup>                              |
|                   | Analog I/O test                       | FS_AIO_ReadResult_A5()  | 48 <sup><u>7</u></sup>    | 14.42 <sup>7</sup>                             |
|                   | Analog I/O test                       | FS_AIO_ReadResult_A1()  | 44 <sup><u>6</u></sup>    | 1.69 <sup>6</sup>                              |
|                   | Analog I/O test                       | FS_AIO_ReadResult_A6()  | 112 <sup>4</sup>          | 1.71 <sup><u>4</u></sup>                       |
| iec60730b_clock.c | Clock test                            | FS_CLK_Check()          | 44 <sup>1</sup>           | 0.51 <sup>1</sup>                              |
|                   | Clock test                            | FS_CLK_Init()           | 8 <sup>1</sup>            | 0.23 <sup>1</sup>                              |
|                   | Clock test                            | FS_CLK_LPTMR()          | 12 <sup>1</sup>           | 1.68 <sup>1</sup>                              |
|                   | Clock test                            | FS_CLK_RTC()            | -                         | -                                              |
|                   | Clock test                            | FS_CLK_GPT()            | 12 <sup><u>4</u></sup>    | 2.16 <sup><u>4</u></sup>                       |
|                   | Clock test                            | FS_CLK_WKT_LPC()        | -                         |                                                |
|                   | Clock test                            | FS_CLK_CTIMER()         | -                         | -                                              |

#### Table 2. List of library items...continued

| File name           | Test type                     | Function name                   | Functions size<br>[bytes] | Functions<br>duration<br>approximately<br>[µs] |
|---------------------|-------------------------------|---------------------------------|---------------------------|------------------------------------------------|
| iec60730b_dio.c     | Digital I/O test              | FS_DIO_Input()                  | -                         | -                                              |
|                     | Digital I/O test              | FS_DIO_Output()                 | 126 <sup>1</sup>          | 17.4<br>(delay=100) <sup>1</sup>               |
|                     | Digital I/O test              | FS_DIO_Output_IMXRT()           | 124 <sup><u>4</u></sup>   | 94.33<br>(delay=3500) <sup>4</sup>             |
|                     | Digital I/O test              | FS_DIO_Output_IMX8M()           | 130 <sup>5</sup>          | 71.1<br>(delay=2000) <sup>5</sup>              |
|                     | Digital I/O test              | FS_DIO_Output_LPC()             | 156 <sup>7</sup>          | 34.65<br>(delay=75) <sup>7</sup>               |
| iec60730b_dio_ext.c | Extended digital I/<br>O test | FS_DIO_InputExt()               | 228 <sup>1</sup>          | 1.78 <sup>1</sup>                              |
|                     | Extended digital I/<br>O test | FS_DIO_ShortToSupplySet()       | 152 <sup>1</sup>          | 1.24 <sup>1</sup>                              |
|                     | Extended digital I/<br>O test | FS_DIO_ShortToAdjSet()          | 288 <sup>1</sup>          | 2.23 <sup>1</sup>                              |
|                     | Extended digital I/<br>O test | FS_DIO_InputExt_IMXRT()         | 278 <sup><u>4</u></sup>   | 0.86 <sup><u>4</u></sup>                       |
|                     | Extended digital I/<br>O test | FS_DIO_ShortToSupplySet_IMXRT() | 130 <sup>4</sup>          | 2.00 <sup>4</sup>                              |
|                     | Extended digital I/<br>O test | FS_DIO_ShortToAdjSet_IMXRT()    | 232 <sup>4</sup>          | 1.76 <sup><u>4</u></sup>                       |
|                     | Extended digital I/<br>O test | FS_DIO_InputExt_IMX8M()         | 294 <sup>5</sup>          | 13.77 <sup><u>5</u></sup>                      |
|                     | Extended digital I/<br>O test | FS_DIO_ShortToSupplySet_IMX8M() | 156 <sup>5</sup>          | 13.21 <sup>5</sup>                             |
|                     | Extended digital I/<br>O test | FS_DIO_ShortToAdjSet_IMX8M()    | 280 <sup>5</sup>          | 23.25 <sup>5</sup>                             |
|                     | Extended digital I/<br>O test | FS_DIO_InputExt_LPC()           | 180 <sup>7</sup>          | 21.04 <sup>7</sup>                             |
|                     | Extended digital I/<br>O test | FS_DIO_ShortToSupplySet_LPC()   | 130 <sup>7</sup>          | 21.79 <sup>7</sup>                             |
|                     | Extended digital I/<br>O test | FS_DIO_ShortToAdjSet_LPC()      | 254 <sup>7</sup>          | 35.3 <sup>7</sup>                              |
|                     | Extended digital I/<br>O test | FS_DIO_InputExt_MCX()           | -                         | -                                              |
|                     | Extended digital I/<br>O test | FS_DIO_ShortToSupplySet_MCX()   | -                         | -                                              |
|                     | Extended digital I/<br>O test | FS_DIO_ShortToAdjSet_MCX()      | -                         | -                                              |
|                     | Extended digital I/<br>O test | FS_DIO_InputExt_RGPIO()         | -                         | -                                              |

UG10104 User guide © 2024 NXP B.V. All rights reserved.

#### Table 2. List of library items...continued

| File name                         | Test type                      | Function name                           | Functions size<br>[bytes] | Functions<br>duration<br>approximately<br>[µs] |
|-----------------------------------|--------------------------------|-----------------------------------------|---------------------------|------------------------------------------------|
|                                   | Extended digital I/<br>O test  | FS_DIO_ShortToSupplySet_RGPIO()         | -                         | -                                              |
|                                   | Extended digital I/<br>O test  | FS_DIO_ShortToAdjSet_RGPIO()            | -                         | -                                              |
| iec60730b_tsi.c                   | Touch-sensing interface test   | FS_TSI_InputInit()                      | -                         | -                                              |
|                                   | Touch-sensing interface test   | FS_TSI_InputStimulate()                 | -                         | -                                              |
|                                   | Touch-sensing interface test   | FS_TSI_InputRelease()                   | -                         | -                                              |
|                                   | Touch-sensing interface test   | FS_TSI_InputCheckNONStimulated()        | -                         | -                                              |
|                                   | Touch-sensing interface test   | FS_TSI_InputCheckStimulated()           | -                         | -                                              |
|                                   | Touch-sensing interface test   | FS_TSI_InputStimulate_v6()              | -                         | -                                              |
|                                   | Touch-sensing interface test   | FS_TSI_InputRelease_v6()                | -                         | -                                              |
|                                   | Touch-sensing interface test   | FS_TSI_InputCheckNONStimulated_<br>v6() | -                         | -                                              |
|                                   | Touch-sensing interface test   | FS_TSI_InputCheckStimulated_v6()        | -                         | -                                              |
| iec60730b_invariable_<br>memory.c | Invariable memory test (Flash) | FS_FLASH_C_HW16_K()                     | See the function          | dedicated chapter                              |
|                                   | Invariable memory test (Flash) | FS_FLASH_C_HW16_L()                     | See the function          | dedicated chapter                              |
|                                   | Invariable memory test (Flash) | FS_CM4_CM7_FLASH_HW32_DCP()             | See the function          | dedicated chapter                              |
| iec60730b_cm4_cm7_<br>flash.S     | Invariable memory test (Flash) | FS_CM4_CM7_FLASH_HW16()                 | See the function          | dedicated chapter                              |
|                                   | Invariable memory test (Flash) | FS_CM4_CM7_FLASH_SW16()                 | See the function          | dedicated chapter                              |
|                                   | Invariable memory test (Flash) | FS_CM4_CM7_FLASH_SW32()                 | See the function          | dedicated chapter                              |
| iec60730b_cm4_cm7_<br>pc.S        | Program counter test           | FS_CM4_CM7_PC_Test()                    | See the function          | dedicated chapter                              |
| iec60730b_cm4_cm7_<br>pc_object.S | Program counter test           | FS_PC_Object()                          | See the function          | dedicated chapter                              |
| iec60730b_cm4_cm7_<br>ram.S       | Variable memory<br>test (RAM)  | FS_CM4_CM7_RAM_AfterReset()             | See the function          | dedicated chapter                              |
|                                   | Variable memory<br>test (RAM)  | FS_CM4_CM7_RAM_Runtime()                | See the function          | dedicated chapter                              |

© 2024 NXP B.V. All rights reserved.

#### Table 2. List of library items...continued

| File name                       | Test type                  | Function name                               | Functions size<br>[bytes]      | Functions<br>duration<br>approximately<br>[µs]  |
|---------------------------------|----------------------------|---------------------------------------------|--------------------------------|-------------------------------------------------|
|                                 | Variable memory test (RAM) | FS_CM4_CM7_RAM_CopyToBackup()               | See the function               | dedicated chapter                               |
|                                 | Variable memory test (RAM) | FS_CM4_CM7_RAM_CopyFrom<br>Backup()         | See the function               | dedicated chapter                               |
|                                 | Variable memory test (RAM) | FS_CM4_CM7_RAM_SegmentMarch<br>C()          | See the function               | dedicated chapter                               |
|                                 | Variable memory test (RAM) | FS_CM4_CM7_RAM_SegmentMarch<br>X()          | See the function               | dedicated chapter                               |
| iec60730b_cm4_cm7_<br>reg.S     | Register test              | FS_CM4_CM7_CPU_Register()                   | See the function               | dedicated chapter                               |
|                                 | Register test              | FS_CM4_CM7_CPU_NonStacked<br>Register()     | See the function               | dedicated chapter                               |
|                                 | Register test              | FS_CM4_CM7_CPU_Primask()                    | See the function               | dedicated chapter                               |
|                                 | Register test              | FS_CM4_CM7_CPU_SPmain()                     | See the function               | dedicated chapter                               |
|                                 | Register test              | FS_CM4_CM7_CPU_SPprocess()                  | See the function               | dedicated chapter                               |
|                                 | Register test              | FS_CM4_CM7_CPU_Control()                    | See the function               | dedicated chapter                               |
|                                 | Register test              | FS_CM4_CM7_CPU_Special()                    | See the function               | dedicated chapter                               |
|                                 | Register test              | FS_CM4_CM7_CPU_Special8Priority<br>Levels() | See the function               | dedicated chapter                               |
| iec60730b_cm4_cm7_<br>reg_fpu.S | Register test              | FS_CM4_CM7_CPU_ControlFpu()                 | See the function               | dedicated chapter                               |
|                                 | Register test              | FS_CM4_CM7_CPU_Float1()                     | See the function               | dedicated chapter                               |
|                                 | Register test              | FS_CM4_CM7_CPU_Float2()                     | See the function               | dedicated chapter                               |
| iec60730b_cm4_cm7_<br>stack.S   | Stack test                 | FS_CM4_CM7_STACK_Init()                     | See the function dedicated cha |                                                 |
|                                 | Stack test                 | FS_CM4_CM7_STACK_Test()                     | See the function               | dedicated chapter                               |
| iec60730b_wdog.c                | Watchdog test              | FS_WDOG_Setup_LPTMR()                       | 90 <sup>1</sup>                | Duration time<br>depends on the<br>WDOG timeout |
|                                 | Watchdog test              | FS_WDOG_Setup_KE0XZ()                       | -                              | Duration time<br>depends on the<br>WDOG timeout |
|                                 | Watchdog test              | FS_WDOG_Setup_IMX_GPT()                     | 64 <sup>5</sup>                | Duration time<br>depends on the<br>WDOG timeout |
|                                 | Watchdog test              | FS_WDOG_Setup_WWDT_CTIMER()                 | -                              | Duration time<br>depends on the<br>WDOG timeout |
|                                 | Watchdog test              | FS_WDOG_Setup_WWDT_LPC_mrt()                | -                              | Duration time<br>depends on the<br>WDOG timeout |

#### Table 2. List of library items...continued

| File name | Test type     | Function name                     | Functions size<br>[bytes] | Functions<br>duration<br>approximately<br>[µs] |
|-----------|---------------|-----------------------------------|---------------------------|------------------------------------------------|
|           | Watchdog test | FS_WDOG_Check()                   | 188 <sup>1</sup>          | 1.2 <sup>1</sup>                               |
|           | Watchdog test | FS_WDOG_Check_WWDT_LPC()          | -                         | -                                              |
|           | Watchdog test | FS_WDOG_Check_WWDT_LPC55<br>SXX() | -                         | -                                              |
|           | Watchdog test | FS_WDOG_Check_WWDT_MCX()          | -                         | -                                              |

### 1.4.1 MIMX8MMx dedicated functions

#### Table 3 shows the list of functions dedicated for the MIMX8M Mini device family.

| File                      | Suitable function                                                |
|---------------------------|------------------------------------------------------------------|
| iec60730b_clock.c         | Section "FS_CLK_Check()"                                         |
|                           | Section "FS_CLK_Init()"                                          |
|                           | Section "FS_CLK_GPT()"                                           |
| iec60730b_dio.c           | Section "FS_DIO_Output_IMX8M()"                                  |
| iec60730b_dio_ext.c       | Section "FS_DIO_InputExt_IMX8M()"                                |
|                           | Section "FS_DIO_ShortToSupplySet_IMX8M()"                        |
|                           | Section "FS_DIO_ShortToAdjSet_IMX8M()"                           |
| iec60730b_wdog.c          | Section "FS_WDOG_Setup_IMX_GPT()"refresh_index = "FS_IMX8M"      |
|                           | Section "FS_WDOG_Check()" RegWide8b = "FS_WDOG_SRS_WIDE_<br>32b" |
| iec60730b_cm4_cm7_flash.S | Section "FS_CM4_CM7_FLASH_SW16()"                                |
|                           | Section "FS_CM4_CM7_FLASH_SW32()"                                |
| iec60730b_cm4_cm7_pc.S    | Common for all CM4/CM7 devices                                   |
| iec60730b_cm4_cm7_ram.S   | Common for all CM4/CM7 devices                                   |
| iec60730b_cm4_cm7_reg.S   | Common for all CM4/CM7 devices                                   |
| iec60730b_cm4_cm7_stack.S | Common for all CM4/CM7 devices                                   |

#### Table 3. MIMX8MMx dedicated functions

### 1.4.2 MIMX8MNx and MIMX8MLx dedicated functions

Table 4 shows the list of functions dedicated for the MIMX8M Nano and MIMX8M Plus device families.

| Table 4 | MIMX8MNx an | d MIMX8MLx | dedicated functions |
|---------|-------------|------------|---------------------|
|---------|-------------|------------|---------------------|

| File              | Suitable function               |
|-------------------|---------------------------------|
| iec60730b_clock.c | Section "FS_CLK_Check()"        |
|                   | Section "FS_CLK_Init()"         |
|                   | Section "FS_CLK_GPT()"          |
| iec60730b_dio.c   | Section "FS_DIO_Output_IMX8M()" |

UG10104

© 2024 NXP B.V. All rights reserved.

| File                      | Suitable function                                                       |
|---------------------------|-------------------------------------------------------------------------|
| iec60730b_dio_ext.c       | Section "FS_DIO_InputExt_IMX8M()"                                       |
|                           | Section "FS_DIO_ShortToSupplySet_IMX8M()"                               |
|                           | Section "FS_DIO_ShortToAdjSet_IMX8M()"                                  |
| iec60730b_wdog.c          | Section "FS_WDOG_Setup_IMX_GPT()" refresh_index = "FS_IMX8M"            |
|                           | <u>Section "FS_WDOG_Check()"</u> RegWide8b = "FS_WDOG_SRS_WIDE_<br>32b" |
| iec60730b_cm4_cm7_flash.S | Section "FS_CM4_CM7_FLASH_SW16()"                                       |
|                           | Section "FS_CM4_CM7_FLASH_SW32()"                                       |
| iec60730b_cm4_cm7_pc.S    | Common for all CM4/CM7 devices                                          |
| iec60730b_cm4_cm7_ram.S   | Common for all CM4/CM7 devices                                          |
| iec60730b_cm4_cm7_reg.S   | Common for all CM4/CM7 devices                                          |
| iec60730b_cm4_cm7_stack.S | Common for all CM4/CM7 devices                                          |

### 1.4.3 MIMXRT10xx dedicated functions

<u>Table 5</u> shows the list of functions dedicated for the MIMXRT10xx device family.

Table 5. MIMXRT10xx dedicated functions

| File                      | Suitable function                                                       |
|---------------------------|-------------------------------------------------------------------------|
| iec60730b_aio.c           | Section "FS_AIO_LimitCheck()"                                           |
|                           | Section "FS_AIO_InputSet_A6()"                                          |
|                           | Section "FS_AIO_ReadResult_A6()"                                        |
| iec60730b_clock.c         | Section "FS_CLK_Check()"                                                |
|                           | Section "FS_CLK_Init()"                                                 |
|                           | Section "FS_CLK_GPT()"                                                  |
| iec60730b_dio.c           | Section "FS_DIO_Output_IMXRT()"                                         |
| iec60730b_dio_ext.c       | Section "FS_DIO_InputExt_IMXRT()"                                       |
|                           | Section "FS_DIO_ShortToSupplySet_IMXRT()"                               |
|                           | Section "FS_DIO_ShortToAdjSet_IMXRT()"                                  |
| iec60730b_wdog.c          | <pre>Section "FS_WDOG_Setup_IMX_GPT()" refresh_index = "FS_IMXRT"</pre> |
|                           | Section "FS_WDOG_Check()" RegWide8b = "FS_WDOG_SRS_WIDE_<br>32b"        |
| iec60730b_cm4_cm7_flash.S | Section "FS_CM4_CM7_FLASH_HW32_DCP()"                                   |
|                           | Section "FS_CM4_CM7_FLASH_SW16()"                                       |
|                           | Section "FS_CM4_CM7_FLASH_SW32()"                                       |
| iec60730b_cm4_cm7_pc.S    | Common for all CM4/CM7 devices                                          |
| iec60730b_cm4_cm7_ram.S   | Common for all CM4/CM7 devices                                          |
| iec60730b_cm4_cm7_reg.S   | Common for all CM4/CM7 devices                                          |
| iec60730b_cm4_cm7_stack.S | Common for all CM4/CM7 devices                                          |

### 1.4.4 MIMXRT117x/116x dedicated functions

Table 6 shows the list of functions dedicated for the MIMXRT117x and MIMXRT116x device families.

| Table 6. | MIMXRT117x/116x | dedicated | functions |
|----------|-----------------|-----------|-----------|
| 10010 01 |                 | avaioutou | lanouono  |

| File                      | Suitable function                                                    |
|---------------------------|----------------------------------------------------------------------|
| iec60730b_aio.c           | Section "FS_AIO_LimitCheck()"                                        |
|                           | Section "FS_AIO_InputSet_A1()"                                       |
|                           | Section "FS_AIO_ReadResult_A1()"                                     |
| iec60730b_clock.c         | Section "FS_CLK_Check()"                                             |
|                           | Section "FS_CLK_Init()"                                              |
|                           | Section "FS_CLK_GPT()"                                               |
| iec60730b_dio.c           | Section "FS_DIO_Output_IMXRT()"                                      |
| iec60730b_dio_ext.c       | Section "FS_DIO_InputExt_IMXRT()"                                    |
|                           | Section "FS_DIO_ShortToSupplySet_IMXRT()"                            |
|                           | Section "FS_DIO_ShortToAdjSet_IMXRT()"                               |
| iec60730b_wdog.c          | Section "FS_WDOG_Setup_IMX_GPT()" refresh_index = "FS_<br>IMXRTWDOG" |
|                           | Section "FS_WDOG_Check()" RegWide8b = "FS_WDOG_SRS_WIDE_<br>32b"     |
| iec60730b_cm4_cm7_flash.S | Section "FS_CM4_CM7_FLASH_SW16()"                                    |
|                           | Section "FS_CM4_CM7_FLASH_SW32()"                                    |
| iec60730b_cm4_cm7_pc.S    | Common for all CM4/CM7 devices                                       |
| iec60730b_cm4_cm7_ram.S   | Common for all CM4/CM7 devices                                       |
| iec60730b_cm4_cm7_reg.S   | Common for all CM4/CM7 devices                                       |
| iec60730b_cm4_cm7_stack.S | Common for all CM4/CM7 devices                                       |

### 1.4.5 MK2xF dedicated functions

Table 7 shows the list of functions dedicated for the MK2xF device.

#### Table 7. MK2xF dedicated functions

| File                | Suitable function                   |
|---------------------|-------------------------------------|
| iec60730b_aio.c     | Section "FS_AIO_LimitCheck()"       |
|                     | Section "FS_AIO_InputSet_A23()"     |
|                     | Section "FS_AIO_ReadResult_A23()"   |
| iec60730b_clock.c   | Section "FS_CLK_Check()"            |
|                     | Section "FS_CLK_Init()"             |
|                     | Section "FS_CLK_LPTMR()"            |
| iec60730b_dio.c     | Section "FS_DIO_Output()"           |
| iec60730b_dio_ext.c | Section "FS_DIO_InputExt()"         |
|                     | Section "FS_DIO_ShortToSupplySet()" |

 Table 7. MK2xF dedicated functions...continued

| File                          | Suitable function                                                            |  |
|-------------------------------|------------------------------------------------------------------------------|--|
|                               | Section "FS_DIO_ShortToAdjSet()"                                             |  |
| iec60730b_wdog.c              | <u>Section "FS_WDOG_Setup_LPTMR()"</u> refresh_index = "FS_KINETIS_<br>WDOG" |  |
|                               | <pre>Section "FS_WDOG_Check()" RegWide8b = "FS_WDOG_SRS_WIDE_<br/>8b"</pre>  |  |
| iec60730b_invariable_memory.c | Section "FS_FLASH_C_HW16_K()"                                                |  |
| iec60730b_cm4_cm7_flash.S     | Section "FS_CM4_CM7_FLASH_HW16()"                                            |  |
|                               | Section "FS_CM4_CM7_FLASH_SW16()"                                            |  |
|                               | Section "FS_CM4_CM7_FLASH_SW32()"                                            |  |
| iec60730b_cm4_cm7_pc.S        | Common for all CM4/CM7 devices                                               |  |
| iec60730b_cm4_cm7_ram.S       | Common for all CM4/CM7 devices                                               |  |
| iec60730b_cm4_cm7_reg.S       | Common for all CM4/CM7 devices                                               |  |
| iec60730b_cm4_cm7_stack.S     | Common for all CM4/CM7 devices                                               |  |

### 1.4.6 MKE1xF dedicated functions

Table 8 shows the list of functions dedicated for the MKE1xF device.

 Table 8. MKE1xF dedicated functions

| File                          | Suitable function                                                       |
|-------------------------------|-------------------------------------------------------------------------|
| iec60730b_aio.c               | Section "FS_AIO_LimitCheck()"                                           |
|                               | Section "FS_AIO_InputSet_A4()"                                          |
|                               | Section "FS_AIO_ReadResult_A4()"                                        |
| iec60730b_clock.c             | Section "FS_CLK_Check()"                                                |
|                               | Section "FS_CLK_Init()"                                                 |
|                               | Section "FS_CLK_LPTMR()"                                                |
| iec60730b_dio.c               | Section "FS_DIO_Output()"                                               |
| iec60730b_dio_ext.c           | Section "FS_DIO_InputExt()"                                             |
|                               | Section "FS_DIO_ShortToSupplySet()"                                     |
|                               | Section "FS_DIO_ShortToAdjSet()"                                        |
| iec60730b_wdog.c              | <u>Section "FS_WDOG_Setup_LPTMR()"</u> refresh_index = "FS_WDOG32"      |
|                               | <u>Section "FS_WDOG_Check()"</u> RegWide8b = "FS_WDOG_SRS_WIDE_<br>32b" |
| iec60730b_invariable_memory.c | Section "FS_FLASH_C_HW16_K()"                                           |
| iec60730b_cm4_cm7_flash.S     | Section "FS_CM4_CM7_FLASH_HW16()"                                       |
|                               | Section "FS_CM4_CM7_FLASH_SW16()"                                       |
|                               | Section "FS_CM4_CM7_FLASH_SW32()"                                       |
| iec60730b_cm4_cm7_pc.S        | Common for all CM4/CM7 devices                                          |
| iec60730b cm4 cm7 ram.S       | Common for all CM4/CM7 devices                                          |

#### Table 8. MKE1xF dedicated functions...continued

| File                      | Suitable function              |
|---------------------------|--------------------------------|
| iec60730b_cm4_cm7_reg.S   | Common for all CM4/CM7 devices |
| iec60730b_cm4_cm7_stack.S | Common for all CM4/CM7 devices |

#### 1.4.7 MKV3x dedicated functions

Table 9 shows the list of functions dedicated for the MKV3x device.

| File                          | Suitable function                                                            |
|-------------------------------|------------------------------------------------------------------------------|
| iec60730b_aio.c               | Section "FS_AIO_LimitCheck()"                                                |
|                               | Section "FS_AIO_InputSet_A23()"                                              |
|                               | Section "FS_AIO_ReadResult_A23()"                                            |
| iec60730b_clock.c             | Section "FS_CLK_Check()"                                                     |
|                               | Section "FS_CLK_Init()"                                                      |
|                               | Section "FS_CLK_LPTMR()"                                                     |
| iec60730b_dio.c               | Section "FS_DIO_Output()"                                                    |
| iec60730b_dio_ext.c           | Section "FS_DIO_InputExt()"                                                  |
|                               | Section "FS_DIO_ShortToSupplySet()"                                          |
|                               | Section "FS_DIO_ShortToAdjSet()"                                             |
| iec60730b_wdog.c              | <u>Section "FS_WDOG_Setup_LPTMR()"</u> refresh_index = "FS_KINETIS_<br>WDOG" |
|                               | <u>Section "FS_WDOG_Check()"</u> RegWide8b = "FS_WDOG_SRS_WIDE_<br>8b"       |
| iec60730b_invariable_memory.c | Section "FS_FLASH_C_HW16_K()"                                                |
| iec60730b_cm4_cm7_flash.S     | Section "FS_CM4_CM7_FLASH_HW16()"                                            |
|                               | Section "FS_CM4_CM7_FLASH_SW16()"                                            |
|                               | Section "FS_CM4_CM7_FLASH_SW32()"                                            |
| iec60730b_cm4_cm7_pc.S        | Common for all CM4/CM7 devices                                               |
| iec60730b_cm4_cm7_ram.S       | Common for all CM4/CM7 devices                                               |
| iec60730b_cm4_cm7_reg.S       | Common for all CM4/CM7 devices                                               |
| iec60730b_cm4_cm7_stack.S     | Common for all CM4/CM7 devices                                               |

#### Table 9. MKV3x dedicated functions

### 1.4.8 MKV4x dedicated functions

Table 10 shows the list of functions dedicated for the MKV4x device.

 Table 10.
 MKV4x dedicated functions

| File            | Suitable function                |
|-----------------|----------------------------------|
| iec60730b_aio.c | Section "FS_AIO_LimitCheck()"    |
|                 | Section "FS_AIO_InputSet_A7()"   |
|                 | Section "FS_AIO_ReadResult_A7()" |

© 2024 NXP B.V. All rights reserved.

| Suitable function                                                            |
|------------------------------------------------------------------------------|
| Section "FS_CLK_Check()"                                                     |
| Section "FS_CLK_Init()"                                                      |
| Section "FS_CLK_LPTMR()"                                                     |
| Section "FS_DIO_Output()"                                                    |
| Section "FS_DIO_InputExt()"                                                  |
| Section "FS_DIO_ShortToSupplySet()"                                          |
| Section "FS_DIO_ShortToAdjSet()"                                             |
| <u>Section "FS_WDOG_Setup_LPTMR()"</u> refresh_index = "FS_KINETIS_<br>WDOG" |
| Section "FS_WDOG_Check()" RegWide8b = "FS_WDOG_SRS_WIDE_<br>8b"              |
| Section "FS_FLASH_C_HW16_K()"                                                |
| Section "FS_CM4_CM7_FLASH_HW16()"                                            |
| Section "FS_CM4_CM7_FLASH_SW16()"                                            |
| Section "FS_CM4_CM7_FLASH_SW32()"                                            |
| Common for all CM4/CM7 devices                                               |
| Common for all CM4/CM7 devices                                               |
| Common for all CM4/CM7 devices                                               |
| Common for all CM4/CM7 devices                                               |
|                                                                              |

### 1.4.9 MKV5x dedicated functions

Table 11 shows the list of functions dedicated for the MKV5x device.

| Table 11. MKV5x dedicated functions | Table 11. | MKV5x | dedicated | functions |
|-------------------------------------|-----------|-------|-----------|-----------|
|-------------------------------------|-----------|-------|-----------|-----------|

| File                | Suitable function                                                                                               |
|---------------------|----------------------------------------------------------------------------------------------------|
| iec60730b_aio.c     | Section "FS_AIO_LimitCheck()"                                                                                   |
|                     | Section "FS_AIO_InputSet_A23()"                                                                                 |
|                     | Section "FS_AIO_ReadResult_A23()"                                                                               |
| iec60730b_clock.c   | Section "FS_CLK_Check()"                                                                                        |
|                     | Section "FS_CLK_Init()"                                                                                         |
|                     | Section "FS_CLK_LPTMR()"                                                                                        |
| iec60730b_dio.c     | Section "FS_DIO_Output()"                                                                                       |
| iec60730b_dio_ext.c | Section "FS_DIO_InputExt()"                                                                                     |
|                     | Section "FS_DIO_ShortToSupplySet()"                                                                             |
|                     | Section "FS_DIO_ShortToAdjSet()"                                                                                |
| iec60730b_wdog.c    | <u>Section "FS_WDOG_Setup_LPTMR()"</u> refresh_index = "FS_KINETIS_<br>WDOG"                                    |
|                     | <pre>Section "FS_WDOG_Check()" RegWide8b = "FS_WDOG_SRS_WIDE_<br/>8b"</pre>                                     |
| UG10104             | All information provided in this document is subject to legal disclaimers. © 2024 NXP B.V. All rights reserved. |

#### Table 11. MKV5x dedicated functions...continued

| File                          | Suitable function                 |  |
|-------------------------------|-----------------------------------|--|
| iec60730b_invariable_memory.c | Section "FS_FLASH_C_HW16_K()"     |  |
| iec60730b_cm4_cm7_flash.S     | Section "FS_CM4_CM7_FLASH_HW16()" |  |
|                               | Section "FS_CM4_CM7_FLASH_SW16()" |  |
|                               | Section "FS_CM4_CM7_FLASH_SW32()" |  |
| iec60730b_cm4_cm7_pc.S        | Common for all CM4/CM7 devices    |  |
| iec60730b_cm4_cm7_ram.S       | Common for all CM4/CM7 devices    |  |
| iec60730b_cm4_cm7_reg.S       | Common for all CM4/CM7 devices    |  |
| iec60730b_cm4_cm7_stack.S     | Common for all CM4/CM7 devices    |  |

### 1.4.10 LPC54S0x/LPC540x dedicated functions

Table 12 shows the list of functions dedicated for the LPC54S0x/LPC540x devices.

| File                          | Suitable function                       |  |  |
|-------------------------------|-----------------------------------------|--|--|
| iec60730b_aio.c               | Section "FS_AIO_LimitCheck()"           |  |  |
|                               | Section "FS_AIO_InputSet_A5()"          |  |  |
|                               | Section "FS_AIO_ReadResult_A5()"        |  |  |
| iec60730b_clock.c             | Section "FS_CLK_Check()"                |  |  |
|                               | Section "FS_CLK_Init()"                 |  |  |
|                               | Section "FS_CLK_CTIMER()"               |  |  |
| iec60730b_dio.c               | Section "FS_DIO_Output_LPC()"           |  |  |
| iec60730b_dio_ext.c           | Section "FS_DIO_InputExt_LPC()"         |  |  |
|                               | Section "FS_DIO_ShortToSupplySet_LPC()" |  |  |
|                               | Section "FS_DIO_ShortToAdjSet_LPC()"    |  |  |
| iec60730b_wdog.c              | Section "FS_WDOG_Setup_WWDT_CTIMER() "  |  |  |
|                               | Section "FS_WDOG_Check_WWDT_LPC()"      |  |  |
| iec60730b_cm4_cm7_flash.S     | Section "FS_CM4_CM7_FLASH_SW16()"       |  |  |
|                               | Section "FS_CM4_CM7_FLASH_SW32()"       |  |  |
| iec60730b_invariable_memory.c | Section "FS_FLASH_C_HW16_L()"           |  |  |
| iec60730b_cm4_cm7_pc.S        | Common for all CM4/CM7 devices          |  |  |
| iec60730b_cm4_cm7_ram.S       | Common for all CM4/CM7 devices          |  |  |
| iec60730b_cm4_cm7_reg.S       | Common for all CM4/CM7 devices          |  |  |
| iec60730b_cm4_cm7_stack.S     | Common for all CM4/CM7 devices          |  |  |

### 1.4.11 MK32L3 CM4 dedicated functions

Table 13 shows the list of functions dedicated for the MK32L3 CM4 core.

| File                      | Suitable function                                                            |  |  |
|---------------------------|------------------------------------------------------------------------------|--|--|
| iec60730b_aio.c           | Section "FS_AIO_LimitCheck()"                                                |  |  |
|                           | Section "FS_AIO_InputSet_A1()"                                               |  |  |
|                           | Section "FS_AIO_ReadResult_A1()"                                             |  |  |
| iec60730b_clock.c         | Section "FS_CLK_Check()"                                                     |  |  |
|                           | Section "FS_CLK_Init()"                                                      |  |  |
|                           | Section "FS_CLK_LPTMR()"                                                     |  |  |
| iec60730b_dio.c           | Section "FS_DIO_Output()"                                                    |  |  |
| iec60730b_dio_ext.c       | Section "FS_DIO_InputExt()"                                                  |  |  |
|                           | Section "FS_DIO_ShortToSupplySet()"                                          |  |  |
|                           | Section "FS_DIO_ShortToAdjSet()"                                             |  |  |
| iec60730b_wdog.c          | <u>Section "FS_WDOG_Setup_LPTMR()"</u> refresh_index = "FS_KINETIS_<br>WDOG" |  |  |
|                           | <u>Section "FS_WDOG_Check()"</u> RegWide8b = "FS_WDOG_SRS_WIDE_<br>32b"      |  |  |
| iec60730b_cm4_cm7_flash.S | Functions are described in dedicated chapter                                 |  |  |
| iec60730b_cm4_cm7_pc.S    | Functions are common for all CM4 CM7 devices                                 |  |  |
| iec60730b_cm4_cm7_ram.S   | Functions are common for all CM4 CM7 devices                                 |  |  |
| iec60730b_cm4_cm7_reg.S   | Functions are common for all CM4 CM7 devices                                 |  |  |
| iec60730b_cm4_cm7_Stack.S | Functions are common for all CM4 CM7 devices                                 |  |  |

### 1.5 Functions performance measurement

This section contains remarks about the functons' informative size and approximate time of execution. The numbers in the following list are used as remark links from the corresponding sections:

- 1. The function parameter was measured on MKV31 with a clock frequency of 80 MHz.
- 2. The function parameter was measured on MKV46 with a clock frequency of 80 MHz.
- 3. The function parameter was measured on MKE18F with a clock frequency of 100 MHz.
- 4. The function parameter was measured on MIMXRT1050 with a clock frequency of 600 MHz.
- 5. The function parameter was measured on MIMX8MN with a clock frequency of 600 MHz.
- 6. The function parameter was measured on MIMXRT1170 with a clock frequency of 996 MHz.
- 7. The function parameter was measured on LPC54S018M with a clock frequency of 96 MHz.

## 2 Analog Input/Output (IO) test

The analog IO test procedure performs the plausibility check of the analog IO interface of the processor. The analog IO test can be performed once after the MCU reset and also during runtime.

The identification of a safety error is ensured by the specific FAIL return if an analog IO error occurs. Compare the return value of the test function with the expected value. If it is equal to the FAIL return, then a jump into the safety error handling function occurs. The safety error handling function may be specific to the application and it is not a part of the library. The main purpose of this function is to put the application into a safety state.

The principle of the analog IO test is based on sequence execution, where a certain analog level is connected to a defined analog input. The test function checks whether the converted value is within the tolerance. The test must check the analog input interface with three reference values: reference high, reference low, and bandgap voltage. See the device specification document to set up the correct values. The block diagram for the analog IO test is shown in the following figure:

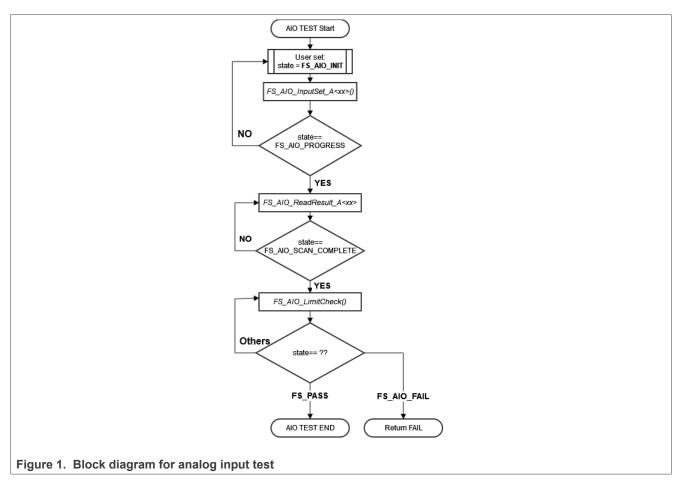

The figure above shows the sequence of conversion and checks one channel. For the full ADC test, run this sequence with three channels: reference high, reference low, and bandgap voltage. This sequence is handled on the user application side, all functions from the library (with the *FS*\_ prefix) are written as non-blocking.

### 2.1 Analog input/output test in compliance with IEC/UL standards

The performed overload test fulfils the safety requirements according to the IEC 60730-1, IEC 60335, UL 60730, and UL 1998 standards, as described in the following table:

| Test                   | Component                                              | Fault / Error      | Software / Hardware<br>Class | Acceptable Measures |
|------------------------|--------------------------------------------------------|--------------------|------------------------------|---------------------|
| Input/Output periphery | 7. Input/Output<br>periphery (7.2 – A/D<br>conversion) | Abnormal operation | B/R.1                        | Plausibility check  |

UG10104 User guide © 2024 NXP B.V. All rights reserved.

### 2.2 Analog input/output test implementation

The test functions for the analog IO test are in the *iec60730b\_aio.c* file and written as "C" functions. The header file with the function prototypes is *iec60730b\_aio.h. iec60730b.h* and *iec60730b\_types.h* are the common header files for the safety library.

All functions are written as non-blocking, each function checks if the state variable is set to the necessary state. If not, they return immediately.

Throughout all supported devices, the ADC module has a slightly different arrangement of the registers that are involved in the test. Therefore, a standalone function is created for each ADC module. See <u>Core self-test</u> <u>library – source code version</u> for the function dedicated for your device. Also the corresponding data type must be used with this selected function.

The analog input test is based on a conversion of three analog inputs with known voltage values and it checks if the converted values fit into the specified limits. Normally, the limits should be roughly 10 % around the desired reference values.

For easier implementation of the AIO test to the final aplication, the IAO test is divided to three independent cycles:

- 1. Conversion and check of low reference
- 2. Conversion and check of high reference
- 3. Conversion and check of bandgap reference (the middle range of voltage)

Each of this independent phase has its own "test instance" structure with the *fs\_aio\_test\_a<TYPE>\_t* data type. The defined types which cover all supported devices are in the *iec60730b\_aio.h* file. The selected type must correspond to the used device. The description of each type is in the corresponding function description below.

#### The following functions are used to test the analog input:

- FS\_AIO\_InputSet\_A1, FS\_AIO\_InputSet\_A23, FS\_AIO\_InputSet\_A4, FS\_AIO\_InputSet\_A5, FS\_AIO\_InputSet\_A6, FS\_AIO\_InputSet\_A7
- FS\_AIO\_ReadResult\_A1, FS\_AIO\_ReadResult\_A23, FS\_AIO\_ReadResult\_A4, FS\_AIO\_ReadResult\_A5, FS\_AIO\_ReadResult\_A6, FS\_AIO\_ReadResult\_A7
- FS\_AIO\_LimitCheck

The *FS\_AIO\_InputSet\_A<xx>* and *FS\_AIO\_ReadResult\_A<xx>* functions are related directly to the used ADC module.

The *FS\_AIO\_LimitCheck* function works only with the AIO test instance structure and are not related to the ADC HW.

Each test instance structure has a "state" variable. This variable controls the code flow. You can use only a part of the ADC check functions. For example, it is possible to use only "*FS\_AIO\_LimitCheck()*" and the HW part of the test must be done on the application side. In this case, it is necessary to ensure that the state flow is correctly handled. Before calling *FS\_AIO\_LimitCheck()* set the state to "FS\_AIO\_SCAN\_COMPLETE" and fill the "RawResult" variable.

The whole state flow is as follows:

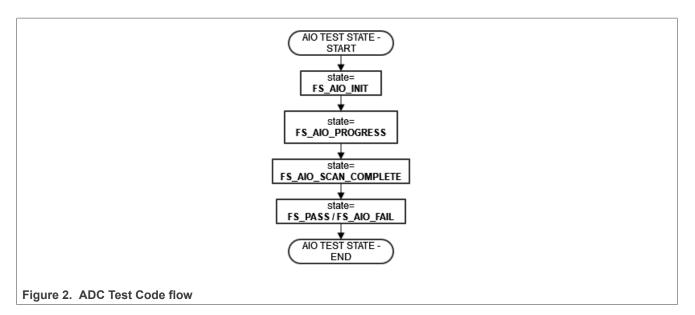

At the start, set the state variable to "*FS\_AIO\_INIT*". Test the items with this state. It can be used in function "FS\_AIO\_InputSet\_A<xx>, which sets the correct channel and trigger conversion of the ADC. After this function, set the variable to "FS\_AIO\_PROGRESS". In the progress state, call the "*FS\_AIO\_ReadResult\_A*<xx>" function, which, in case that the conversion is complete, stores the conversion to the *RawResult* variable in the test items structure and sets the state to "FS\_AIO\_SCAN\_COMPLETE". After this, call the *FS\_AIO\_LimitCheck()* function to check if *RawResult* is within *Limits*. This function sets the state variable to FS\_PASS or FS\_FAIL.

#### Initialization of the test

In some \*.c files, you must define a corresponding array variable:

#### Testing the instance variables definition

```
*
  *
                           STRUCTURE FOR AIO TEST
 #define TESTED ADC ADC0
#define ADC_RESOLUTION 12
#define ADC_REFERENCE 3.06
 #define ADC BANDGAP LEVEL 1.7
 #define ADC DEVIATION PERCENT 10
 #define ADC MAX
                              ((1 << (ADC RESOLUTION)) - 1)
 #define ADC BANDGAP LEVEL RAW
                              (((ADC BANDGAP LEVEL) * (ADC MAX)) /
  (ADC REFERENCE))
 #define ADC MIN LIMIT(val)
                              (uint16 t)(((val) * (100 -
 ADC DEVIATION PERCENT)) / 100)
                              (uint16 t) (((val) * (100 +
 #define ADC MAX LIMIT(val)
 ADC_DEVIATION_PERCENT)) / 100)
 fs allo test a2\overline{3}46 t allo safety test item VL =
 {
  .AdcChannel = 30,
  .Limits.low = (uint32 t)ADC MIN LIMIT(0),
  .Limits.high = (uint32 t)ADC MAX LIMIT(60),
UG10104
                                                              © 2024 NXP B.V. All rights reserved.
```

# UG10104

IEC60730\_B\_CM4\_CM7\_Library\_UG\_v4\_4: IEC60730B Library User's Guide

```
.state = FS AIO INIT
};
fs aio test a2346 t aio safety test item VH =
{
  .AdcChannel = 29,
  .Limits.low = (uint32 t)ADC MIN LIMIT(ADC MAX),
  .Limits.high = (uint32 t)ADC MAX LIMIT(ADC MAX),
 .state = FS AIO INIT
};
fs aio test a2346 t aio safety test item BG =
{
  .AdcChannel = 27,
  .Limits.low = (uint32 t)ADC MIN LIMIT(ADC BANDGAP LEVEL RAW),
  .Limits.high = (uint32 t)ADC MAX LIMIT (ADC BANDGAP LEVEL RAW),
 .state = FS AIO INIT
};
/* NULL terminated array of pointers to fs aio test a2346 t items for safety AIO
test */
fs aio test a2346 t *g aio safety test items[] = {&aio safety test item VL,
                                                 &aio_safety_test_item_VH,
                                                 &aio_safety_test_item_BG,
                                                 NULL };
```

After the definition, all necessarry variables and initialization of ADC HW can be called as a function for the AIO test:

#### Test

```
for (uint8 t i=0; i<3; i++) /* 3 test items VL, VH and BG */
{
  static int index = 0; /* Iteration variable for going through all ADC test
items */
 psSafetyCommon->AIO test result =
FS_AIO_LimitCheck(g_aio_safety_test_items[index]->RawResult,
&(g_aio_safety_test_items[index]->Limits), &(g_aio_safety_test_items[index]-
>state));
  switch (psSafetyCommon->AIO test result)
  {
  case FS AIO INIT:
    FS AIO InputSet A23(g aio safety test items[index], (fs aio a23 t
 *) TESTED ADC);
   break;
  case FS AIO PROGRESS:
   FS AIO ReadResult A23(g aio safety test items[index], (fs aio a23 t
 *) TESTED ADC);
   break;
  case FS PASS: /* successfull execution of test, call the trigger function
 again */
    if( g aio safety test items[++index] == NULL)
    {
      index = 0; /* again first channel*/
    g aio safety test items[index]->state = FS AIO INIT;
    break;
  default:
     asm("NOP");
    break;
  /* Necessary delay for conversion time */
  for (uint8 t y = 0; y < 20; y++) { asm("nop");}</pre>
```

}

### 2.2.1 ADC type A1

The ADC type of the A1 covers at least the following device families: K32L3A6, LPC55xx, i.MX RT117x, and i.MX RT116x.

For this group of devices, the following functions are dedicated:

- FS\_AIO\_InputSet\_A1
- FS\_AIO\_ReadResult\_A1
- FS\_AIO\_LimitCheck

For this type of ADCs, it is necessary use these data types:

- fs\_aio\_test\_a1\_t for the test instance
- fs\_aio\_a1\_t for a pointer to the ADC peripheral

#### 2.2.1.1 fs\_aio\_a1\_t

fs\_aio\_a1\_t is data type for acessing ADC module registers. This data type is defined in the *iec60730b\_types.h* file and supports the device families mentioned above.

#### 2.2.1.2 fs\_aio\_test\_a1\_t

This structure is the base structure of the ADC test. This data type is defined in the iec60730b\_aio.h file.

Define this structure and fill it to use the ADC test.

```
typedef struct
{
    uint8_t AdcChannel;
    uint16_t commandBuffer;
    uint8_t SideSelect; /* 0 = A side, 1 = B side*/
    uint8_t softwareTriggerEvent;
    fs_aio_limits_t Limits;
    uint32_t RawResult;
    FS_RESULT state;
} fs_aio_test_al_t;
```

• AdcChannel - the number of the ADC channel

- comandBuffer the index of CommandBuffer
- SideSelect 0 A side, 1 B side
- softwareTriggerEvent the index of the software trigger
- Limits a structure with low and high limits for AdcChannel
- RawResult a raw result of the ADC conversion of "AdcChannel"
- state a state variable, it can have the value of a macro: *FS\_PASS*, *FS\_FAIL\_AIO*, *FS\_AIO\_INIT*, *FS\_AIO\_PROGRESS*, *FS\_AIO\_SCAN\_COMPLETE*

### 2.2.1.3 FS\_AIO\_InputSet\_A1()

This function executes the first part of the AIO test sequence. This function sets up the ADC input channel and also triggers the conversion. The state is changed to FS\_AIO\_PROGRESS. This function can be called when the ADC module is idle and ready for the next conversion. The function has effect only when the input state is *"FS\_AIO\_INIT"*. It has no effect in other states.

#### Function prototype:

FS\_RESULT FS\_AIO\_InputSet\_A1(fs\_aio\_test\_a1\_t \*pObj, fs\_aio\_a1\_t \*pAdc);

#### Function inputs:

\**pObj* - The input argument is the pointer to the analog test instance.

\*pAdc - The input argument is the pointer to the analog converter.

#### Function output:

typedef uint32\_t FS\_RESULT;

• FS\_AIO\_PROGRESS - The required return value. It means that the input is set.

If any other value is returned, the function has no effect.

#### Function performance:

For information about the function performance, see Core self-test library - source code version.

### 2.2.1.4 FS\_AIO\_ReadResult\_A1()

This function is tied to the ADC hardware. This function reads the converted analog value only if pObj->state == FS\_AIO\_PROGRESS. When the value is read, it is stored to "pObj->RawResult" and the "pObj->State" variable is set to "FS\_AIO\_SCAN\_COMPLETE". The function uses a non-blocking approach.

#### Function prototype:

FS\_RESULT FS\_AIO\_ReadResult\_A1(fs\_aio\_test\_a1\_t \*pObj, fs\_aio\_a1\_t \*pAdc);

#### Function inputs:

\**pObj* - The input argument is the pointer to the analog test instance.

\**pAdc* - The input argument is the pointer to the analog converter.

#### Function output:

#### typedef uint32\_t FS\_RESULT;

• *FS\_AIO\_SCAN\_COMPLETE* - The conversion value was succesfully read and stored to the "RawResult" variable.

If any other value is returned, the function has no effect.

#### Function performance:

For information about the function performance, see Core self-test library - source code version.

#### 2.2.2 ADC type A23

The ADC type A23 covers at least the following device families: KV1x, KV3x, KLxx, K32L2A, K32L2B, K22F, KW3x, and KE0x.

For this group of devices, the following functions are dedicated:

- FS\_AIO\_InputSet\_A23
- FS\_AIO\_ReadResult\_A23
- FS\_AIO\_LimitCheck

For this type of ADCs, it is necessary to use these data types:

• fs\_aio\_test\_a2346\_t - for the test instance

• fs\_aio\_a23\_t - for a pointer to the ADC peripheral

#### 2.2.2.1 fs\_aio\_a23\_t

The "fs\_aio\_a23\_t" data type serves for acessing ADC module registers. This data type is defined in the *iec60730b\_types.h* file and it supports the device families mentioned above.

#### 2.2.2.2 fs\_aio\_test\_a2346\_t

This structure is the base structure of the ADC test. This data type is defined in the iec60730b\_aio.h file.

Define this structure and fill it to use the ADC test.

```
typedef struct
{
    uint8_t AdcChannel;
    fs_aio_limits_t Limits;
    uint32_t RawResult;
    FS_RESULT state;
} fs_aio_test_a2346_t;
```

- AdcChannel the number of the ADC channel
- Limits a structure with low and high limits for AdcChannel
- RawResult a raw result of the ADC conversion of AdcChannel
- state a state variable, it can have the value of a macro: FS\_PASS, FS\_FAIL\_AIO, FS\_AIO\_INIT, FS\_AIO\_PROGRESS, FS\_AIO\_SCAN\_COMPLETE

### 2.2.2.3 FS\_AIO\_InputSet\_A23()

This function executes the first part of the AIO test sequence. This function sets up the ADC input channel and also triggers the conversion. The state is changed to FS\_AIO\_PROGRESS. This function can be called when the ADC module is idle and ready for the next conversion. The function has effect only when the input state is *"FS\_AIO\_INIT"*. It has no effect in other states.

#### Function prototype:

FS\_RESULT FS\_AIO\_InputSet\_A23(fs\_aio\_test\_A2346\_t \*pObj, fs\_aio\_a23\_t \*pAdc);

#### Function inputs:

\**pObj* - The input argument is the pointer to the analog test instance.

\**pAdc* - The input argument is the pointer to the analog converter.

#### Function output:

typedef uint32\_t FS\_RESULT;

• FS\_AIO\_PROGRESS - The required return value. It means that the input is set.

If any other value is returned, the function has no effect.

#### Function performance:

For information about the function performance, see <u>Core self-test library – source code version</u>.

### 2.2.2.4 FS\_AIO\_ReadResult\_A23()

This function is tied to the ADC hardware. This function reads the converted analog value only if "pObj->state == FS\_AIO\_PROGRESS". When the value is read, it is stored to "pObj->RawResult" and the "pObj->State" variable is set to "FS\_AIO\_SCAN\_COMPLETE".

### Function prototype:

FS\_RESULT FS\_AIO\_ReadResult\_A23(fs\_aio\_test\_a2346\_t \*pObj, fs\_aio\_a23\_t \*pAdc);

### Function inputs:

\**pObj* - The input argument is the pointer to the analog test instance.

\**pAdc* - The input argument is the pointer to the analog converter.

### Function output:

typedef uint32\_t FS\_RESULT;

• FS\_AIO\_SCAN\_COMPLETE - The conversion value was succesfully read and stored to the "RawResult" variable.

If any other value is returned, the function has no effect.

### Function performance:

For information about the function performance, see <u>Core self-test library – source code version</u>.

#### 2.2.3 ADC type A4

The ADC type A4 covers at least the following device families: KE1xZ and KE1xF.

For this group of devices, the following functions are dedicated:

- FS\_AIO\_InputSet\_A4
- FS\_AIO\_ReadResult\_A4
- FS\_AIO\_LimitCheck

For this type of ADCs, it is necessary to use these data types:

- fs\_aio\_test\_a2346\_t for the test instance
- fs\_aio\_a4\_t for a pointer to the ADC peripheral

#### 2.2.3.1 fs\_aio\_a4\_t

The "fs\_aio\_a4\_t" data type serves for accessing ADC module registers. This data type is defined in the *iec60730b\_types.h* file and it supports the device families mentioned above.

#### 2.2.3.2 fs\_aio\_test\_a2346\_t

This structure is the base structure of the ADC test. This data type is defined in the *iec60730b\_aio.h* file.

Define this structure and fill it to use the ADC test.

```
typedef struct
{
    uint8_t AdcChannel;
    fs_aio_limits_t Limits;
    uint32_t RawResult;
    FS RESULT state;
```

UG10104

© 2024 NXP B.V. All rights reserved.

#### } fs\_aio\_test\_a2346\_t;

- AdcChannel the number of the ADC channel
- Limits a structure with low and high limits for AdcChannel
- RawResult a raw result of the ADC conversion of AdcChannel
- state a state variable, it can have the value of a macro: FS\_PASS, FS\_FAIL\_AIO, FS\_AIO\_INIT, FS\_AIO\_PROGRESS, FS\_AIO\_SCAN\_COMPLETE

#### 2.2.3.3 FS\_AIO\_InputSet\_A4()

This function executes the first part of the AIO test sequence. This function sets up the ADC input channel and also triggers the conversion. The state is changed to "FS\_AIO\_PROGRESS". This function can be called when the ADC module is idle and ready for the next conversion. The function has effect only when the input state is *"FS\_AIO\_INIT"*. It has no effect in other states.

#### Function prototype:

FS\_RESULT FS\_AIO\_InputSet\_A4(fs\_aio\_test\_a2346\_t \*pObj, fs\_aio\_a4\_t \*pAdc);

#### Function inputs:

\**pObj* - The input argument is the pointer to the analog test instance.

\**pAdc* - The input argument is the pointer to the analog converter.

#### Function output:

typedef uint32\_t FS\_RESULT;

• FS\_AIO\_PROGRESS - The required return value. It means that the input is set.

If any other value is returned, the function has no effect.

#### Function performance:

For information about the function performance, see Core self-test library - source code version.

### 2.2.3.4 FS\_AIO\_ReadResult\_A4()

This function is tied to the ADC hardware. This function reads the converted analog value only if "pObj->state == FS\_AIO\_PROGRESS". When the value is read, it is stored to "pObj->RawResult" and the "pObj->State" variable is set to "FS\_AIO\_SCAN\_COMPLETE".

#### Function prototype:

FS\_RESULT FS\_AIO\_ReadResult\_A4(fs\_aio\_test\_a2346\_t \*pObj, fs\_aio\_a4\_t \*pAdc);

#### Function inputs:

\**pObj* - The input argument is the pointer to the analog test instance.

\**pAdc* - The input argument is the pointer to the analog converter.

#### **Function output:**

typedef uint32\_t FS\_RESULT;

• *FS\_AIO\_SCAN\_COMPLETE* - The conversion value was succesfully read and stored to the "RawResult" variable.

If any other value is returned, the function has no effect.

#### Function performance:

All information provided in this document is subject to legal disclaimers.

For information about the function performance, see <u>Core self-test library – source code version</u>.

#### 2.2.4 ADC type A6

The ADC type A6 covers at least the following device family: i.MXRT10xx.

For this group of devices, the following functions are dedicated:

- FS\_AIO\_InputSet\_A6
- FS\_AIO\_ReadResult\_A6
- FS\_AIO\_LimitCheck

For this type of ADCs, it is necessary to use these data types:

- fs\_aio\_test\_a2346\_t for test instance
- fs\_aio\_a6\_t for a pointer to the ADC peripheral

#### 2.2.4.1 fs\_aio\_a6\_t

The "fs\_aio\_a6\_t" data type is used for accessing ADC module registers. This data type is defined in the *iec60730b\_types.h* file and it supports the device families mentioned above.

#### 2.2.4.2 fs\_aio\_test\_a2346\_t

This structure is the base structure of the ADC test. This data type is defined in the *iec60730b\_aio.h* file.

Define this structure and fill it to use the ADC test.

```
typedef struct
{
    uint8_t AdcChannel;
    fs_aio_limits_t Limits;
    uint32_t RawResult;
    FS_RESULT state;
} fs_aio_test_a2346_t;
```

- AdcChannel the number of the ADC channel
- Limits a structure with low and high limits for AdcChannel
- RawResult a raw result of the ADC conversion of AdcChannel
- state a state variable, it can have the value of a macro: *FS\_PASS*, *FS\_FAIL\_AIO*, *FS\_AIO\_INIT*, *FS\_AIO\_PROGRESS*, *FS\_AIO\_SCAN\_COMPLETE*

### 2.2.4.3 FS\_AIO\_InputSet\_A6()

This function executes the first part of the AIO test sequence. This function sets up the ADC input channel and also triggers the conversion. The state is changed to FS\_AIO\_PROGRESS. This function can be called when the ADC module is idle and ready for the next conversion. The function has effect only when the input state is *"FS\_AIO\_INIT"*. It has no effect in other states.

#### Function prototype:

```
FS_RESULT FS_AIO_InputSet_A6(fs_aio_test_A2346_t *pObj, fs_aio_a6_t *pAdc);
```

#### Function inputs:

\**pObj* - The input argument is the pointer to the analog test instance.

\**pAdc* - The input argument is the pointer to the analog converter.

#### Function output:

typedef uint32\_t FS\_RESULT;

• FS\_AIO\_PROGRESS - The required return value. It means that the input is set.

If any other value is returned, the function has no effect.

#### Function performance:

For information about the function performance, see <u>Core self-test library – source code version</u>.

#### 2.2.4.4 FS\_AIO\_ReadResult\_A6()

This function is tied to the ADC hardware. This function reads the converted analog value only if "pObj->state == *FS\_AIO\_PROGRESS*". When value is readed is stored to pObj->RawResult and variable pObj->State is set to "FS\_AIO\_SCAN\_COMPLETE"

#### Function prototype:

FS\_RESULT FS\_AIO\_ReadResult\_A6(fs\_aio\_test\_a2346\_t\* pObj, fs\_aio\_a6\_t \*pAdc);

#### Function inputs:

\**pObj* - The input argument is the pointer to the analog test instance.

\**pAdc* - The input argument is the pointer to the analog converter.

#### Function output:

typedef uint32\_t FS\_RESULT;

• FS\_AIO\_SCAN\_COMPLETE - The conversion value was succesfully read and stored to the "RawResult" variable.

If any other value is returned, the function has no effect.

#### Function performance:

For information about the function performance, see Core self-test library - source code version.

#### 2.2.5 ADC type A5

The ADC type A5 covers at least the following device families: LPC51U68, LPC8xx, LPC540x, and LPC54S0x.

For this group of devices, the following functions are dedicated:

- FS\_AIO\_InputSet\_A5
- FS\_AIO\_ReadResult\_A5
- FS\_AIO\_LimitCheck

For this type of ADCs, it is necessary to use these data types:

- fs\_aio\_test\_a5\_t for the test instance
- fs\_aio\_a5\_t for a pointer to the ADC peripheral

#### 2.2.5.1 fs\_aio\_a5\_t

The "fs\_aio\_a5\_t" data type serves for accessing ADC module registers. This data type is defined in the *iec60730b\_types.h* file and it supports the device families mentioned above.

### 2.2.5.2 fs\_aio\_test\_a5\_t

This structure is the base structure of the ADC test. This data type is defined in the *iec60730b\_aio.h* file.

Define this structure and fill it to use the ADC test.

```
typedef struct
{
    uint8_t AdcChannel;
    uint8_t sequence;
    fs_aio_limits_t Limits;
    uint32_t RawResult;
    FS_RESULT state;
} fs_aio_test_a5_t;
```

• AdcChannel - the number of the ADC channel

- sequence the index of the used sequence
- Limits a structure with low and high limits for AdcChannel
- RawResult a raw result of the ADC conversion of AdcChannel
- state a state variable, it can have the value of a macro: FS\_PASS, FS\_FAIL\_AIO, FS\_AIO\_INIT, FS\_AIO\_PROGRESS, FS\_AIO\_SCAN\_COMPLETE

## 2.2.5.3 FS\_AIO\_InputSet\_A5()

This function executes the first part of the AIO test sequence. This function sets up the ADC input channel and also triggers the conversion. The state is changed to "FS\_AIO\_PROGRESS". This function can be called when the ADC module is idle and ready for the next conversion. The function has effect only when the input state is *"FS\_AIO\_INIT"*. It has no effect in other states.

### Function prototype:

FS\_RESULT FS\_AIO\_InputSet\_A5(fs\_aio\_test\_a5\_t \*pObj, fs\_aio\_a5\_t \*pAdc);

### Function inputs:

\**pObj* - The input argument is the pointer to the analog test instance.

\**pAdc* - The input argument is the pointer to the analog converter.

### Function output:

typedef uint32\_t FS\_RESULT;

• FS\_AIO\_PROGRESS - The required return value. It means that the input is set.

If any other value is returned, the function has no effect.

### Function performance:

For information about the function performance, see <u>Core self-test library – source code version</u>.

## 2.2.5.4 FS\_AIO\_ReadResult\_A5()

This function is tied to the ADC hardware. This function reads the converted analog value only if "pObj->state == FS\_AIO\_PROGRESS". When the value is read, it is stored to "pObj->RawResult" and the "pObj->State" variable is set to "FS\_AIO\_SCAN\_COMPLETE".

### Function prototype:

FS\_RESULT FS\_AIO\_ReadResult\_A5(fs\_aio\_test\_a5\_t\* pObj, fs\_aio\_a5\_t \*pAdc);

#### Function inputs:

\**pObj* - The input argument is the pointer to the analog test instance.

\*pAdc - The input argument is the pointer to the analog converter.

#### Function output:

*typedef uint32\_t FS\_RESULT;* 

• FS\_AIO\_SCAN\_COMPLETE - The conversion value was succesfully read and stored to the "RawResult" variable.

If any other value is returned, the function has no effect.

#### Function performance:

For information about the function performance, see Core self-test library - source code version.

### 2.2.6 ADC type A7

The ADC type A7 covers at least the following device family: KV4x.

For this group of devices, the following functions are dedicated:

- FS\_AIO\_InputSet\_A7
- FS\_AIO\_ReadResult\_A7
- FS\_AIO\_LimitCheck

For this type of ADCs, it is necessary to use these data types:

- fs\_aio\_test\_a7\_t for the test instance
- fs\_aio\_a7\_t for a pointer to the ADC peripheral

#### 2.2.6.1 fs\_aio\_a7\_t

The "fs\_aio\_a7\_t" data type is used for accessing ADC module registers. This data type is defined in the *iec60730b\_types.h* file and it supports the device families mentioned above.

#### 2.2.6.2 fs\_aio\_test\_a7\_t

This structure is the base structure of the ADC test. This data type is defined in the iec60730b\_aio.h file.

Define this structure and fill it to use the ADC test.

```
typedef struct
{
    uint8_t AdcChannel;
    uint8_t Sample;
    fs_aio_limits_t Limits;
    uint32_t RawResult;
    FS_RESULT state;
} fs aio test a7 t;
```

- AdcChannel the number of the ADC channel
- · Sample the number of the sample register
- Limits a structure with low and high limits for AdcChannel
- RawResult a raw result of the ADC conversion of AdcChannel
- state a state variable, it can have the value of a macro: FS\_PASS, FS\_FAIL\_AIO, FS\_AIO\_INIT, FS\_AIO\_PROGRESS, FS\_AIO\_SCAN\_COMPLETE

### 2.2.6.3 FS\_AIO\_InputSet\_A7()

This function executes the first part of the AIO test sequence. This function sets up the ADC input channel and also triggers the conversion. The state is changed to "FS\_AIO\_PROGRESS". This function can be called when the ADC module is idle and ready for the next conversion. The function has effect only when the input state is *"FS\_AIO\_INIT"*. It has no effect in other states.

### Function prototype:

FS\_RESULT FS\_AIO\_InputSet\_A7(fs\_aio\_test\_a7\_t \*pObj, fs\_aio\_a7\_t \*pAdc);

### Function inputs:

\**pObj* - The input argument is the pointer to the analog test instance.

\**pAdc* - The input argument is the pointer to the analog converter.

### Function output:

typedef uint32\_t FS\_RESULT;

• FS\_AIO\_PROGRESS - The required return value. It means that the input is set.

If any other value is returned, the function has no effect.

### Function performance:

For information about the function performance, see <u>Core self-test library – source code version</u>.

## 2.2.6.4 FS\_AIO\_ReadResult\_A7()

This function is tied to the ADC hardware. This function reads the converted analog value only if "pObj->state == FS\_AIO\_PROGRESS". When the value is read, it is stored to "pObj->RawResult" and the "pObj->State" variable is set to "FS\_AIO\_SCAN\_COMPLETE".

### Function prototype:

FS\_RESULT FS\_AIO\_ReadResult\_A7(fs\_aio\_test\_a7\_t \*pObj, fs\_aio\_a7\_t \*pAdc);

### Function inputs:

\**pObj* - The input argument is the pointer to the analog test instance.

\**pAdc* - The input argument is the pointer to the analog converter.

### Function output:

typedef uint32\_t FS\_RESULT;

 FS\_AIO\_SCAN\_COMPLETE - The conversion value was succesfully read and stored to the "RawResult" variable.

If any other value is returned, the function has no effect.

### Function performance:

For information about the function performance, see <u>Core self-test library – source code version</u>.

## 2.2.7 FS\_AIO\_LimitCheck()

This function executes the last part of the AIO test sequence and it is common for all ADC types. If the state is "*FS\_AIO\_SCAN\_COMPLETE*", the function checks if value from the "RawResult" input parameter is within the limits from the "pLimits" structure.

### Function prototype:

FS\_RESULT FS\_AIO\_LimitCheck(uint32\_t RawResult, fs\_aio\_limits\_t \*pLimits, FS\_RESULT \*pState );

### Function inputs:

*uint32\_t RawResult* - The input argument is the "RawResult" of the ADC conversion.

\*pLimits - The input argument is the pointer to the "fs\_aio\_limits\_t" structure with conversion limits.

\**pState* - The input argument is the pointer to the "FS\_RESULT" variable.

### Function output:

typedef uint32\_t FS\_RESULT;

- FS\_FAIL\_AIO The input "RawResult" is not within the borders defined in "Limits".
- FS\_PASS The input "RawResult" is in the border defined in "Limits".

If any other value is returned, the function has no effect.

### Function call example:

The example of the function call is provided in <u>Section "Analog input/output test implementation"</u>.

### Function performance:

The information about the function performance is in Core self-test library - source code version.

## 3 Clock test

The clock test procedure tests the oscilators of the processor for the wrong frequency. The clock test can be performed once after the MCU reset and also during runtime.

The identification of a safety error is ensured by the specific FAIL return in case of a clock fault. Assess the return value of the test function. If it is equal to the FAIL return, then a jump into the safety error handling function should occur. The safety error handling function is specific to the application and it is not a part of the library. The main purpose of this function is to put the application into a safety state.

The clock test principle is based on the comparison of two independent clock sources. If the test routine detects a change in the frequency ratio between the clock sources, a fail error code is returned. The test routine uses one timer and one periodical event in the application. The periodical event could be also an interrupt from a different timer than that already involved.

The device supported by the library has many timer/counter modules. See <u>Core self-test library – source code</u> <u>version</u> for a function suitable for your device.

The block diagram for the clock test is shown in Figure 3.

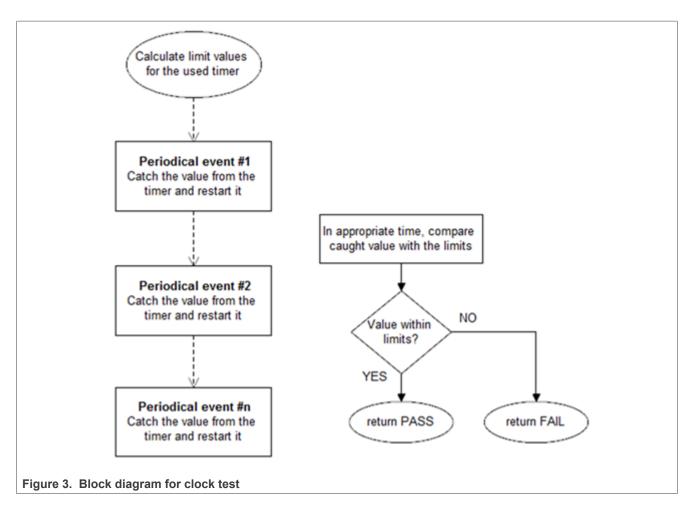

### 3.1 Clock test in compliance with IEC/UL standards

The performed overload test fulfils the safety requirements according to the EC 60730-1, IEC 60335, UL 60730, and UL 1998 standards, as described in the following table:

 Table 15. Clock test in compliance with IEC and UL standards

| Test       | Component | Fault / Error   | Software / Hardware<br>Class | Acceptable Measures  |
|------------|-----------|-----------------|------------------------------|----------------------|
| Clock test | 3.Clock   | Wrong frequency | B / R.1                      | Frequency monitoring |

### 3.2 Clock test implementation

The test functions for the clock test are in the *iec60730b\_clock.c* file and they are written as "C" functions. The header file with the function prototypes is *iec60730b\_clock.h. iec60730b.h* and *iec60730b\_types.h* are the common header files for the safety library.

The following functions are called to test the clock frequency:

- FS\_CLK\_Init()
- FS\_CLK\_LPTMR() / FS\_CLK\_RTC() / FS\_CLK\_GPT() / FS\_CLK\_WKT\_LPC() / FS\_CLK\_CTIMER()
- FS\_CLK\_Check()

Configure the reference timer, choose an appropriate periodical event, and calculate the limit values. Declare the 32-bit global variable for storing the content of the timer counter register. The clock source of the chosen timer must differ from the clock source of the periodical event. The *FS\_CLK\_Init()* function is called once, usually before the while() loop. The *FS\_CLK\_LPTMR()* (to choose the dedicated function for your device, see <u>Core self-test library – source code version</u>) function is then called within a periodic event. The *FS\_CLK\_Check()* function for evaluation can be called at any given time. When the test is in the initialization phase, the check function returns the "in progress" value. If the captured value from the reference counter is within the preset limits, the check function returns a pass value. If not, a defined fail value is returned.

The example of the test implementation is as follows:

```
#include ``iec60730b.h"
FS RESULT st;
unsigned long clockTestContext;
#defineISR FREQUENCY (100)
#define CLOCK TEST TOLERANCE (10)
#define REF_TIMER_CLOCK_FREQUENCY (32e031)
RTC_SC = RTC_SC_RTCLKS(2) | RTC_SC_RTCPS(1);
SysTick->VAL = 0x0;
SysTick->LOAD = 100e6*0.01;
SysTick->CTRL = SysTick CTRL CLKSOURCE Msk | SysTick CTRL ENABLE Msk|
SysTick CTRL TICKINT Msk;
SysTick->VAL = 0x0;
FS CLK Init(&clockTestContext);
 while(1) { st = FS CLK Check(clockTestContext, FS_CLK_FREQ_LIMIT_LO,
 FS CLK FREQ LIMIT HI);
if (FS FAIL CLK == st) SafetyError();
}
void timer isr(void)
 FS CLK RTC((uint32 t*)RTC BASE PTR, &clockTestContext);
}
```

### 3.2.1 FS\_CLK\_Init()

This function initializes one instance of the clock sync test. It sets the TestContext value to the "in progress" state.

### Function prototype:

void FS\_CLK\_Init(uint32\_t \*pTestContext);

#### Function inputs:

\**pTestContext* - The pointer to the variable that holds the captured timer value.

#### Function output:

void

#### Function performance:

The information about the function performance is in <u>Core self-test library – source code version</u>.

### 3.2.2 FS\_CLK\_Check()

This function handles the clock test. It evaluates the captured value stored in the testContext variable with predefined limits. Until the first execution of the respective Isr function, the check function returns FS\_CLK\_PROGRESS.

#### Function prototype:

FS\_RESULT FS\_CLK\_Check(uint32\_t testContext, uint32\_t limitLow, uint32\_t limitHigh);

#### Function inputs:

testContext - The captured value of the timer.

limitLow - The low limit.

*limitHigh* - The high limit.

#### **Function output:**

typedef uint32\_t FS\_RESULT;

- FS\_PASS The testContext fits into the limits.
- FS\_FAIL\_CLK The testContext value does not fit into the limits.
- FS\_CLK\_PROGRESS The reference counter value is not read yet.

#### Function performance:

The information about the function performance is in Core self-test library – source code version.

#### 3.2.3 FS\_CLK\_LPTMR()

This function is used only with the LPTMR module. The function reads the counter value from the timer and saves it into the TestContext variable. After that, the function starts the LPTMR again.

#### Function prototype:

void FS\_CLK\_LPTMR(fs\_lptmr\_t \*pSafetyTmr, uint32\_t \*pTestContext);

#### Function inputs:

\**pSafetyTmr* - The timer module address.

\**pTestContext* - The pointer to the variable that holds the captured timer value.

#### Function output:

void

#### Function performance:

The information about the function performance is in Core self-test library - source code version.

### 3.2.4 FS\_CLK\_RTC()

This function is used only with the RTC module. This function reads the counter value from the timer and saves it into the TestContext variable. After that, it starts the RTC again.

#### Function prototype:

void FS\_CLK\_RTC(fs\_rtc\_t \*pSafetyTmr, uint32\_t \*pTestContext);

#### Function inputs:

\**pSafetyTmr* - The timer module address.

\**pTestContext* - The pointer to the variable that holds the captured timer value.

#### Function output:

void

### Function performance:

The information about the function performance is in <u>Core self-test library – source code version</u>.

### 3.2.5 FS\_CLK\_GPT()

This function is used only with the GPT module. This function reads the counter value from the timer and saves it into the TestContext variable. After that, it starts the GPT again.

### Function prototype:

void FS\_CLK\_GPT(fs\_gpt\_t \*pSafetyTmr, uint32\_t \*pTestContext);

### Function inputs:

\**pSafetyTmr* - The timer module address.

\**pTestContext* - The pointer to the variable that holds the captured timer value.

### Function output:

void

#### Function performance:

The information about the function performance is in <u>Core self-test library – source code version</u>.

### 3.2.6 FS\_CLK\_CTIMER()

This function is used only with the CTimer module. This function reads the counter value from the timer and saves it into the TestContext variable. After that, it starts the CTimer again.

#### Function prototype:

void FS\_CLK\_CTIMER(fs\_ctimer\_t \*pSafetyTmr, uint32\_t \*pTestContext);

#### Function inputs:

\**pSafetyTmr* - The timer module address.

\*pTestContext - The pointer to the variable that holds the captured timer value.

#### Function output:

void

#### Function performance:

The information about the function performance is in Core self-test library - source code version.

### 3.2.7 FS\_CLK\_WKT\_LPC()

This function is used only with the WKT module. This function reads the counter value from the timer and saves it into the TestContext variable. After that, it starts the WKT again.

#### Function prototype:

void FS\_CLK\_WKT\_LPC(fs\_wkt\_t \*pSafetyTmr, uint32\_t \*pTestContext, uint32\_t startValue);

#### Function inputs:

UG10104

User guide

\**pSafetyTmr* - The timer module address.

\**pTestContext* - The pointer to the variable that holds the captured timer value.

startValue - The start value to decrease the WKT counter.

#### Function output:

void

#### Function performance:

The information about the function performance is in Core self-test library - source code version.

### 4 Digital input/output test

The Digital Input/Output (DIO) test procedure performs the plausibility check of the processor's digital IO interface.

The identification of the safety error is ensured by the specific FAIL return in case of the digital IO error. Assess the return value of the test function and if it is equal to the FAIL return, the move into the safety error handling function should occur. The safety error handling function may be specific to the application and it is not a part of the library. The main purpose of this function is to put the application into a safe state.

The DIO test functions are designed to check the digital input and output functionality and short circuit conditions between the tested pin and the supply voltage, ground, or optional adjacent pin. The execution of the DIO tests must be adapted to the final application. Be careful with the hardware connections and design. Be sure about which functions can be applied to a respective pin. In most of cases, the tested (and sometimes also auxiliary) pin must be reconfigured during the application run. When testing the digital output, reserve enough time between the test arrangement and the reading of results.

### 4.1 Digital input/output test in compliance with IEC/UL standards

The performed overload test fulfils the safety requirements according to the IEC 60730-1, IEC 60335, UL 60730, and UL 1998 standards, as described in <u>Table 16</u>.

| Test                   | Component                                           | Fault / Error      | Software / Hardware<br>Class | Acceptable Measures |
|------------------------|-----------------------------------------------------|--------------------|------------------------------|---------------------|
| Input/Output periphery | 7. Input/Output<br>periphery (7.1 – Digital<br>I/O) | Abnormal operation | B/R.1                        | Plausibility check  |

Table 16. Digital input/output test in compliance with IEC and UL standards

### 4.2 Digital input/output test implementation

The test functions for the digital IO test are placed in the *iec60730b\_dio.c* and *iec60730b\_dio\_ext.c* files. The header files with the function prototypes are *iec60730b\_dio.h* and *iec60730b\_dio\_ext.h. iec60730b.h* and *iec60730b\_types.h* are the common header files for the safety library.

The digital input/output tests can be executed using the following functions properly:

- FS\_DIO\_Input()
- FS\_DIO\_Output() / FS\_DIO\_Output\_IMXRT() / FS\_DIO\_Output\_IMX8M() / FS\_DIO\_Output\_LPC()
- FS\_DIO\_InputExt() / FS\_DIO\_InputExt\_IMXRT() / FS\_DIO\_InputExt\_IMX8M() / FS\_DIO\_InputExt\_LPC()/ FS\_DIO\_InputExt\_RGPIO()/ FS\_DIO\_InputExt\_MCX()
- FS\_DIO\_ShortToSupplySet() / FS\_DIO\_ShortToSupplySet\_IMXRT() / FS\_DIO\_ShortToSupplySet\_IMX8M() / FS\_DIO\_ShortToSupplySet\_LPC() / FS\_DIO\_ShortToSupplySet\_RGPIO() / FS\_DIO\_ShortToSupplySet\_MCX()
- FS\_DIO\_ShortToAdjSet() / FS\_DIO\_ShortToAdjSet\_IMXRT() / FS\_DIO\_ShortToAdjSet\_IMX8M() / FS\_DIO\_ShortToAdjSet\_LPC()/ FS\_DIO\_ShortToAdjSet\_RGPIO()/ FS\_DIO\_ShortToAdjSet\_MCX()

The pointer to the "fs\_dio\_test\_t" structure type is a parameter of each function. The structure is defined in the *iec60730b\_dio.h* file.

```
typedef struct
{
    uint32_t pcr; /* Pin control register */
    uint32_t pddr; /* Port data direction register */
    uint32_t pdor; /* Port data output register */
    } fs_dio_backup_t;
    typedef struct
    {
    uint32_t gpio;
    fs_dio_backup_t pcr;
    uint8_t pinNum;
    uint8_t pinDir;
    uint8_t pinMux;
    fs_dio_backup_t sTestedPinBackup;
    } fs_dio_test_t;
```

These variables must be initialized before calling a test function. The following is an example of initialization:

```
fs dio test t dio safety test item 0 =
{
 .gpio = GPIOE BASE,
 .pcr = PORTE BASE,
 .pinNum = 24,
 .pinDir = PIN DIRECTION IN,
 .pinMux = PIN MUX GPIO,
};
fs dio test t dio safety test item 1 =
{
 .gpio = GPIOA BASE,
 .pcr = PORTA BASE,
 .pinNum = 2,
 .pinDir = PIN DIRECTION OUT,
 .pinMux = PIN MUX GPIO,
};
fs_dio_test_t *dio_safety_test_items[] = { &dio_safety_test_item_0,
&dio safety test item 1, 0 };
if (dio_safety_test_item_0 .gpio == GPIOE_BASE)
dio safety test item 0 .pcr = PORTE BASE;
if (dio_safety_test_item_1 .gpio == GPIOA_BASE)
dio safety test item 1 .pcr = PORTA BASE;
```

### 4.2.1 FS\_DIO\_Input()

This function executes the digital input test. The test tests one digital pin. The pin is tested according to the block diagram in Figure 4:

# UG10104

IEC60730\_B\_CM4\_CM7\_Library\_UG\_v4\_4: IEC60730B Library User's Guide

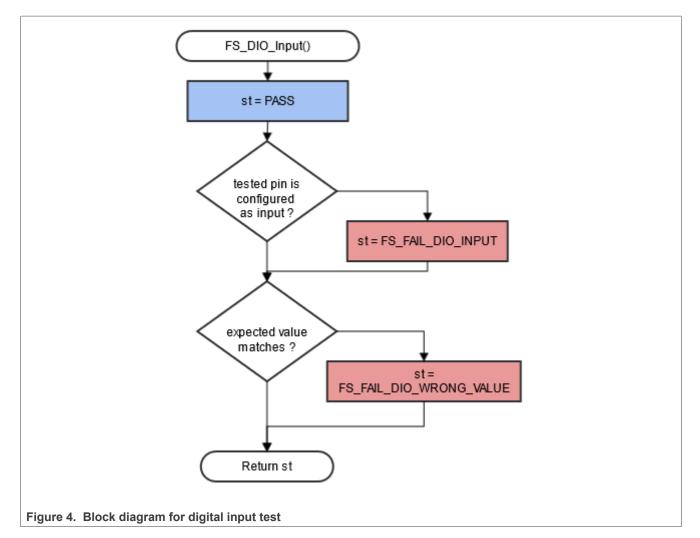

### Function prototype:

FS\_RESULT FS\_DIO\_Input(fs\_dio\_test\_t \*pTestedPin, bool\_t expectedValue);

### Function inputs:

\**pTestedPin* - The pointer to the tested pin structure.

expectedValue - The expected input value. Adjust this parameter correctly.

### Function output:

typedef uint32\_t FS\_RESULT;

- FS\_PASS
- FS\_FAIL\_DIO\_INPUT- The pin is not set as the input.
- FS\_FAIL\_DIO\_WRONG\_VALUE The pin does not have the expected value.

The function always returns the **first** detected error.

### Example of function call:

```
fs_dio_input_test_result = FS_DIO_Input(&dio_safety_test_items[0],
DIO EXPECTED VALUE);
```

© 2024 NXP B.V. All rights reserved.

## Function performance:

The information about the function performance is in Core self-test library - source code version.

## Calling restrictions:

The tested pin must be configured as a GPIO with input direction.

## 4.2.2 FS\_DIO\_Output()

The digital output test tests the digital output functionality of the pin. The principle of the test is to set up and read both logical values on the tested pin. Enter a suitable delay parameter. It must ensure a time interval that is long enough for the device to reach the desired logical value on the pin. A very low delay parameter causes the fail return value of the function.

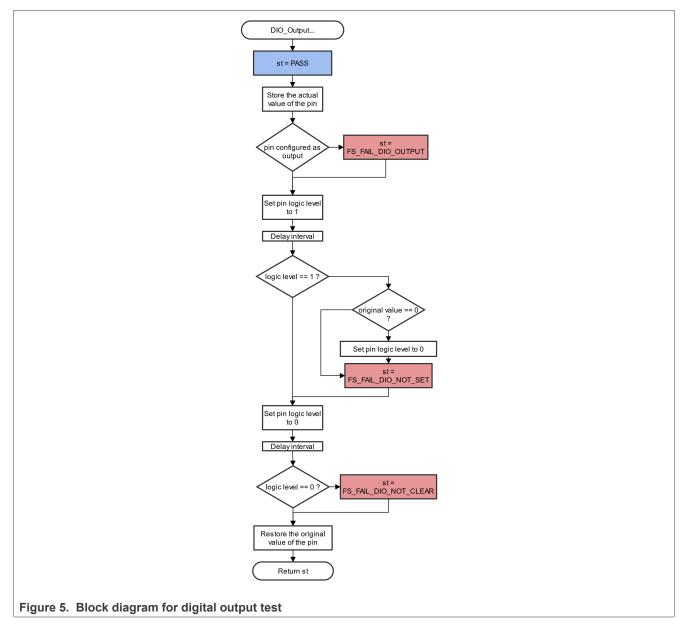

## Function prototype:

© 2024 NXP B.V. All rights reserved.

FS\_RESULT FS\_DIO\_Output(fs\_dio\_test\_t \*pTestedPin, uint32\_t delay);

## Function inputs:

\**pTestedPin* - The pointer to the tested pin structure.

delay - The delay needed to recognize the value change on the tested pin.

## Function output:

typedef uint32\_t FS\_RESULT;

- FS\_PASS
- FS\_FAIL\_DIO\_OUTPUT The pin is not set as the output.
- FS\_FAIL\_DIO\_NOT\_SET The pin cannot be set to logical 1.
- FS\_FAIL\_DIO\_NOT\_CLEAR The pin cannot be cleared to logical 0.

The function always returns the **first** detected error.

#### Example of function call:

```
fs_dio_output_test_result = FS_DIO_Output(&dio_safety_test_items[1],
DIO WAIT CYCLE);
```

## Function performance:

For information about the function performance, see Core self-test library - source code version.

#### Calling restrictions:

The tested pin must be configured as the digital output. Define an appropriate delay for proper functionality.

## 4.2.3 FS\_DIO\_InputExt()

This is a modified version of the previously mentioned digital input test. It cannot be used with MKE0x devices. This version is a get function for the "short-to" tests. The function is applied to the pin that is already configured as a GPIO input and you know what logical level is expected at the time of the test. The logical level can result from the actual configuration in the application or it can be initialized for the test (if possible). The block diagram of the *FS\_DIO\_InputExt()* function is shown in Figure 6. Two function input parameters are related to an adjacent pin. For a simple input test functionality, these parameters are not important. Enter the same inputs as for the tested pin (recommended). See the example code.

IEC60730\_B\_CM4\_CM7\_Library\_UG\_v4\_4: IEC60730B Library User's Guide

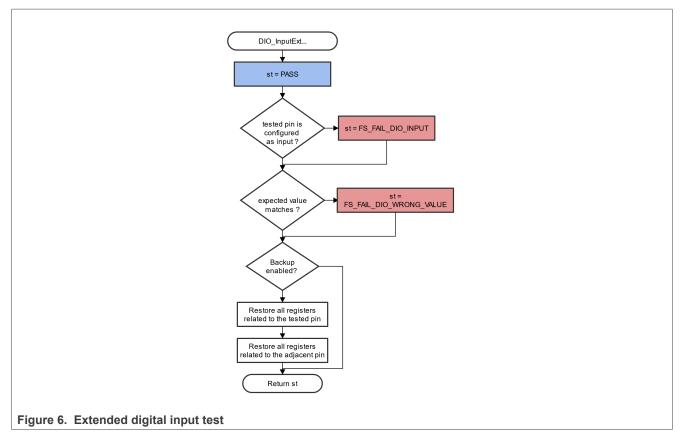

## Function prototype:

FS\_RESULT FS\_DIO\_InputExt(fs\_dio\_test\_t \*pTestedPin, fs\_dio\_test\_t \*pAdjPin, bool\_t testedPinValue, bool\_t backupEnable);

## Function inputs:

\**pTestedPin* - The pointer to the tested pin structure.

\*pAdjPin - The pointer to the adjacent pin structure.

testedPinValue - The expected value of the tested pin (logical 0 or logical 1). Adjust this parameter correctly.

*backupEnable* - The flag. If it is non-zero, the backup functionality is enable/active.

## Function output:

typedef uint32\_t FS\_RESULT;

- FS\_PASS
- FS\_FAIL\_DIO\_INPUT The pin is not set as the input.
- FS\_FAIL\_DIO\_WRONG\_VALUE The pin does not have the expected value.

The function always returns the **first** detected error.

## Example of function call:

#### Function performance:

39 / 140

The information about the function performance is in Core self-test library - source code version.

#### Calling restrictions:

The function cannot be used with MKE0x devices. The tested pin must be configured as a GPIO input before calling the function. Even if no adjacent pin is involved in the test, specify the AdjacentPin parameter. It is recommended to enter the same input as for the TestedPin.

## 4.2.4 FS\_DIO\_ShortToAdjSet()

This function ensures the required conditions for the short-to-adjacent pin test. The purpose of this function is to configure the tested pin and the adjacent pin properly. The adjacent pin is an optional pin that can be theoretically shorted with the tested pin. The function block diagram is shown in <u>Figure 7</u>. Similarly to the short-to-supply test, this test requires the use of two functions. The second (get) function evaluates the test result. The *FS\_DIO\_InputExt()* function is described in the respective section. Specify the tested pin and the adjacent pin for the input test function.

IEC60730\_B\_CM4\_CM7\_Library\_UG\_v4\_4: IEC60730B Library User's Guide

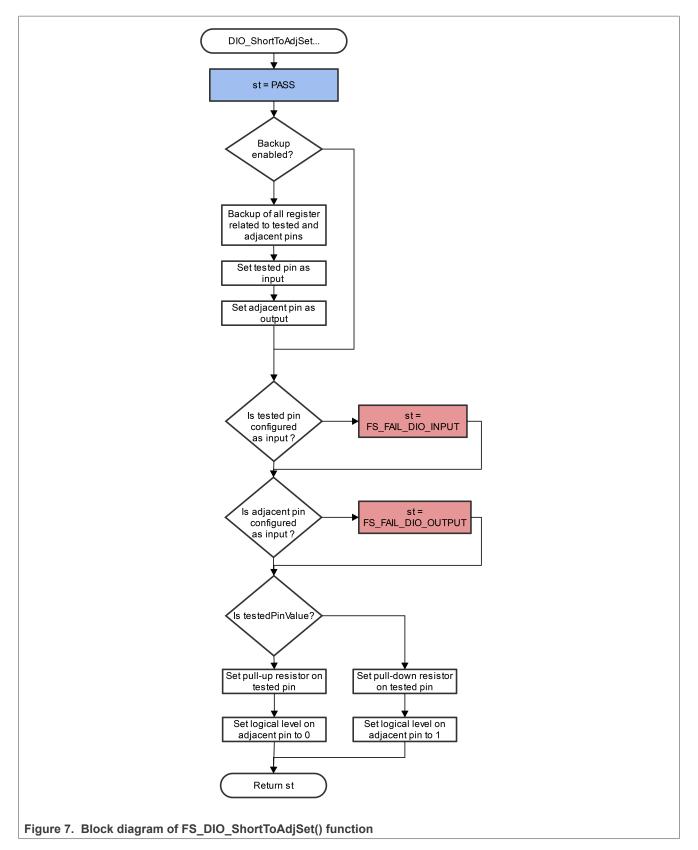

## Function prototype:

FS\_RESULT FS\_DIO\_ShortToAdjSet(fs\_dio\_test\_t \*pTestedPin, fs\_dio\_test\_t \*pAdjPin, bool\_t testedPinValue, bool\_t backupEnable);

# Function inputs:

\*pTestedPin - The pointer to the tested pin structure.

\**pAdjPin* - The pointer to the adjacent pin structure.

*testedPinValue* - The value to be set on the tested pin.

*backupEnable* - The flag. If it is non-zero, the backup functionality is enable/active.

# Function output:

typedef uint32\_t FS\_RESULT;

- FS\_PASS
- FS\_FAIL\_DIO\_INPUT The tested pin is not set as the input.
- FS\_FAIL\_DIO\_OUTPUT The adjacent pin is not set as the output.

Function always returns the first detected error.

# Example of function call:

The following is the code example of the short-to-adjacent pin test:

```
#define BACKUP_ENABLE 1
#define LOGICAL_ONE 1
#define LOGICAL_ZERO 0
dio_short_to_adj_test_result = FS_DIO_ShortToAdjSet(&dio_safety_test_items[0],
   &dio_safety_test_items[1], LOGICAL_ONE, BACKUP_ENABLE);
dio_short_to_adj_test_result =FS_DIO_InputExt(&dio_safety_test_items[0],
   &dio_safety_test_items[1], LOGICAL_ONE, BACKUP_ENABLE);
```

# Function performance:

For information about the function performance, see Core self-test library – source code version.

# Calling restrictions:

<u>The function cannot be used with MKE0x devices.</u> The tested pin must be configured as a GPIO input and the adjacent pins must be configured as GPIO outputs before calling the function. If the backup functionality is enabled, the function sets directions for both pins. If not, configure the directions (the tested pin as the input, the adjacent pin as the output). After the end of the function, the application cannot manipulate neither the tested nor the adjacent pins until the *FS\_DIO\_InputExt()* function is called for these pins.

# 4.2.5 FS\_DIO\_ShortToSupplySet()

This function creates the first part of the short-to-supply test. It can be used to test the short circuit between the tested pin and the hardware supply voltage (Vcc, Vdd) or between the tested pin and the hardware ground (GND). Its block diagram is shown in <u>Figure 8</u>. The second part of the test (result evaluation) is ensured by the *FS\_DIO\_InputExt()* function that is described in the respective section. The main purpose of the *FS\_DIO\_InputExt()* function is to set the pull-up (or pull-down) resistor connection on the tested pin. It also ensures whether the pin is correctly configured and backs up its settings (if needed).

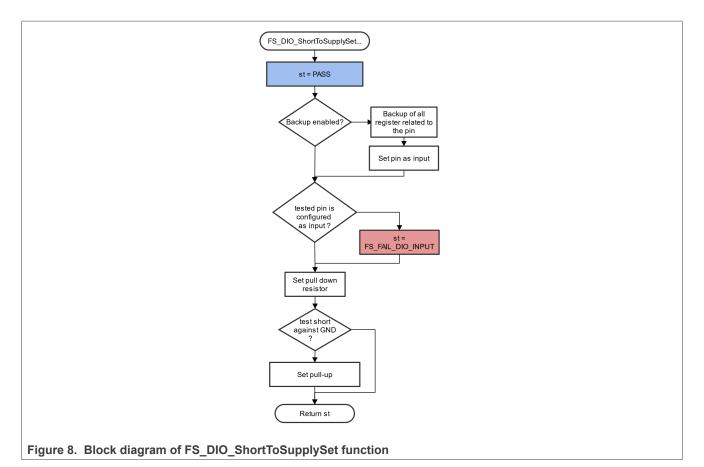

# Function prototype:

FS\_RESULT FS\_DIO\_ShortToSupplySet(fs\_dio\_test\_t \*pTestedPin, bool\_t shortToVoltage, bool\_t backupEnable);

## Function inputs:

\*pTestedPin - The pointer to the tested pin structure.

*shortToVoltage* - Specifies whether the pin is tested for the short against GND or Vdd. For GND, enter 1. For VDD, enter 0 or non-zero.

*backupEnable* - The flag. If it is non-zero, the backup functionality is enable/active.

## **Function output:**

typedef uint32\_t FS\_RESULT;

- FS PASS
- FS\_FAIL\_DIO\_INPUT The pin is not set as the input.

The function always returns the **first** detected error.

## Example of function call:

The following is a code example of the test for both the short-to-GND and short-to-VDD cases. Note that the implementation difference is only in one parameter. If the short-to-GND is tested, the parameter must have a non-zero value and the other way around.

All information provided in this document is subject to legal disclaimers

#define DIO\_SHORT\_TO\_GND\_TEST 1

UG10104

43 / 140

```
#define DIO_SHORT_TO_VDD_TEST 0
dio_short_to_vcc_test_result =
FS_DIO_ShortToSupplySet(&dio_safety_test_items[0], DIO_SHORT_TO_GND_TEST,
BACKUP_ENABLE);
dio_short_to_vcc_test_result = FS_DIO_InputExt(&dio_safety_test_items[0],
&dio_safety_test_items[0], DIO_SHORT_TO_GND_TEST, BACKUP_ENABLE);
dio_short_to_vcc_test_result =
FS_DIO_ShortToSupplySet(&dio_safety_test_items[0], DIO_SHORT_TO_VDD_TEST,
BACKUP_ENABLE);
dio_short_to_vcc_test_result = FS_DIO_InputExt(&dio_safety_test_items[0],
&dio_short_to_vcc_test_result = FS_DIO_InputExt(&dio_safety_test_items[0],
&dio_safety_test_items[0], DIO_SHORT_TO_VDD_TEST, BACKUP_ENABLE);
```

#### Function performance:

For information about the function performance, see Core self-test library - source code version.

#### **Calling restrictions:**

<u>The function cannot be used with MKE0x devices.</u> The tested pin must be configured as a GPIO input before calling the function. If the backup functionality is enabled, the function sets the input direction for the tested pin. If not, configure the input direction. After the end of the function, the application cannot manipulate the tested pin until the *FS\_DIO\_InputExt()* function is called for the tested pin.

## 4.2.6 FS\_DIO\_InputExt\_MCX()

This is a modified version of the previously mentioned digital input test. This version is a get function for the "short-to" tests. The function is applied to the pin that is already configured as a GPIO input and you know what logical level is expected at the time of the test. The logical level can result from the actual configuration in the application or it can be initialized for the test (if possible). The block diagram is shown in Figure 6. Two function input parameters are related to an adjacent pin. For a simple input test functionality, these parameters are not important. Enter the same inputs as for the tested pin (recommended). See the example code.

UG10104

IEC60730\_B\_CM4\_CM7\_Library\_UG\_v4\_4: IEC60730B Library User's Guide

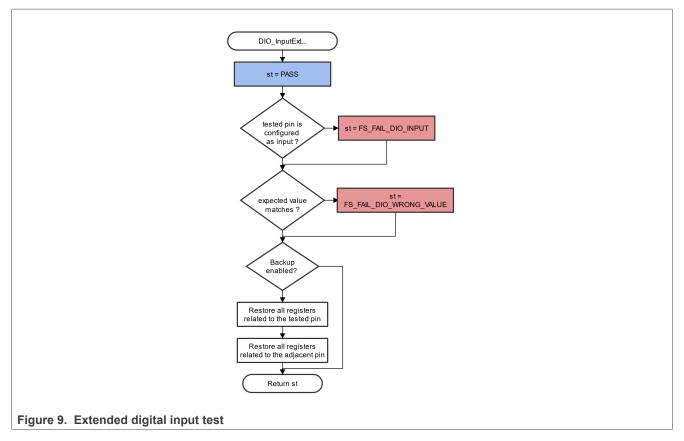

## Function prototype:

FS\_RESULT FS\_DIO\_InputExt\_MCX(fs\_dio\_test\_t \*pTestedPin, fs\_dio\_test\_t \*pAdjPin, bool\_t testedPinValue, bool\_t backupEnable);

## Function inputs:

\**pTestedPin* - The pointer to the tested pin structure.

\*pAdjPin - The pointer to the adjacent pin structure.

testedPinValue - The expected value of the tested pin (logical 0 or logical 1). Adjust this parameter correctly.

*backupEnable* - The flag. If it is non-zero, the backup functionality is enable/active.

## Function output:

typedef uint32\_t FS\_RESULT;

- FS\_PASS
- FS\_FAIL\_DIO\_WRONG\_VALUE Different value on pin against the settings.
- FS\_FAIL\_DIO\_INPUT The pin is not set as the input.

The function always returns the **first** detected error.

## Example of function call:

```
fs_dio_input_test_result = FS_DIO_InputExt_MCX(&dio_safety_test_item_0,
    &dio_safety_test_item_0, DIO_EXPECTED_VALUE, BACKUP_ENABLE);
```

## Function performance:

© 2024 NXP B.V. All rights reserved.

The information about the function performance is in Core self-test library - source code version.

#### Calling restrictions:

The function works only on dedicated devices (see <u>Core self-test library – source code version</u>). The tested pin must be configured as a GPIO input before calling the function. Even if no adjacent pin is involved in the test, specify the AdjacentPin parameter. It is recommended to enter the same input as for the TestedPin.

## 4.2.7 FS\_DIO\_ShortToAdjSet\_MCX()

This function ensures the required conditions for the short-to-adjacent pin test. The purpose of this function is to configure the tested pin and the adjacent pin properly. The adjacent pin is an optional pin that can be theoretically shorted with the tested pin. The function block diagram is shown in <u>Block diagram of</u> <u>FS\_DIO\_ShortToAdjSet\_MCX()</u> function. Similarly to the short-to-supply test, this test requires the use of two functions. The second (get) function evaluates the test result. The *FS\_DIO\_InputExt\_MCX()* function is described in the respective section. Specify the tested pin and the adjacent pin for the input test function.

IEC60730\_B\_CM4\_CM7\_Library\_UG\_v4\_4: IEC60730B Library User's Guide

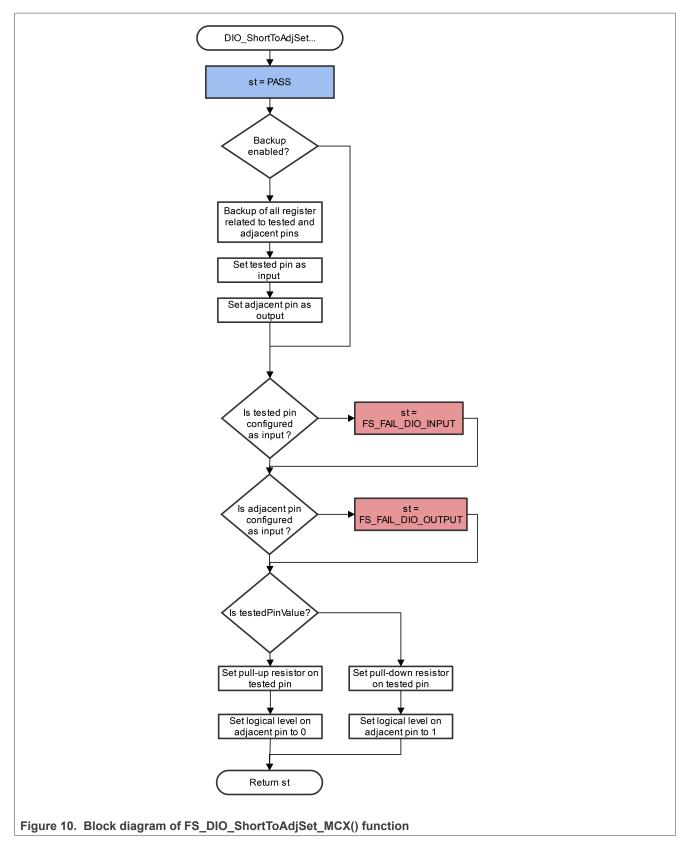

## Function prototype:

FS\_RESULT FS\_DIO\_ShortToAdjSet\_MCX(fs\_dio\_test\_t \*pTestedPin, fs\_dio\_test\_t \*pAdjPin, bool\_t testedPinValue, bool\_t backupEnable);

#### Function inputs:

\*pTestedPin - The pointer to the tested pin structure.

\**pAdjPin* - The pointer to the adjacent pin structure.

testedPinValue - The value to be set on the tested pin.

backupEnable - The flag. If it is non-zero, the backup functionality is enable/active.

## Function output:

typedef uint32\_t FS\_RESULT;

- FS PASS
- FS\_FAIL\_DIO\_INPUT The tested pin is not set as the input.
- FS\_FAIL\_DIO\_OUTPUT The adjacent pin is not set as the output.

The function always returns the first detected error.

#### Example of function call:

The following is the code example of the short-to-adjacent pin test:

```
#define BACKUP_ENABLE 1
#define LOGICAL_ONE 1
#define LOGICAL_ZERO 0
dio_short_to_adj_test_result =
   FS_DIO_ShortToAdjSet_MCX(&dio_safety_test_items[0], &dio_safety_test_items[1],
   LOGICAL_ONE, BACKUP_ENABLE);
dio_short_to_adj_test_result =FS_DIO_InputExt_MCX(&dio_safety_test_items[0],
   &dio_safety_test_items[1], LOGICAL_ONE, BACKUP_ENABLE);
```

## Function performance:

For information about the function performance, see Core self-test library - source code version.

#### Calling restrictions:

<u>The function cannot be used with MKE0x devices.</u> The tested pin must be configured as a GPIO input and the adjacent pins must be configured as GPIO outputs before calling the function. If the backup functionality is enabled, the function sets directions for both pins. If not, configure the directions (the tested pin as the input, the adjacent pin as the output). After the end of the function, the application cannot manipulate neither the tested nor the adjacent pins until the *FS\_DIO\_InputExt\_MCX()* function is called for these pins.

## 4.2.8 FS\_DIO\_ShortToSupplySet\_MCX()

This function creates the first part of the short-to-supply test. It can be used to test the short circuit between the tested pin and the hardware supply voltage (Vcc, Vdd) or between the tested pin and the hardware ground (GND). Its block diagram is shown in <u>Block diagram of FS\_DIO\_ShortToSupplySet\_MCX function</u>. The second part of the test (result evaluation) is ensured by the *FS\_DIO\_InputExt\_MCX()* function that is described in the respective section. The main purpose of the *FS\_DIO\_InputExt\_MCX()* function is to set the pull-up (or pull-down) resistor connection on the tested pin. It also ensures whether the pin is correctly configured and backs up its settings (if needed).

UG10104

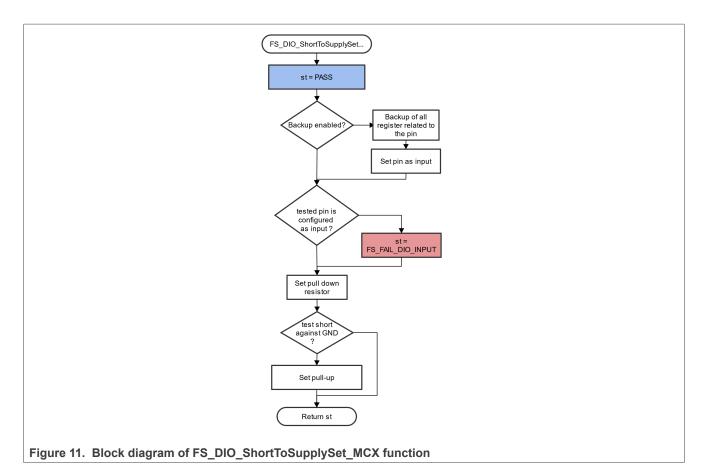

## Function prototype:

FS RESULT FS DIO ShortToSupplySet MCX(fs dio test t \*pTestedPin, bool t shortToVoltage, bool t backupEnable);

## **Function inputs:**

\*pTestedPin - The pointer to the tested pin structure.

shortToVoltage - Specifies whether the pin is tested for the short against GND or VDD. For GND, enter 1. For VDD, enter 0 or non-zero.

backupEnable - The flag. If it is non-zero, the backup functionality is enable/active.

## **Function output:**

typedef uint32 t FS RESULT;

- FS PASS
- FS FAIL DIO INPUT The pin is not set as the input.

The function always returns the first detected error.

## Example of function call:

The following is a code example of the test for both the short-to-GND and short-to-VDD cases. Note that the implementation difference is only in one parameter. If the short-to-GND is tested, the parameter must have a non-zero value and the other way around.

#define DIO\_SHORT\_TO\_GND\_TEST 1

UG10104

```
#define DIO_SHORT_TO_VDD_TEST 0
dio_short_to_vcc_test_result =
FS_DIO_ShortToSupplySet_MCX(&dio_safety_test_items[0], DIO_SHORT_TO_GND_TEST,
BACKUP_ENABLE);
dio_short_to_vcc_test_result = FS_DIO_InputExt_MCX(&dio_safety_test_items[0],
&dio_safety_test_items[0], DIO_SHORT_TO_GND_TEST, BACKUP_ENABLE);
dio_short_to_vcc_test_result =
FS_DIO_ShortToSupplySet_MCX(&dio_safety_test_items[0], DIO_SHORT_TO_VDD_TEST,
BACKUP_ENABLE);
dio_short_to_vcc_test_result = FS_DIO_InputExt_MCX(&dio_safety_test_items[0],
&dio_short_to_vcc_test_result = FS_DIO_InputExt_MCX(&dio_safety_test_items[0],
&dio_safety_test_items[0], DIO_SHORT_TO_VDD_TEST, BACKUP_ENABLE);
```

#### Function performance:

For information about the function performance, see Core self-test library - source code version.

#### Calling restrictions:

<u>The function cannot be used with MKE0x devices.</u> The tested pin must be configured as a GPIO input before calling the function. If the backup functionality is enabled, the function sets the input direction for the tested pin. If not, configure the input direction. After the end of the function, the application cannot manipulate the tested pin until the *FS\_DIO\_InputExt\_MCX()* function is called for the tested pin.

## 4.2.9 FS\_DIO\_InputExt\_IMX8M()

This is a modified version of the previously mentioned digital input test. Use this version as a get function for the "short-to" tests. Apply the function to the pin that is already configured as a GPIO input and you know what logical level is expected at the time of the test. The logical level results from the actual configuration in the application or it is initialized for the test (if possible). The block diagram of the *FS\_DIO\_InputExt\_IMX8M()* function is shown in Figure 12. Two function input parameters are related to an adjacent pin. For a simple input test functionality, these parameters are not important. Enter the same inputs as for the tested pin (recommended). See the example code.

IEC60730\_B\_CM4\_CM7\_Library\_UG\_v4\_4: IEC60730B Library User's Guide

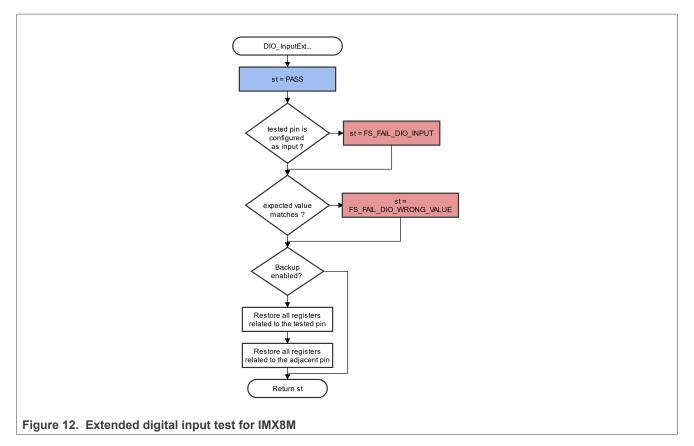

## Function prototype:

FS\_RESULT FS\_DIO\_InputExt\_IMX8M(fs\_dio\_test\_imx\_t \*pTestedPin, fs\_dio\_test\_imx\_t \*pAdjPin, bool\_t testedPinValue, bool\_t backupEnable);

## Function inputs:

\**pTestedPin* - The pointer to the tested pin structure.

\*pAdjPin - The pointer to the adjacent pin structure.

testedPinValue - The expected value of the tested pin (logical 0 or logical 1). Adjust this parameter correctly.

*backupEnable* - The flag. If it is non-zero, the backup functionality is enable/active.

## Function output:

typedef uint32\_t FS\_RESULT;

- FS\_PASS
- FS\_FAIL\_DIO\_INPUT The pin is not set as the input.
- FS\_FAIL\_DIO\_WRONG\_VALUE The pin does not have the expected value.

The function always returns the **first** detected error.

## Example of function call:

#### Function performance:

For information about the function performance, see Core self-test library - source code version.

#### Calling restrictions:

The function can be used only for the i.MX8M devices. Configure the tested pin as a GPIO input before calling the function. Even if no adjacent pins are involved in the test, specify the "AdjacentPin" parameter. It is recommended to enter the same input as for "TestedPin".

## 4.2.10 FS\_DIO\_Output\_IMX8M()

This test tests the digital output functionality of the pin. The principle of this test is to set up and read both logical values on the tested pin. Enter a suitable delay parameter. It must ensure a time interval that is long enough for the device to reach the desired logical value on the pin. A very low delay parameter causes the "fail" return value of the function.

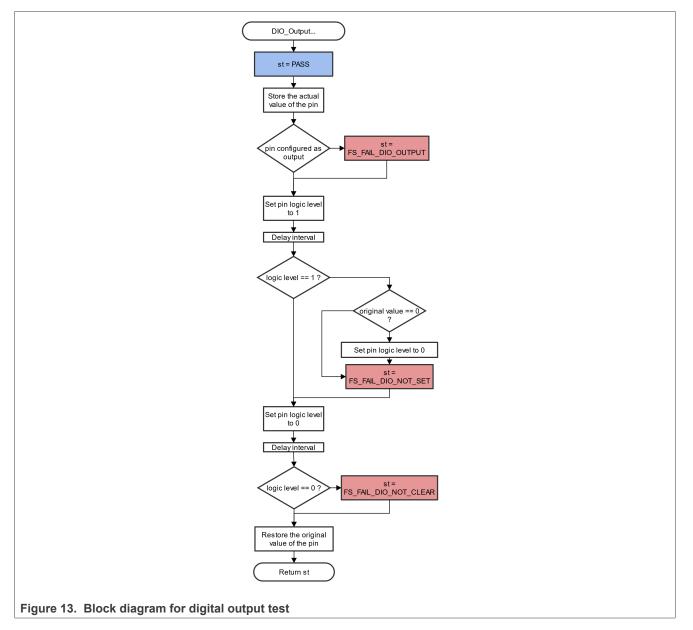

## Function prototype:

© 2024 NXP B.V. All rights reserved.

FS\_RESULT FS\_DIO\_Output\_IMX8M(fs\_dio\_test\_imx\_t \*pTestedPin, uint32\_t delay);

## Function inputs:

\**pTestedPin* - The pointer to the tested pin structure.

delay - The delay needed to recognize the value change on the tested pin.

## Function output:

typedef uint32\_t FS\_RESULT;

- FS\_PASS
- FS\_FAIL\_DIO\_OUTPUT The pin is not set as the output.
- FS\_FAIL\_DIO\_NOT\_SET The pin cannot be set to logical 1.
- FS\_FAIL\_DIO\_NOT\_CLEAR The pin cannot be cleared to logical 0.

The function always returns the **first** detected error.

#### Example of function call:

```
fs_dio_output_test_result = FS_DIO_Output_IMX8M(&dio_safety_test_items[1],
DIO WAIT CYCLE);
```

#### Function performance:

For information about the function performance, see Core self-test library - source code version.

#### Calling restrictions:

The tested pin must be configured as a digital output. Define an appropriate delay for proper functionality.

## 4.2.11 FS\_DIO\_ShortToAdjSet\_IMX8M()

This function ensures the required conditions for the short-to-adjacent pin test. The purpose of this function is to configure the tested pin and the adjacent pin properly. The adjacent pin is an optional pin that can be theoretically shorted with the tested pin. The function block diagram is shown in Figure 14. Similarly to the short-to-supply test, this test requires the use of two functions. The second (get) function evaluates the test result. The *FS\_DIO\_InputExt\_IMX8M()* function is described in the respective chapter. Specify the tested pin and the adjacent pin for the input test function.

IEC60730\_B\_CM4\_CM7\_Library\_UG\_v4\_4: IEC60730B Library User's Guide

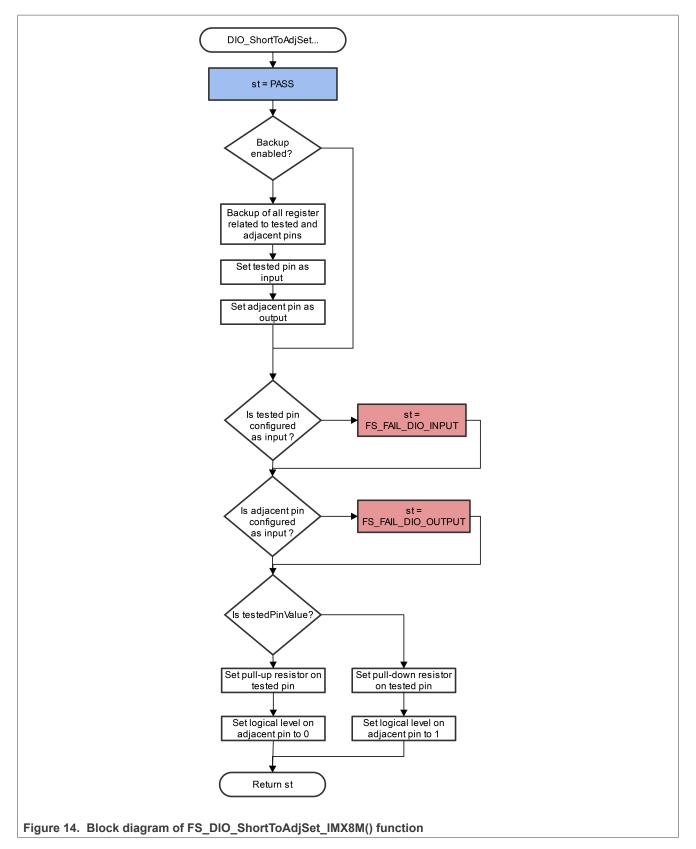

## Function prototype:

FS\_RESULT FS\_DIO\_ShortToAdjSet\_IMX8M(fs\_dio\_test\_imx\_t \*pTestedPin, fs\_dio\_test\_imx\_t \*pAdjPin, bool\_t testedPinValue, bool\_t backupEnable);

# Function inputs:

\*pTestedPin - The pointer to the tested pin structure.

\**pAdjPin* - The pointer to the adjacent pin structure.

*testedPinValue* - The value that is set on the tested pin.

*backupEnable* - The flag. If it is non-zero, the backup functionality is enable/active.

# Function output:

typedef uint32\_t FS\_RESULT;

- FS\_PASS
- FS\_FAIL\_DIO\_INPUT The tested pin is not set as the input.
- FS\_FAIL\_DIO\_OUTPUT The adjacent pin is not set as the output.

The function always returns the first detected error.

# Example of function call:

The following is a code example of the short-to-adjacent pin test:

```
#define BACKUP_ENABLE 1
#define LOGICAL_ONE 1
#define LOGICAL_ZERO 0
dio_short_to_adj_test_result =
FS_DIO_ShortToAdjSet_IMX8M(&dio_safety_test_items[0],
   &dio_safety_test_items[1], LOGICAL_ONE, BACKUP_ENABLE);
dio_short_to_adj_test_result =FS_DIO_InputExt_IMX8M(&dio_safety_test_items[0],
   &dio_safety_test_items[1], LOGICAL_ONE, BACKUP_ENABLE);
```

# Function performance:

The information about the function performance is in Core self-test library – source code version.

# Calling restrictions:

The tested pin must be configured as a GPIO input and the adjacent pin must be configured as a GPIO output before calling the function. If the backup functionality is enabled, the function sets the directions for both pins. If not, configure the directions (the tested pin as the input, the adjacent pin as the output). After the end of the function, the application cannot manipulate neither the tested pin nor the adjacent pin until the *FS\_DIO\_InputExt\_IMX8M()* function is called for these pins.

# 4.2.11.1 FS\_DIO\_ShortToAdjSet\_LPC()

This function ensures the required conditions for the short-to-adjacent pin test. The purpose of this function is to configure the tested pin and the adjacent pin properly. The adjacent pin is an optional pin that can be theoretically shorted with the tested pin. The function block diagram is shown in <u>Figure 15</u>. Similarly to the short-to-supply test, this test requires the use of two functions. The second (get) function evaluates the test result. The *FS\_DIO\_InputExt\_LPC()* function is described in the respective section. Specify the tested pin and the adjacent pin for the input test function.

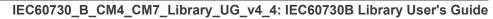

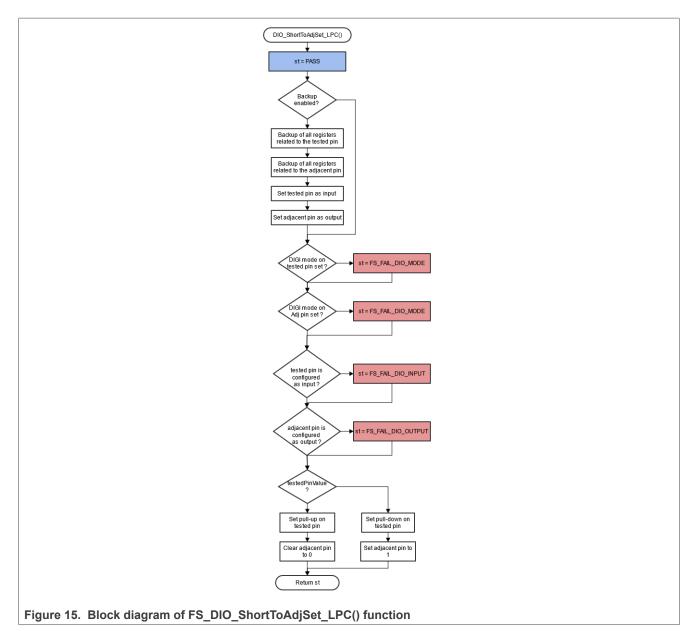

## Function prototype:

FS\_RESULT FS\_DIO\_ShortToAdjSet\_LPC(fs\_dio\_test\_lpc\_t \*pTestedPin, fs\_dio\_test\_lpc\_t \*pAdjPin, bool\_t testedPinValue, bool\_t backupEnable);

## Function inputs:

\**pTestedPin* - The pointer to the tested pin structure.

\*pAdjPin - The pointer to the adjacent pin structure.

testedPinValue - The value that is set on the tested pin.

*backupEnable* - The flag. If it is non-zero, the backup functionality is enable/active.

## **Function output:**

typedef uint32\_t FS\_RESULT;

UG10104

- FS\_PASS
- FS\_FAIL\_DIO\_INPUT The tested pin is not set as the input.
- FS\_FAIL\_DIO\_OUTPUT The adjacent pin is not set as the output.
- FS\_FAIL\_DIO\_MODE The tested or adjacent pins do not have the "digimode" set only for specific LPC devices.

The function always returns the first detected error.

## Example of function call:

The following is a code example of the short-to-adjacent pin test:

```
#define BACKUP_ENABLE 1
#define LOGICAL_ONE 1
#define LOGICAL_ZERO 0
dio_short_to_adj_test_result =
FS_DIO_ShortToAdjSet_LPC(&dio_safety_test_items[0], &dio_safety_test_items[1],
LOGICAL_ONE, BACKUP_ENABLE);
dio_short_to_adj_test_result =FS_DIO_InputExt_LPC(&dio_safety_test_items[0],
&dio_safety_test_items[1], LOGICAL_ONE, BACKUP_ENABLE);
```

## Function performance:

For information about the function performance, see Core self-test library - source code version.

## Calling restrictions:

The tested pin must be configured as a GPIO input and the adjacent pins must be configured as GPIO outputs before calling the function. If the backup functionality is enabled, the function sets the directions for both pins. If not, configure the directions (tested pin as input, adjacent pin as output). After the end of the function, the application can manipulate neither the tested nor the adjacent pins until the *FS\_DIO\_InputExt\_LPC()* function is called for these pins.

## 4.2.12 FS\_DIO\_ShortToSupplySet\_IMX8M()

This function creates the first part of the short-to-supply test. It can be used to test the short circuit between the tested pin and the hardware supply voltage (VCC, VDD) or between the tested pin and the hardware ground (GND). Its block diagram is shown in <u>Figure 16</u>. The second part of the test (result evaluation) is ensured by the *FS\_DIO\_InputExt\_IMX8M()* function described in the respective section. The main purpose of the *FS\_DIO\_InputExt\_IMX8M()* function is to set the pull-up or pull-down resistor connections on the tested pin. It also ensures whether the pin is correctly configured and makes a backup of its settings (if needed).

57 / 140

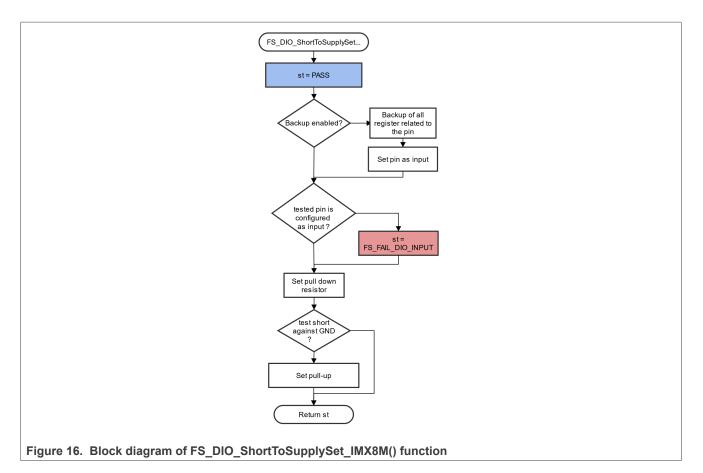

## Function prototype:

FS\_RESULT FS\_DIO\_ShortToSupplySet\_IMX8M(fs\_dio\_test\_imx\_t \*pTestedPin, bool\_t shortToVoltage, bool\_t backupEnable);

## Function inputs:

\*pTestedPin - The pointer to the tested pin structure.

*shortToVoltage* - Specifies whether the pin is tested for a short against GND or VDD. For GND, enter 1. For VDD, enter 0 or non-zero.

*backupEnable* - The flag. If it is non-zero, the backup functionality is enable/active.

## **Function output:**

typedef uint32\_t FS\_RESULT;

- FS\_PASS
- FS\_FAIL\_DIO\_INPUT The pin is not set as the input.

The function always returns the **first** detected error.

## Example of function call:

The following is a code example of the test for both the short-to-GND and short-to-VDD cases. Note that the implementation difference is only in one parameter. If the short to the GND is tested, the parameter must have a non-zero value (and the other way around).

#define DIO\_SHORT\_TO\_GND\_TEST 1

<sup>UG10104</sup> User guide

© 2024 NXP B.V. All rights reserved.

```
#define DIO_SHORT_TO_VDD_TEST 0
dio_short_to_vcc_test_result =
FS_DIO_ShortToSupplySet_IMX8M(&dio_safety_test_items[0], DIO_SHORT_TO_GND_TEST,
BACKUP_ENABLE);
dio_short_to_vcc_test_result = FS_DIO_InputExt_IMX8M(&dio_safety_test_items[0],
&dio_safety_test_items[0], DIO_SHORT_TO_GND_TEST, BACKUP_ENABLE);
dio_short_to_vcc_test_result =
FS_DIO_ShortToSupplySet_IMX8M(&dio_safety_test_items[0], DIO_SHORT_TO_VDD_TEST,
BACKUP_ENABLE);
dio_short_to_vcc_test_result = FS_DIO_InputExt_IMX8M(&dio_safety_test_items[0],
&dio_short_to_vcc_test_result = FS_DIO_InputExt_IMX8M(&dio_safety_test_items[0],
&dio_safety_test_items[0], DIO_SHORT_TO_VDD_TEST, BACKUP_ENABLE);
```

#### Function performance:

For information about the function performance, see Core self-test library - source code version.

#### **Calling restrictions:**

The tested pin must be configured as a GPIO input before calling the function. If the backup functionality is enabled, the function sets the input direction for the tested pin. If not, configure the input direction. After the end of the function, the application cannot manipulate the tested pin until the *FS\_DIO\_InputExt\_IMX8M()* function is called for the tested pin.

## 4.2.13 FS\_DIO\_InputExt\_IMXRT()

This is a modified version of the previously mentioned digital input test. Use this version as a get function for the "short-to" tests. Apply the function to the pin that is already configured as a GPIO input and you know what logical level is expected at the time of the test. The logical level results from the actual configuration in the application or it is initialized for the test (if possible). The block diagram of the *FS\_DIO\_InputExt\_IMXRT()* function is shown in Figure 17. Two function input parameters are related to an adjacent pin. For a simple input test functionality, these parameters are not important. Enter the same inputs as for the tested pin (recommended). See the example code.

IEC60730\_B\_CM4\_CM7\_Library\_UG\_v4\_4: IEC60730B Library User's Guide

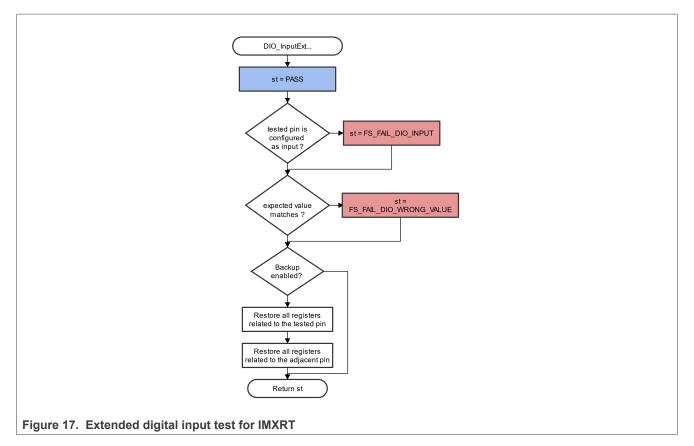

## Function prototype:

FS\_RESULT FS\_DIO\_InputExt\_IMXRT(fs\_dio\_test\_imx\_t \*pTestedPin, fs\_dio\_test\_imx\_t \*pAdjPin, bool\_t testedPinValue, bool\_t backupEnable);

## Function inputs:

\**pTestedPin* - The pointer to the tested pin structure.

\*pAdjPin - The pointer to the adjacent pin structure.

testedPinValue - The expected value of the tested pin (logical 0 or logical 1). Adjust this parameter correctly.

*backupEnable* - The flag. If it is non-zero, the backup functionality is enable/active.

## Function output:

typedef uint32\_t FS\_RESULT;

- FS\_PASS
- FS\_FAIL\_DIO\_INPUT The pin is not set as the input.
- FS\_FAIL\_DIO\_WRONG\_VALUE The pin does not have the expected value.

The function always returns the **first** detected error.

## Example of function call:

#### Function performance:

For information about the function performance, see Core self-test library - source code version.

#### Calling restrictions:

The function can be used only for the i.MX RT devices. Configure the tested pin as a GPIO input before calling the function. Even if no adjacent pins are involved in the test, specify the "AdjacentPin" parameter. It is recommended to enter the same input as for "TestedPin".

## 4.2.14 FS\_DIO\_Output\_IMXRT()

This test tests the digital output functionality of the pin. The principle of this test is to set up and read both logical values on the tested pin. Enter a suitable delay parameter. It must ensure a time interval that is long enough for the device to reach the desired logical value on the pin. A very low delay parameter causes the "fail" return value of the function.

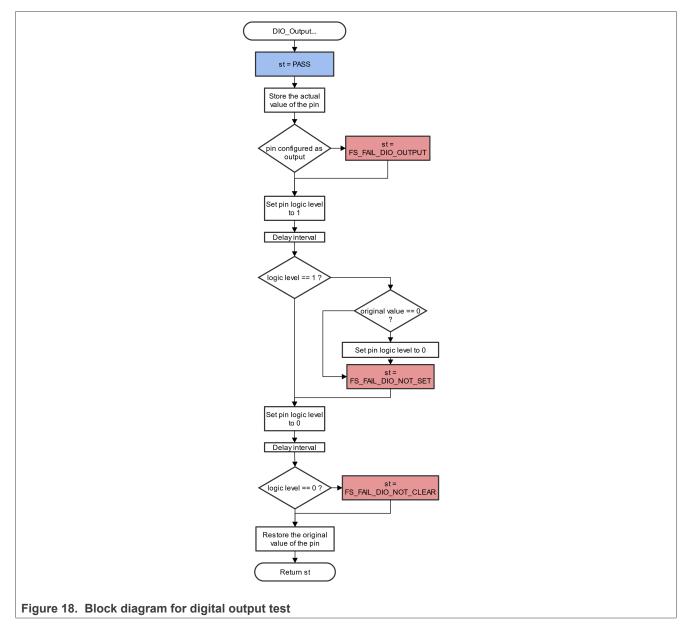

## Function prototype:

© 2024 NXP B.V. All rights reserved.

FS\_RESULT FS\_DIO\_Output\_IMXRT(fs\_dio\_test\_imx\_t \*pTestedPin, uint32\_t delay);

## Function inputs:

\**pTestedPin* - The pointer to the tested pin structure.

delay - The delay needed to recognize the value change on the tested pin.

## Function output:

typedef uint32\_t FS\_RESULT;

- FS\_PASS
- FS\_FAIL\_DIO\_OUTPUT The pin is not set as the output.
- FS\_FAIL\_DIO\_NOT\_SET The pin cannot be set to logical 1.
- FS\_FAIL\_DIO\_NOT\_CLEAR The pin cannot be cleared to logical 0.

The function always returns the **first** detected error.

#### Example of function call:

```
fs_dio_output_test_result = FS_DIO_Output_IMXRT(&dio_safety_test_items[1],
DIO WAIT CYCLE);
```

#### Function performance:

For information about the function performance, see Core self-test library - source code version.

#### Calling restrictions:

The tested pin must be configured as a digital output. Define an appropriate delay for proper functionality.

## 4.2.15 FS\_DIO\_ShortToAdjSet\_IMXRT()

This function ensures the required conditions for the short-to-adjacent pin test. The purpose of this function is to configure the tested pin and the adjacent pin properly. The adjacent pin is an optional pin that can be theoretically shorted with the tested pin. The function block diagram is shown in <u>Figure 19</u>. Similarly to the short-to-supply test, this test requires the use of two functions. The second (get) function evaluates the test result. The *FS\_DIO\_InputExt\_IMXRT()* function is described in the respective chapter. Specify the tested pin and the adjacent pin for the input test function.

IEC60730\_B\_CM4\_CM7\_Library\_UG\_v4\_4: IEC60730B Library User's Guide

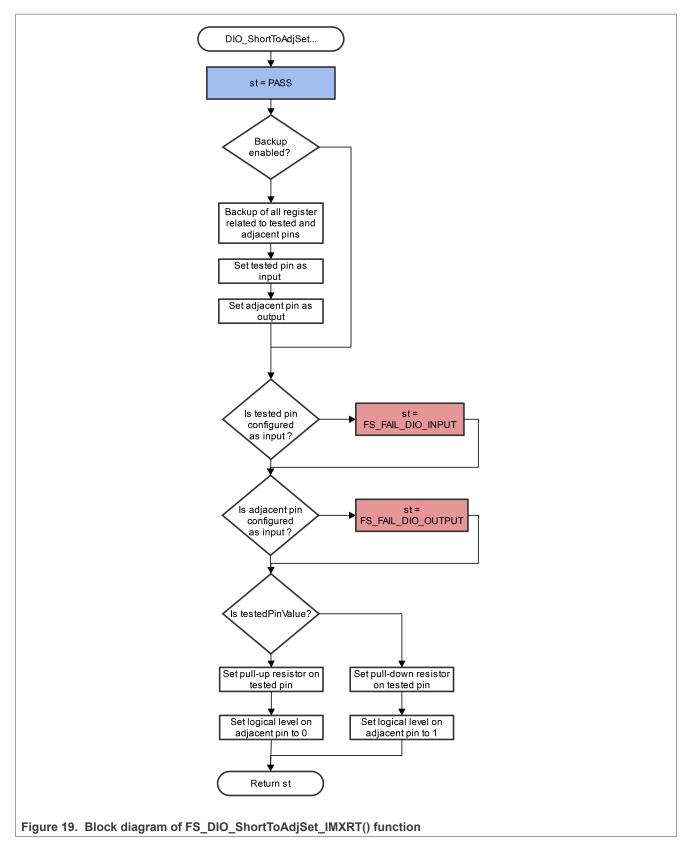

## Function prototype:

FS\_RESULT FS\_DIO\_ShortToAdjSet\_IMXRT(fs\_dio\_test\_imx\_t \*pTestedPin, fs\_dio\_test\_imx\_t \*pAdjPin, bool\_t testedPinValue, bool\_t backupEnable);

# Function inputs:

\*pTestedPin - The pointer to the tested pin structure.

\**pAdjPin* - The pointer to the adjacent pin structure.

*testedPinValue* - The value that is set on the tested pin.

*backupEnable* - The flag. If it is non-zero, the backup functionality is enable/active.

# Function output:

typedef uint32\_t FS\_RESULT;

- FS\_PASS
- FS\_FAIL\_DIO\_INPUT The tested pin is not set as the input.
- FS\_FAIL\_DIO\_OUTPUT The adjacent pin is not set as the output.

The function always returns the first detected error.

# Example of function call:

The following is a code example of the short-to-adjacent pin test:

```
#define BACKUP_ENABLE 1
#define LOGICAL_ONE 1
#define LOGICAL_ZERO 0
dio_short_to_adj_test_result =
FS_DIO_ShortToAdjSet_IMXRT(&dio_safety_test_items[0],
   &dio_safety_test_items[1], LOGICAL_ONE, BACKUP_ENABLE);
dio_short_to_adj_test_result =FS_DIO_InputExt_IMXRT(&dio_safety_test_items[0],
   &dio_safety_test_items[1], LOGICAL_ONE, BACKUP_ENABLE);
```

# Function performance:

For information about the function performance, see <u>Core self-test library – source code version</u>.

# Calling restrictions:

The tested pin must be configured as a GPIO input and the adjacent pin must be configured as a GPIO output before calling the function. If the backup functionality is enabled, the function sets the directions for both pins. If not, configure the directions (tested pin as input, adjacent pin as output). After the end of the function, the application cannot manipulate neither the tested pin nor the adjacent pin until the *FS\_DIO\_InputExt\_IMXRT()* function is called for these pins.

# 4.2.16 FS\_DIO\_ShortToSupplySet\_IMXRT()

This function creates the first part of the short-to-supply test. It can be used to test the short circuit between the tested pin and the hardware supply voltage (VCC, VDD) or between the tested pin and the hardware ground (GND). Its block diagram is shown in <u>Figure 20</u>. The second part of the test (result evaluation) is ensured by the *FS\_DIO\_InputExt\_IMXRT()* function described in the respective section. The main purpose of the *FS\_DIO\_InputExt\_IMXRT()* function is to set the pull-up or pull-down resistor connections on the tested pin. It also ensures whether the pin is correctly configured and makes a backup of its settings (if needed).

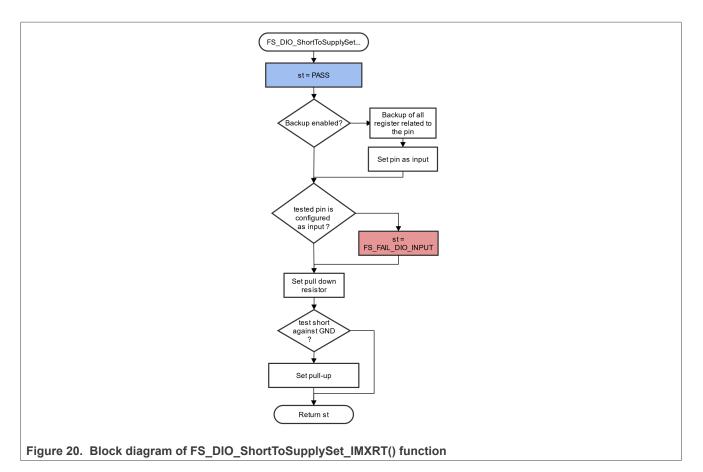

## Function prototype:

FS\_RESULT FS\_DIO\_ShortToSupplySet\_IMXRT(fs\_dio\_test\_imx\_t \*pTestedPin, bool\_t shortToVoltage, bool\_t backupEnable);

## Function inputs:

\*pTestedPin - The pointer to the tested pin structure.

*shortToVoltage* - Specifies whether the pin is tested for a short against GND or VDD. For GND, enter 1. For VDD, enter 0 or non-zero.

*backupEnable* - The flag. If it is non-zero, the backup functionality is enable/active.

## Function output:

typedef uint32\_t FS\_RESULT;

- FS PASS
- FS\_FAIL\_DIO\_INPUT The pin is not set as the input.

The function always returns the **first** detected error.

## Example of function call:

The following is a code example of the test for both the short-to-GND and short-to-VDD cases. Note that the implementation difference is only in one parameter. If the short to the GND is tested, the parameter must have a non-zero value (and the other way around).

#define DIO\_SHORT\_TO\_GND\_TEST 1

UG10104

```
#define DIO_SHORT_TO_VDD_TEST 0
dio_short_to_vcc_test_result =
FS_DIO_ShortToSupplySet_IMXRT(&dio_safety_test_items[0], DIO_SHORT_TO_GND_TEST,
BACKUP_ENABLE);
dio_short_to_vcc_test_result = FS_DIO_InputExt_IMXRT(&dio_safety_test_items[0],
&dio_safety_test_items[0], DIO_SHORT_TO_GND_TEST, BACKUP_ENABLE);
dio_short_to_vcc_test_result =
FS_DIO_ShortToSupplySet_IMXRT(&dio_safety_test_items[0], DIO_SHORT_TO_VDD_TEST,
BACKUP_ENABLE);
dio_short_to_vcc_test_result = FS_DIO_InputExt_IMXRT(&dio_safety_test_items[0],
&dio_short_to_vcc_test_result = FS_DIO_InputExt_IMXRT(&dio_safety_test_items[0],
&dio_safety_test_items[0], DIO_SHORT_TO_VDD_TEST, BACKUP_ENABLE);
```

## Function performance:

For information about the function performance, see Core self-test library - source code version.

#### **Calling restrictions:**

The tested pin must be configured as the GPIO input before calling the function. If the backup functionality is enabled, the function sets the input direction for the tested pin. If not, configure the input direction. After the end of the function, the application cannot manipulate the tested pin until the *FS\_DIO\_InputExt\_IMXRT()* function is called for the tested pin.

## 4.2.17 FS\_DIO\_InputExt\_LPC()

This is a modified version of the previously mentioned digital input test. This version is used as a get function for the "short-to" tests. Apply the function to the pin that is already configured as a GPIO input and you know what logical level is expected at the time of the test. The logical level can either result from the actual configuration in the application or it can be initialized for the test (if possible). The block diagram of the *FS\_DIO\_InputExt\_LPC()* function is shown in <u>Figure 21</u>. Two function input parameters are related to an adjacent pin. For a simple input test functionality, these parameters are not important. Enter the same inputs as for the tested pin (recommended). See the example code.

IEC60730\_B\_CM4\_CM7\_Library\_UG\_v4\_4: IEC60730B Library User's Guide

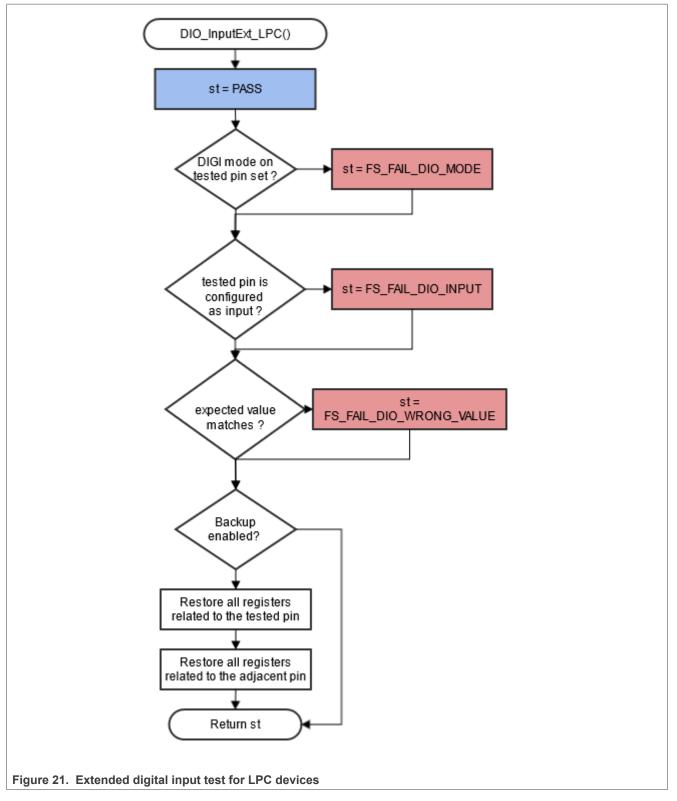

## Function prototype:

FS\_RESULT FS\_DIO\_InputExt\_LPC(fs\_dio\_test\_lpc\_t \*pTestedPin, fs\_dio\_test\_lpc\_t \*pAdjPin, bool\_t testedPinValue, bool\_t backupEnable);

© 2024 NXP B.V. All rights reserved.

## Function inputs:

\**pTestedPin* - The pointer to the tested pin structure.

\*pAdjPin - The pointer to the adjacent pin structure.

testedPinValue - The expected value of the tested pin (logical 0 or logical 1). Adjust this parameter correctly.

backupEnable - The flag. If it is non-zero, the backup functionality is enable/active.

#### Function output:

typedef uint32\_t FS\_RESULT;

- FS\_PASS
- FS\_FAIL\_DIO\_INPUT The pin is not set as the input.
- FS\_FAIL\_DIO\_WRONG\_VALUE The pin does not have the expected value.
- FS\_FAIL\_DIO\_MODE The pin does not have the "digimode" set only for a specific LPC device.

Function always returns the first detected error.

#### Example of function call:

```
fs_dio_input_test_result = FS_DIO_InputExt_LPC(&dio_safety_test_item_0,
    &dio_safety_test_item_0, DIO_EXPECTED_VALUE, BACKUP_ENABLE);
```

#### Function performance:

The information about the function performance is in Core self-test library - source code version.

#### Calling restrictions:

Configure the tested pin as a GPIO input before the function call. Even if no adjacent pins are involved in the test, specify the AdjacentPin parameter. It is recommended to enter the same input as for the TestedPin.

## 4.2.18 FS\_DIO\_Output\_LPC()

This test tests the digital output functionality of the pin. The principle of the test is to set up and read both logical values on the tested pin. A suitable delay parameter must be entered. It must ensure a time interval that is long enough for the device to reach the desired logical value on the pin. A very low delay parameter causes the "fail" return value of the function.

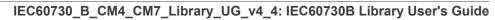

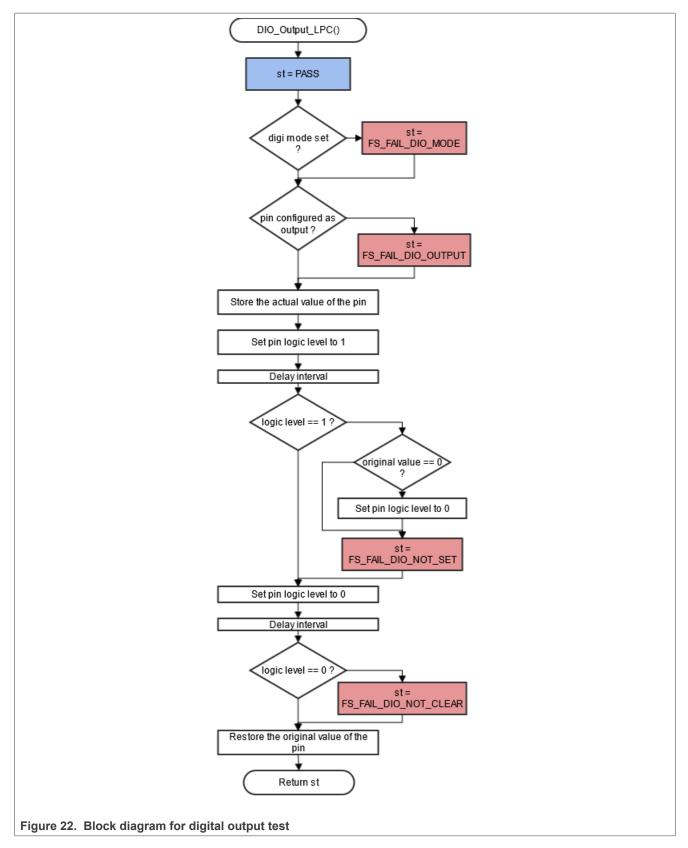

## Function prototype:

© 2024 NXP B.V. All rights reserved.

FS\_RESULT FS\_DIO\_Output\_LPC(fs\_dio\_test\_lpc\_t \*pTestedPin, uint32\_t delay);

## Function inputs:

\**pTestedPin* - The pointer to the tested pin structure.

delay - The delay needed to recognize the value change on the tested pin.

## Function output:

typedef uint32\_t FS\_RESULT;

- FS\_PASS
- FS\_FAIL\_DIO\_OUTPUT The pin is not set as the output.
- FS\_FAIL\_DIO\_NOT\_SET The pin cannot be set to logical 1.
- FS\_FAIL\_DIO\_NOT\_CLEAR The pin cannot be cleared to logical 0.
- FS\_FAIL\_DIO\_MODE The pin does not have the "digimode" set only for specific LPC devices.

The function always returns the **first** detected error.

## Example of function call:

```
fs_dio_output_test_result = FS_DIO_Output_LPC(&dio_safety_test_items[1],
DIO WAIT CYCLE);
```

#### Function performance:

The information about the function performance is in Core self-test library - source code version.

#### **Calling restrictions:**

The tested pin must be configured as a digital output. Define an appropriate delay for proper functionality.

# 4.2.19 FS\_DIO\_ShortToAdjSet\_LPC()

This function ensures the required conditions for the short-to-adjacent pin test. The purpose of this function is to configure the tested pin and the adjacent pin properly. The adjacent pin is an optional pin that can be theoretically shorted with the tested pin. The function block diagram is shown in Figure 23. Similarly to the short-to-supply test, this test requires the use of two functions. The second (get) function evaluates the test result. The *FS\_DIO\_InputExt\_LPC()* function is described in the respective section. Specify the tested pin and the adjacent pin for the input test function.

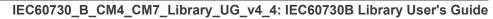

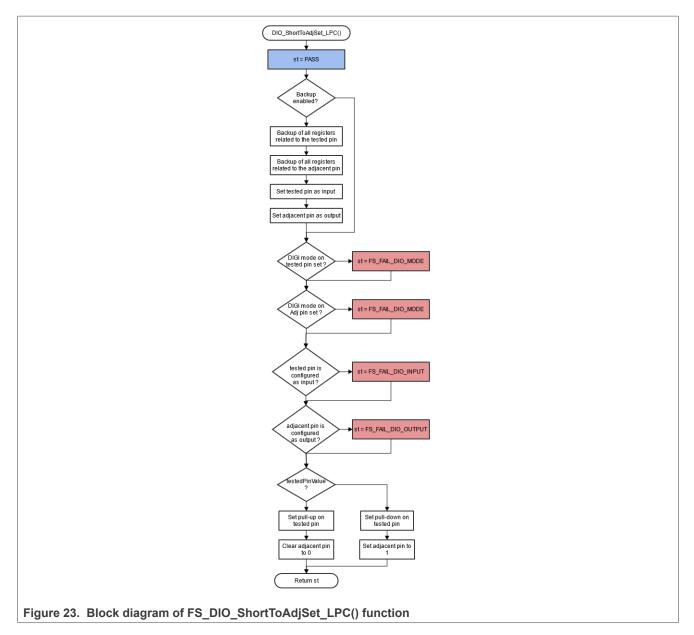

## Function prototype:

FS\_RESULT FS\_DIO\_ShortToAdjSet\_LPC(fs\_dio\_test\_lpc\_t \*pTestedPin, fs\_dio\_test\_lpc\_t \*pAdjPin, bool\_t testedPinValue, bool\_t backupEnable);

## Function inputs:

\**pTestedPin* - The pointer to the tested pin structure.

\*pAdjPin - The pointer to the adjacent pin structure.

testedPinValue - The value that is set on the tested pin.

backupEnable - The flag. If it is non-zero, the backup functionality is enable/active.

## **Function output:**

typedef uint32\_t FS\_RESULT;

UG10104

- FS\_PASS
- FS\_FAIL\_DIO\_INPUT The tested pin is not set as the input.
- FS\_FAIL\_DIO\_OUTPUT The adjacent pin is not set as the output.
- FS\_FAIL\_DIO\_MODE The tested or adjacent pins do not have the "digimode" set only for specific LPC devices.

The function always returns the first detected error.

## Example of function call:

The following is a code example of the short-to-adjacent pin test:

```
#define BACKUP_ENABLE 1
#define LOGICAL_ONE 1
#define LOGICAL_ZERO 0
dio_short_to_adj_test_result =
FS_DIO_ShortToAdjSet_LPC(&dio_safety_test_items[0], &dio_safety_test_items[1],
LOGICAL_ONE, BACKUP_ENABLE);
dio_short_to_adj_test_result =FS_DIO_InputExt_LPC(&dio_safety_test_items[0],
&dio_safety_test_items[1], LOGICAL_ONE, BACKUP_ENABLE);
```

## Function performance:

For information about the function performance, see Core self-test library - source code version.

## Calling restrictions:

The tested pin must be configured as a GPIO input and the adjacent pins must be configured as GPIO outputs before calling the function. If the backup functionality is enabled, the function sets the directions for both pins. If not, configure the directions (tested pin as input, adjacent pin as output). After the end of the function, the application can manipulate neither the tested nor the adjacent pins until the *FS\_DIO\_InputExt\_LPC()* function is called for these pins.

## 4.2.20 FS\_DIO\_ShortToSupplySet\_LPC()

This function creates the first part of the short-to-supply test. It can be used to test the short circuit between the tested pin and the hardware supply voltage (Vcc, Vdd) or between the tested pin and the hardware ground (GND). Its block diagram is shown in <u>Figure 24</u>. The second part of the test (result evaluation) is ensured by the *FS\_DIO\_InputExt\_LPC()* function described in the respective section. The main purpose of the *FS\_DIO\_InputExt\_LPC()* function is to set the pull-up or pull-down resistor connections on the tested pin. It also tests whether the pin is correctly configured and makes a backup of its settings (if needed).

# UG10104

IEC60730\_B\_CM4\_CM7\_Library\_UG\_v4\_4: IEC60730B Library User's Guide

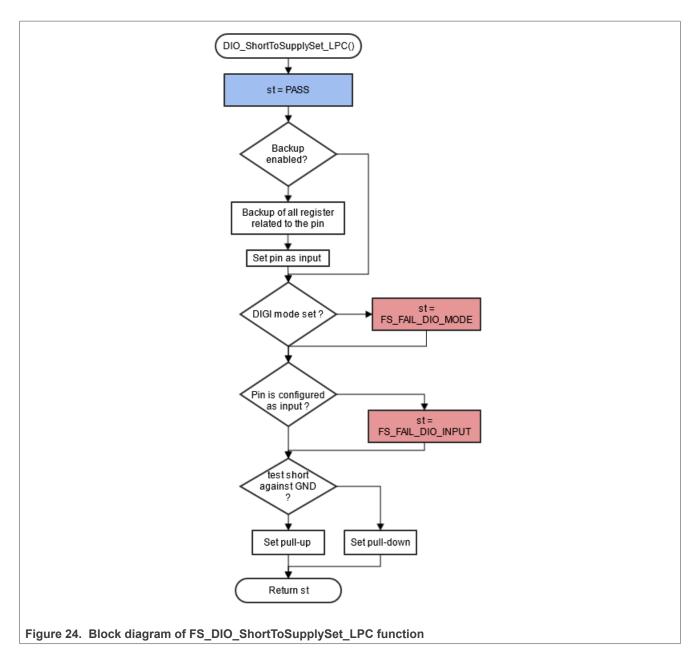

## Function prototype:

FS\_RESULT FS\_DIO\_ShortToSupplySet\_LPC(fs\_dio\_test\_lpc\_t \*pTestedPin, bool\_t shortToVoltage, bool\_t backupEnable);

## Function inputs:

\**pTestedPin* - The pointer to the tested pin structure.

*shortToVoltage* - Specifies whether the pin is tested for a short against GND or VDD. For GND, enter 1. For VDD, enter 0 or non-zero.

*backupEnable* - The flag. If it is non-zero, the backup functionality is enable/active.

## Function output:

typedef uint32\_t FS\_RESULT;

© 2024 NXP B.V. All rights reserved.

### • FS\_PASS

- FS\_FAIL\_DIO\_INPUT The pin is not set as the input.
- FS\_FAIL\_DIO\_MODE The pin does not have the "digimode" set, only for specific LPC devices.

The function always returns the first detected error.

### Example of function call:

The following is a code example of the test for both the short-to-GND and short-to-VDD cases. Note that the implementation difference is only in one parameter. If the short to GND is tested, the parameter must have a non-zero value (and the other way around).

```
#define DIO_SHORT_TO_GND_TEST 1
#define DIO_SHORT_TO_VDD_TEST 0
dio_short_to_vcc_test_result =
FS_DIO_ShortToSupplySet_LPC(&dio_safety_test_items[0], DIO_SHORT_TO_GND_TEST,
BACKUP_ENABLE);
dio_short_to_vcc_test_result = FS_DIO_InputExt_LPC(&dio_safety_test_items[0],
    &dio_short_to_vcc_test_result =
    FS_DIO_ShortToSupplySet_LPC(&dio_safety_test_items[0], DIO_SHORT_TO_VDD_TEST,
BACKUP_ENABLE);
dio_short_to_vcc_test_result =
    FS_DIO_ShortToSupplySet_LPC(&dio_safety_test_items[0], DIO_SHORT_TO_VDD_TEST,
BACKUP_ENABLE);
dio_short_to_vcc_test_result = FS_DIO_InputExt_LPC(&dio_safety_test_items[0],
    &dio_safety_test_items[0], DIO_SHORT_TO_VDD_TEST,
BACKUP_ENABLE);
dio_short_to_vcc_test_result = FS_DIO_InputExt_LPC(&dio_safety_test_items[0],
    &dio_safety_test_items[0], DIO_SHORT_TO_VDD_TEST,
BACKUP_ENABLE);
```

### Function performance:

For information about the function performance, see Core self-test library - source code version.

### **Calling restrictions:**

The tested pin must be configured as a GPIO input before calling the function. If the backup functionality is enabled, the function sets the input direction for the tested pin. If not, configure the input direction. After the end of the function, the application cannot manipulate the tested pin until the *FS\_DIO\_InputExt\_LPC()* function is called for the tested pin.

## 4.2.21 FS\_DIO\_InputExt\_RGPIO()

This is a modified version of the previously mentioned digital input test. Use this version as a get function for the "short-to" tests. Apply the function to the pin that is already configured as a RGPIO input and you know what logical level is expected at the time of the test. The logical level results from the actual configuration in the application or it is initialized for the test (if possible). The block diagram of the *FS\_DIO\_InputExt\_RGPIO()* function is shown in Figure 25. Two function input parameters are related to an adjacent pin. For a simple input test functionality, these parameters are not important. Enter the same inputs as for the tested pin (recommended). See the example code.

# UG10104

IEC60730\_B\_CM4\_CM7\_Library\_UG\_v4\_4: IEC60730B Library User's Guide

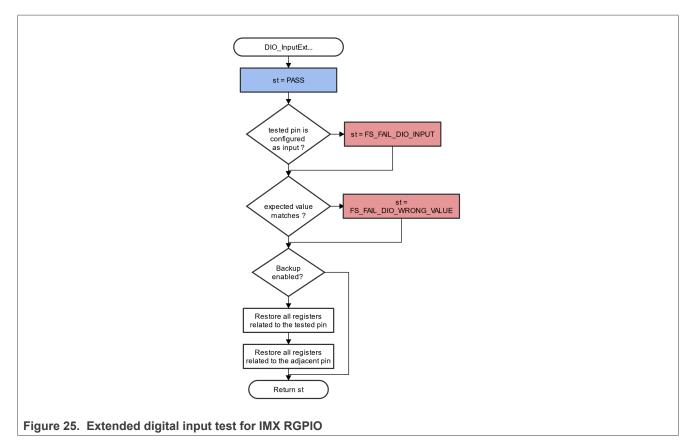

## Function prototype:

FS\_DIO\_InputExt\_RGPIO(fs\_dio\_test\_rgpio\_t \*pTestedPin, fs\_dio\_test\_rgpio\_t \*pAdjPin, bool\_t testedPinValue, bool\_t backupEnable);

## Function inputs:

\**pTestedPin* - The pointer to the tested pin structure.

\*pAdjPin - The pointer to the adjacent pin structure.

testedPinValue - The expected value of the tested pin (logical 0 or logical 1). Adjust this parameter correctly.

*backupEnable* - The flag. If it is non-zero, the backup functionality is enable/active.

## Function output:

typedef uint32\_t FS\_RESULT;

- FS\_PASS
- FS\_FAIL\_DIO\_INPUT The pin is not set as the input.
- FS\_FAIL\_DIO\_WRONG\_VALUE The pin does not have the expected value.

The function always returns the **first** detected error.

## Example of function call:

### Function performance:

For information about the function performance, see Core self-test library - source code version.

### Calling restrictions:

The function can be used only for the devices with an RGPIO peripheral. Configure the tested pin as an RGPIO input before calling the function. Even if no adjacent pins are involved in the test, specify the "AdjacentPin" parameter. It is recommended to enter the same input as for "TestedPin".

## 4.2.22 FS\_DIO\_ShortToAdjSet\_RGPIO()

This function ensures the required conditions for the short-to-adjacent pin test. The purpose of this function is to configure the tested pin and the adjacent pin properly. The adjacent pin is an optional pin that can be theoretically shorted with the tested pin. The function block diagram is shown in <u>Figure 26</u>. Similarly to the short-to-supply test, this test requires the use of two functions. The second (get) function evaluates the test result. The *FS\_DIO\_InputExt\_RGPIO()* function is described in the respective chapter. Specify the tested pin and the adjacent pin for the input test function.

# UG10104

IEC60730\_B\_CM4\_CM7\_Library\_UG\_v4\_4: IEC60730B Library User's Guide

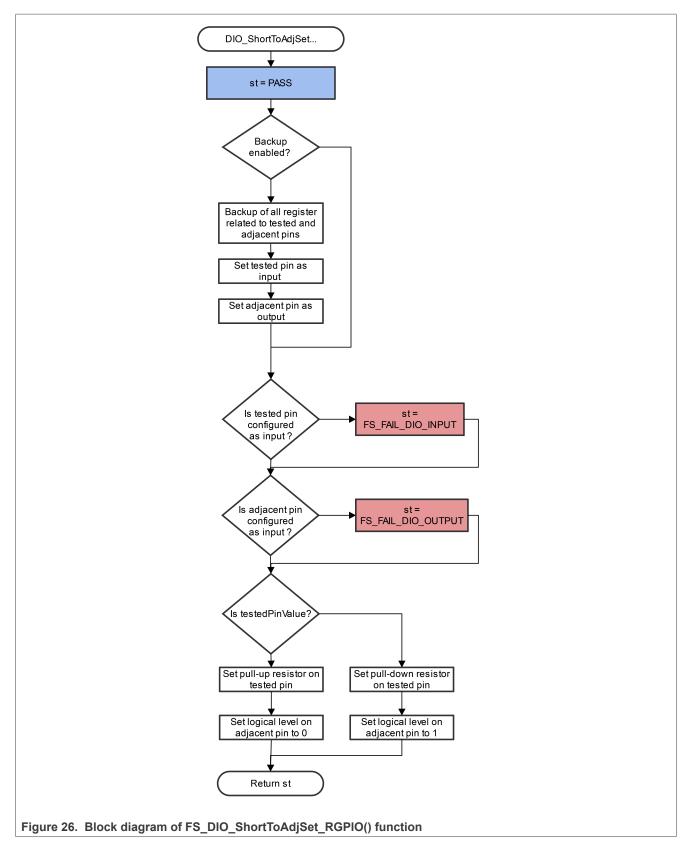

## Function prototype:

FS\_RESULT FS\_DIO\_ShortToAdjSet\_RGPIO(fs\_dio\_test\_rgpio\_t \*pTestedPin, fs\_dio\_test\_rgpio\_t \*pAdjPin, bool\_t testedPinValue, bool\_t backupEnable);

### Function inputs:

\*pTestedPin - The pointer to the tested pin structure.

\**pAdjPin* - The pointer to the adjacent pin structure.

*testedPinValue* - The value that is set on the tested pin.

backupEnable - The flag. If it is non-zero, the backup functionality is enable/active.

## Function output:

typedef uint32\_t FS\_RESULT;

- FS PASS
- FS\_FAIL\_DIO\_INPUT The tested pin is not set as the input.
- FS\_FAIL\_DIO\_OUTPUT The adjacent pin is not set as the output.

The function always returns the first detected error.

### Example of function call:

The following is a code example of the short-to-adjacent pin test:

```
#define BACKUP_ENABLE 1
#define LOGICAL_ONE 1
#define LOGICAL_ZERO 0
dio_short_to_adj_test_result =
FS_DIO_ShortToAdjSet_RGPIO(&dio_safety_test_items[0],
&dio_safety_test_items[1], LOGICAL_ONE, BACKUP_ENABLE);
dio_short_to_adj_test_result = FS_DIO_InputExt_RGPIO(&dio_safety_test_items[0],
&dio_safety_test_items[1], LOGICAL_ONE, BACKUP_ENABLE);
```

### Function performance:

For information about the function performance, see Core self-test library - source code version.

### Calling restrictions:

The function can be used only for the devices with an RGPIO peripheral.

The tested pin must be configured as an RGPIO input and the adjacent pin must be configured as an RGPIO output before calling the function. If the backup functionality is enabled, the function sets the directions for both pins. If not, configure the directions (tested pin as input, adjacent pin as output). After the end of the function, the application cannot manipulate neither the tested pin nor the adjacent pin until the *FS\_DIO\_InputExt\_RGPIO()* function is called for these pins.

## 4.2.23 FS\_DIO\_ShortToSupplySet\_RGPIO()

This function creates the first part of the short-to-supply test. It can be used to test the short circuit between the tested pin and the hardware supply voltage (VCC, VDD) or between the tested pin and the hardware ground (GND). Its block diagram is shown in <u>Figure 27</u>. The second part of the test (result evaluation) is ensured by the *FS\_DIO\_InputExt\_RGPIO()* function described in the respective section. The main purpose of the *FS\_DIO\_InputExt\_RGPIO()* function is to set the pull-up or pull-down resistor connections on the tested pin. It also ensures that the pin is correctly configured and makes a backup of its settings (if needed).

© 2024 NXP B.V. All rights reserved.

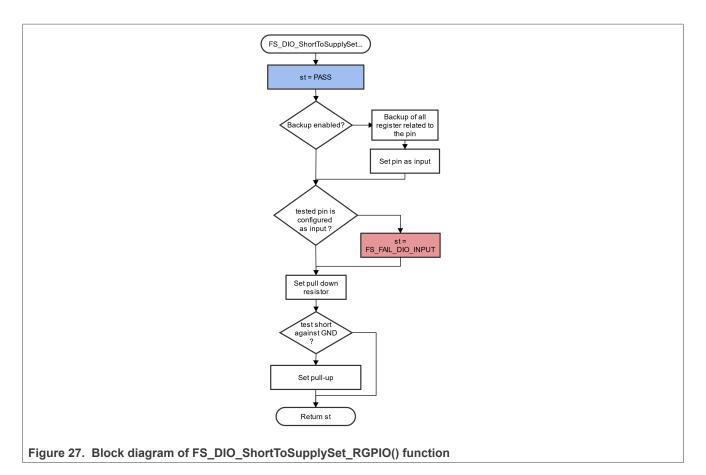

## Function prototype:

FS\_RESULT FS\_DIO\_ShortToSupplySet\_RGPIO(fs\_dio\_test\_rgpio\_t \*pTestedPin, bool\_t shortToVoltage, bool\_t backupEnable);

## Function inputs:

\*pTestedPin - The pointer to the tested pin structure.

*shortToVoltage* - Specifies whether the pin is tested for a short against GND or VDD. For GND, enter 1. For VDD, enter 0 or non-zero.

*backupEnable* - The flag. If it is non-zero, the backup functionality is enable/active.

## **Function output:**

typedef uint32\_t FS\_RESULT;

- FS\_PASS
- FS\_FAIL\_DIO\_INPUT The pin is not set as the input.

The function always returns the **first** detected error.

## Example of function call:

The following is a code example of the test for both the short-to-GND and short-to-VDD cases. Note that the implementation difference is only in one parameter. If the short to the GND is tested, the parameter must have a non-zero value (and the other way around).

#define DIO\_SHORT\_TO\_GND\_TEST 1

UG10104

© 2024 NXP B.V. All rights reserved.

```
#define DIO_SHORT_TO_VDD_TEST 0
dio_short_to_vcc_test_result =
FS_DIO_ShortToSupplySet_RGPIO(&dio_safety_test_items[0], DIO_SHORT_TO_GND_TEST,
BACKUP_ENABLE);
dio_short_to_vcc_test_result = FS_DIO_InputExt_RGPIO(&dio_safety_test_items[0],
&dio_safety_test_items[0], DIO_SHORT_TO_GND_TEST, BACKUP_ENABLE);
dio_short_to_vcc_test_result =
FS_DIO_ShortToSupplySet_RGPIO(&dio_safety_test_items[0], DIO_SHORT_TO_VDD_TEST,
BACKUP_ENABLE);
dio_short_to_vcc_test_result = FS_DIO_InputExt_RGPIO(&dio_safety_test_items[0],
&dio_short_to_vcc_test_result = FS_DIO_InputExt_RGPIO(&dio_safety_test_items[0],
&dio_safety_test_items[0], DIO_SHORT_TO_VDD_TEST, BACKUP_ENABLE);
```

## Function performance:

For information about the function performance, see Core self-test library - source code version.

### Calling restrictions:

The function can be used only for the devices with an RGPIO peripheral.

The tested pin must be configured as the RGPIO input before calling the function. If the backup functionality is enabled, the function sets the input direction for the tested pin. If not, configure the input direction. After the end of the function, the application cannot manipulate the tested pin until the *FS\_DIO\_InputExt\_RGPIO()* function is called for the tested pin.

# **5** Invariable memory test

The invariable memory on the supported MCUs is the on-chip flash. The principle of the invariable memory test is to check whether there is a change in the memory content during the application execution. Several checksum methods can be used for this purpose. The checksum is an algorithm that calculates a signature of the data placed in the tested memory. The signature of this memory block is then periodically calculated and compared with the original signature.

The signature for the assigned memory is calculated in the linking phase of an application. The signature must be saved into the invariable memory, but in a different area than the one that the checksum is calculated for. In runtime and after the reset, the same algorithm must be implemented in the application to calculate the checksum. The results are compared. If they are not equal, a safety error state occurs.

The algorithm that calculates the checksum parameter (signature) in the post build phase must be the same as that used in runtime (16-bit CRC polynomial (0x1021) for SW16 and HW16 or 0x04C11DB7 for HW32 and SW32) to generate a CRC code for error detection. The same algorithm is implemented in the hardware CRC module. In the IAR IDE, you can calculate the CRC using the linker. In other IDEs, you can use an external tool. For the Keil uVision IDE, see *Calculating Post-Build CRC in Arm*<sup>®</sup> Keil<sup>®</sup> (document <u>AN12520</u>).

Some MCUs have a hardware CRC engine which provides an easy method of calculating the CRC of multiple bytes/words written to it. Using hardware for the invariable memory test offers better performance levels. The software version of the test must be used on devices without a CRC hardware module.

# 5.1 Invariable memory test in compliance with IEC/UL standards

The performed overload test fulfils the safety requirements according to the IEC 60730-1, IEC 60335, UL 60730, and UL 1998 standards, as described in <u>Table 17</u>.

| Test              | Component                  | Fault / Error         | Software / Hardware<br>Class | Acceptable Measures        |
|-------------------|----------------------------|-----------------------|------------------------------|----------------------------|
| Invariable memory | 4.1 – Invariable<br>memory | All single bit faults | B/R.1                        | Periodic modified checksum |

## 5.2 Invariable memory test implementation

The parts of test functions for the flash memory are placed in *iec60730b\_cm4\_cm7\_flash.S* and they are written as assembler functions. The header file with the definitions and function prototypes is *iec60730b\_cm4\_cm7\_flash.h*. The rest of functions is placed in *iec60730b\_invariable\_memory.c* with the corresponding header file and they are written in the C language. The test functions use also the following header files: *iec60730b\_h*, *asm\_mac\_common.h*, and *iec60730b\_types.h*. They are the common header files for the safety library.

The following functions are implemented in *iec60730b\_invariable\_memory.c*:

• FS\_FLASH\_C\_HW16\_K() / FS\_FLASH\_C\_HW16\_K()/FS\_CM4\_CM7\_FLASH\_HW32\_DCP()

The following functions are implemented in *iec60730b\_cm4\_cm7\_flash.S*:

- FS\_CM4\_CM7\_FLASH\_HW16()
- FS\_CM4\_CM7\_FLASH\_SW16()
- FS\_CM4\_CM7\_FLASH\_SW32()

The hardware (\*\_HW) functions use the hardware CRC module that is included in the supported MCU. The software function calculates the CRC value without hardware support, so it has longer execution time.

## 5.2.1 Computing of CRC value in linking phase of application

The checksum of a memory block must be calculated before it is written into the flash memory. A checksum calculation is best done with a linker. However, this is not possible in all compilers. The following example is valid only for the IAR IDE. For further details, refer to the IAR documentation. For using external tools in the Keil-uVision IDE, see *Calculating Post-Build CRC in Arm*<sup>®</sup> *Keil*<sup>®</sup> (document <u>AN12520</u>).

The result of the CRC calculation must be stored in the flash memory. It must not be stored in the area where the checksum occurs. A good method is to define a small block in the flash (ROM) memory where the result of the checksum is stored. To do this, the linker configuration file must be modified. The path to the linker configuration file can be found in: Project > Options > Linker > Config. The file name extension is *\*.icf*. For this example, the "CHECKSUM" block with the ".checksum" section is defined.

```
define symbol __FlashCRC_start__ = 0x6FF0;
define symbol __FlashCRC_end_ = 0x6FFF;
define region CRC_region = mem:[from __FlashCRC_start__ to __FlashCRC_end_];
define block CHECKSUM { section .checksum };
place in CRC_region { block CHECKSUM };
```

# UG10104

IEC60730\_B\_CM4\_CM7\_Library\_UG\_v4\_4: IEC60730B Library User's Guide

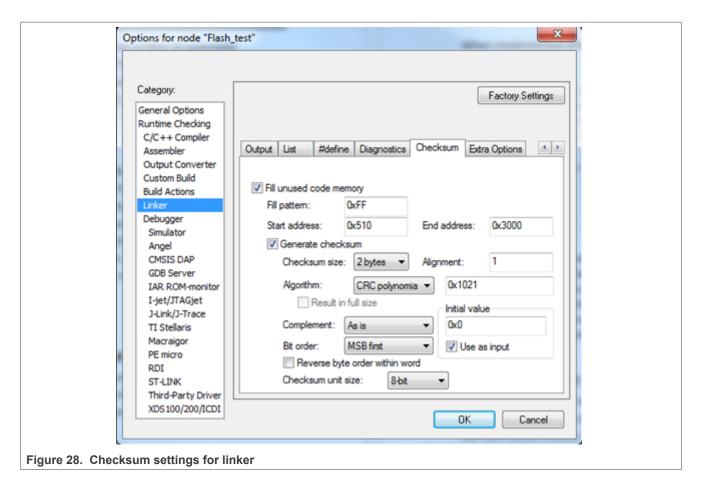

The constant variable name (\_\_checksum) must be written into Project > Options > Linker > Input > Keep symbols.

The following lines must be placed into the source code, to have the <u>checksum</u> variable available in the application.

```
#pragma section = ".checksum"
#pragma location = ".checksum"
extern unsigned short const checksum;
```

If you need a CRC calculation for more memory blocks, use the following approach. There must be enough space in the block defined in the linker configuration file. For this example, the parameters for the calculations are the same as in the previous example and the addresses of blocks are: (0x510 - 0x610, 0x620 - 0x720, 0x730 - 0x830). The variables are as follows: (*\_\_\_\_\_\_\_checksum\_first, \_\_\_\_\_checksum\_second, \_\_\_\_checksum\_third*). In this case, the linker command line directives are used: Project > Options > Linker > Extra Options. Use the command line options and enter the following lines there. Uncheck the options in the "Checksum" subtab.

```
-fill 0xFF;0x510-0x610
-checksum _checksum_first:2,crc16,0x0;0x510-0x610
-place_holder _checksum_first,2,.checksum,4
-fill 0xFF;0x620-0x720
-checksum _checksum_second:2,crc16,0x0;0x620-0x720
-place_holder _checksum_second,2,.checksum,4
-fill 0xFF;0x730-0x830
-checksum _checksum_third:2,crc16,0x0;0x730-0x830
-place_holder _checksum_third,2,.checksum,4
```

© 2024 NXP B.V. All rights reserved.

Project > Options > Linker > Input

Write the following to the "Keep symbols" block:

```
_____checksum__first
____checksum__second
___checksum__third
```

```
#pragma section = ".checksum"
#pragma location = ".checksum"
extern unsigned short const __checksum_first;
extern unsigned short const __checksum_second;
extern unsigned short const __checksum_third;
```

## 5.2.2 Test performed once after MCU reset

When implemented after the reset or when there is no restriction on the execution time, the function call can be as follows:

```
#include "iec60730b.h"
#pragma section = ".checksum"
#pragma location = ".checksum"
extern uint16_t const __checksum;
if((uint16_t) __checksum != FS_CM4_CM7_FLASH_HW16(start_address, size,
CRC_BASE,start_seed ))SafetyError();
```

Where:

- \_\_\_\_checksum The constant variable with the CRC value computed in the linking phase of the application.
- start\_address The initial address of the memory block to be tested.
- size The size of the memory block to be tested (first address end address + 1).
- CRC\_BASE The base address of the CRC module.
- start\_seed The start condition seed. It must be "0" for the algorithm used.

## 5.2.3 Runtime test

In the application runtime and with limited time for execution, the CRC is computed in a sequence. It means that the input parameters have different meanings in comparison with the calling after reset. The implementation example is as follows:

```
#include "iec60730b.h"
#pragma section = ".checksum"
#pragma location = ".checksum"
extern unsigned short const __checksum;
flash_crc.part_crc = FS_CM4_CM7_FLASH_HW16(flash_crc.actual_address,
    flash_crc.block_size, CRC_BASE, flash_crc.part_crc);
if (FS_FAIL_FLASH == SafetyFlashTestHandling(__checksum, &flash_crc))
SafetyError();
```

Where:

• \_\_\_\_checksum - The constant variable with the CRC value computed in the post-build phase of the application.

All information provided in this document is subject to legal disclaimers.

• flash\_crc.part\_crc - The particular CRC result and seed parameter for the next iteration.

© 2024 NXP B.V. All rights reserved.

- flash\_crc.actual\_address The actual address of the memory block to be tested.
- CRC\_BASE The base address of the CRC module.
- *flash\_crc.block\_size* The size of the memory block to be tested.

The handling of the function must be carried out by the application developer. When the checksum of a block is calculated in more iterations, the result from the first iteration (function call) is the seed value for the next function call. After the last part of the memory is processed with the test function, the result is the final checksum of the whole tested memory block.

# 5.2.4 FS\_FLASH\_C\_HW16\_K()

This function generates the 16-bit CRC value using the hardware CRC module.

### Function prototype:

FS\_RESULT FS\_FLASH\_C\_HW16\_K(uint32\_t startAddress, uint32\_t size, FS\_CRC\_Type \* moduleAddress, uint16\_t \* crcVal);

### Function inputs:

startAddress - The first address of the tested memory.

size - The size of the tested memory. It must be divisible by 4.

moduleAddress - The address of the CRC module.

*crcVal* - Pointer to the variable for the result and start condition seed. For the first iteration, it is typically a userdefined value. For the next iterations, it is the result from the previous function call (The CRC module must be initialize to: CRC-16-CCITT - normal 0x1021).

## Function output:

FS\_RESULT

- FS\_FAIL\_FLASH\_NULL\_POINTER\_C The moduleAddress or crcVal input parameters are NULL.
- FS\_FAIL\_FLASH\_MODULO\_C The parameter size is not aligned to 4 bytes.
- FS\_FAIL\_FLASH\_SIZE\_C The *size* input parameter is 0.

## Function performance:

The function parameter was measured on LPC55S36 with a clock frequency of 150 MHz.

The function size is 96 B.

The function duration depends on the defined block size. Several examples are shown in Table 18:

| Table 18. Duration of 15_1 EASh_C_1W10_K() depending on tested block size |                                |  |
|---------------------------------------------------------------------------|--------------------------------|--|
| Block size (in bytes)                                                     | Execution time (approximately) |  |
| 0x10                                                                      | 1,6 µs                         |  |
| 0x20                                                                      | 1,92 µs                        |  |
| 0x100                                                                     | 6,68 µs                        |  |

 Table 18. Duration of FS\_FLASH\_C\_HW16\_K() depending on tested block size

### Calling restrictions:

The CRC module must be correctly configured to calculate normal 0x1021 CRC before calling this function. The function cannot be interrupted by a function that changes the content or setup of the hardware CRC module.

UG10104 User guide

## 5.2.5 FS\_FLASH\_C\_HW16\_L()

This function generates the 16-bit CRC value using the hardware CRC module.

### Function prototype:

FS\_RESULT FS\_FLASH\_C\_HW16\_L(uint32\_t startAddress, uint32\_t size, FS\_CRC\_L\_Type \* moduleAddress, uint16\_t \* crcVal);

### **Function inputs:**

*startAddress* - The first address of the tested memory.

size - The size of the tested memory.

moduleAddress - The address of the CRC module.

*crcVal* - Pointer to the variable for the result and start condition seed. For the first iteration, it is typically a userdefined value. For the next iterations, it is the result from the previous function call (CRC-16-CCITT - normal 0x1021).

## Function output:

FS\_RESULT

- FS\_FAIL\_FLASH\_NULL\_POINTER\_C The moduleAddress or crcVal input parameters are NULL.
- FS\_FAIL\_FLASH\_SIZE\_C The size input parameter is 0.

### Function performance:

The function parameter was measured on LPC54S018M with a clock frequency of 96 MHz.

The function size is 66 B.

The function duration depends on the defined block size. Several examples are shown in Table 19:

| Table 19. Duration of FS_FLASH_C_HW16_L() depending on tested block size |                                |  |  |
|--------------------------------------------------------------------------|--------------------------------|--|--|
| Block size (in bytes)                                                    | Execution time (approximately) |  |  |
| 0x10                                                                     | 14,36 µs                       |  |  |
| 0x20                                                                     | 18,04 µs                       |  |  |

# Table 19. Duration of FS\_FLASH\_C\_HW16\_L() depending on tested block size

### Calling restrictions:

0x100

The function cannot be interrupted by a function that changes the content or setup of the hardware CRC module.

44,12 µs

## 5.2.6 FS\_CM4\_CM7\_FLASH\_HW32\_DCP()

This function generates the 32-bit CRC value using the hardware DCP module.

## Function prototype:

void FS\_CM4\_CM7\_FLASH\_HW32\_DCP(uint32\_t startAddress, uint32\_t size, uint32\_t moduleAddress, uint32\_t crcVal, fs\_flash\_dcp\_channels\_t channel, fs\_flash\_dcp\_state\_t \*psDCPState, uint32\_t tag);

### Function inputs:

*startAddress* - The first address of the tested memory.

size - The size of the tested memory.

moduleAddress - The address of the CRC module.

*crcVal* - The starting condition seed. For the first iteration, it is typically a user-defined value. For the next iterations, it is the result from the previous function call).

channel - The DCP channel used for calculation.

*psDCPState* - The state and result structures of each DCP channel.

tag - Differentiates the calculation on the same channel.

### Function output:

uint32\_t - The 32-bit CRC value of the memory range (CRC-32/MPEG-2 - 0x04C11DB7).

## Example of function call:

```
/* CRC calculation of SAFETY FLASH BLOCK (channel should be available after
 reset) */
    do
    {
        FS CM4 CM7 FLASH HW32 DCP(psFlashConfig->startAddress, psFlashConfig-
>size, (uint32 t) FLASH USED DCP,
                                  psFlashConfig->startConditionSeed,
g dcpSafetyChannel, psFlashDCPState,
                                  FLASH DCP TAG);
        /* Check error. */
        if (psFlashDCPState->CH3State == FS FAIL FLASH DCP)
        {
            psSafetyCommon->safetyErrors |= FLASH TEST ERROR;
            SafetyErrorHandling(psSafetyCommon);
    } while (psFlashDCPState->CH3State == FS FLASH DCP BUSY);
    /* Store the result */
    psSafetyCommon->FLASH test result = psFlashDCPState->CH3Result;
    /* Check if result equals precomputed CRC value */
    if (psSafetyCommon->FLASH test result != psFlashConfig->checksum)
    {
        psSafetyCommon->safetyErrors |= FLASH TEST ERROR;
        SafetyErrorHandling (psSafetyCommon);
    }
```

## Function performance:

The function size is 448 bytes.<sup>4</sup>

The function duration depends on the defined block size. Several examples are shown in the following table.

| Block size (bytes) | Clock cycles | Execution time (approximately) |  |
|--------------------|--------------|--------------------------------|--|
| 0x10               | 57           | 2.375 µs                       |  |
| 0x20               | 57           | 2.375 µs                       |  |
| 0x50               | 67           | 2.791 µs                       |  |
| 0x500              | 261          | 10.875 µs                      |  |

Table 20. Duration of FS CM4 CM7 FLASH HW32 DCP() in dependence of tested block size

## Calling restrictions:

The function cannot be interrupted with a function that changes the content or setup of the HW DCP module.

Multiple calculations with different tag number on the same channel are supported, but they must be placed in the same execution block - for example, channel 0 calculations in the Systick ISR and channel 1 calculations in the while loop.

The calculated data block must be aligned to 4 bytes.

## 5.2.7 FS\_CM4\_CM7\_FLASH\_HW16()

This function generates the 16-bit CRC value using the hardware CRC module.

### Function prototype:

*uint16\_t FS\_CM4\_CM7\_FLASH\_HW16(uint32\_t startAddress, uint32\_t size, uint32\_t moduleAddress, uint16\_t crcVal);* 

### Function inputs:

startAddress - The first address of the tested memory.

size - The size of the tested memory.

moduleAddress - The address of the CRC module.

*crcVal* - The start condition seed. For the first iteration, it is typically a user-defined value. For the next iterations, it is the result from the previous function call).

### Function output:

*uint16\_t* - The 16-bit CRC value of the memory range (CRC-16-CCITT - normal 0x1021).

### Function performance:

Function size is 44 bytes.<sup>1</sup>

The function duration depends on defined block size. Several examples are shown in the following table.

| Block size (Bytes) | Clock cycles | Execution time (approximately) |  |
|--------------------|--------------|--------------------------------|--|
| 0x10               | 208          | 2.6 µs                         |  |
| 0x20               | 343          | 4.2 μs                         |  |
| 0x50               | 745          | 9.3 µs                         |  |

# Table 21. Duration of FS\_CM4\_CM7\_FLASH\_HW16() in dependence of tested block size

## Calling restrictions:

The function cannot be interrupted with function that changes the content or setup of HW CRC module.

## 5.2.8 FS\_CM4\_CM7\_FLASH\_SW16()

This function generates the 16-bit CRC value using software.

## Function prototype:

*uint16\_t FS\_CM4\_CM7\_FLASH\_SW16(uint32\_t startAddress, uint32\_t size, uint32\_t moduleAddress, uint16\_t crcVal);* 

### Function inputs:

startAddress - The first address of the tested memory.

size - The size of the tested memory.

moduleAddress - Has no effect. Just because of compatibility with HW function.

All information provided in this document is subject to legal disclaimers.

*crcVal* - The start condition seed. For the first iteration, it is typically a user-defined value. For the next iterations, it is the result from the previous function call).

### Function output:

*uint16\_t* - The 16-bit CRC value of the memory range (CRC-16-CCITT - normal 0x1021).

### Function performance:

Function size is 54 bytes.<sup>1</sup>

The function duration depends on defined block size. Several examples are shown in the following table.

| Block size (Bytes) | Clock cycles | Execution time (approximately) |
|--------------------|--------------|--------------------------------|
| 0x10               | 1934         | 24.175 μs                      |
| 0x20               | 3936         | 49.2 µs                        |
| 0x50               | 9758         | 121.975 μs                     |

#### Table 22. Duration of FS\_CM4\_CM7\_FLASH\_SW16() in dependence of tested block size

### Calling restrictions:

None.

## 5.2.9 FS\_CM4\_CM7\_FLASH\_SW32()

This function generates the 32-bit CRC value using software.

### Function prototype:

*uint*32\_*t* FS\_CM4\_CM7\_FLASH\_SW32(*uint*32\_*t start*Address, *uint*32\_*t size*, *uint*32\_*t module*Address, *uint*32\_*t crcVal*);

### Function inputs:

startAddress - The first address of the tested memory.

size - The size of the tested memory.

moduleAddress - Has no effect. Just because of compatibility with HW function.

*crcVal* - The start condition seed. For the first iteration, it is typically a user-defined value. For the next iterations, it is the result from the previous function call).

### Function output:

uint32\_t - The 32-bit CRC value of the memory range (CRC-32/MPEG-2 - 0x04C11DB7).

### Function performance:

Function size is 78 bytes.<sup>1</sup>

The function duration depends on defined block size. Several examples are shown in the following table.

### Table 23. Duration of FS\_CM4\_CM7\_FLASH\_SW32() in dependence of tested block size

| Block size (Bytes) | Clock cycles | Execution time (approximately) |
|--------------------|--------------|--------------------------------|
| 0x10               | 1795         | 22.438 µs                      |
| 0x20               | 3631         | 45.388 µs                      |
| 0x50               | 9030         | 112.875 µs                     |

### Calling restrictions:

None.

# 6 CPU program counter test

The CPU program counter register test procedure tests the CPU program counter register for the stuck-at condition. The program counter register test can be performed once after the MCU reset and also during runtime.

The identification of the safety error is ensured by the specific FAIL return if the CPU program counter register does not work correctly. Assess the return value of the test function. If it is equal to the FAIL return, then the jump into the safety error handling function occurs. The safety error handling function may be specific to the application and it is not a part of the library. The main purpose of this function is to put the application into a safety state.

Contrary to the other CPU registers, the program counter cannot be simply filled with a test pattern. It is necessary to force the CPU (program flow) to access the corresponding address that is testing the pattern to verify the program counter functionality.

The program counter test works without an initialization function. The short function (another object) is written in a separate file. Place this object to an appropriate address in the flash memory by declaring it in the linker configuration file. The test function uses the address of this routine and the appropriate address in the RAM memory to test the program counter.

The block diagrams for the program counter register tests are shown in this figure:

# UG10104

IEC60730\_B\_CM4\_CM7\_Library\_UG\_v4\_4: IEC60730B Library User's Guide

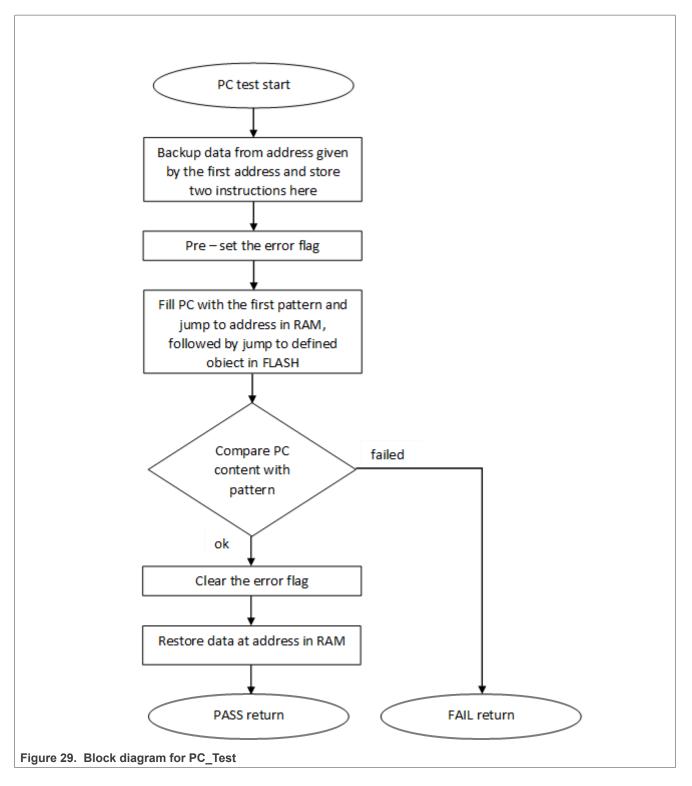

# 6.1 CPU program counter test in compliance with IEC/UL standards

The performed overload test fulfils the safety requirements according to the IEC 60730-1, IEC 60335, UL 60730, and UL 1998 standards, as described in this table:

| Test | Component                        | Fault / Error | Software / Hardware<br>Class | Acceptable Measures |
|------|----------------------------------|---------------|------------------------------|---------------------|
| CPU  | CPU (1.3 –<br>Programme Counter) | Stuck at      | B/R.1                        | Periodic self test  |

### Table 24. CPU program counter test in compliance with IEC/UL standards

## 6.2 CPU program counter test implementation

The test functions for the CPU registers are placed in the *iec60730b\_cm4\_cm7\_pc.S* file and they are written as assembler functions. The header file with the test patterns and the function prototypes is *iec60730b\_cm4\_cm7\_pc.h*. The *iec60730b.h*, *asm\_mac\_common.h*, and *iec60730b\_types.h* are the common header files for the safety library. For the second test type, the *iec60730b\_cm4\_cm7\_pc\_object.S* file must be placed to an appropriate address in the flash memory.

### Implementation example of the PC test:

The only function that is handled in the application is as follows:

## FS\_CM4\_CM7\_PC\_Test()

Place an appropriate pattern as the first input. If needed, call the function more times in a sequence with different patterns. Note that the test pattern must be a real address in the RAM and it must be even-numbered. Place the *iec60730b\_cm4\_cm7\_pc\_object.S* file to an appropriate address in the flash memory.

The following is an example of the function call:

```
#include ``iec60730b.h"
extern unsigned long PC_test_flag; /* from Linker configuration file */
const unsigned long Program_Counter_test_flag = (unsigned long)&PC_test_flag;
#define PC_TEST_FLAG ((unsigned long *) Program_Counter_test_flag)
fs_pc_test_result = FS_CM4_CM7_PC_Test(0x20000013, FS_PC_object, PC_TEST_FLAG);
if (FS_FAIL_PC == fs_pc_test_result)
SafetyError();
```

## 6.2.1 FS\_CM4\_CM7\_PC\_Test()

The program counter register is tested according to Figure 29.

## Function prototype:

FS\_RESULT FS\_CM4\_CM7\_PC\_Test(uint32\_t pattern1, tFcn\_pc pObjectFunction, uint32\_t \*flag);

## Function inputs:

pattern1 - The address from the RAM memory, adequate as a pattern for the program counter.

*pObjectFunction* - The address of the *FS\_PC\_Object()* function.

\**pFlag* - The address of the variable/place in memory used as a flag. If the flag is "0", the test is successful ("1" if it failed).

## Function output:

typedef uint32\_t FS\_RESULT;

- FS\_PASS
- FS\_FAIL\_PC In the case of incorrect test execution, PC\_flag has a value of "1".

## Function performance:

The function takes approximately 92 cycles (1.15  $\mu$ s).<sup>1</sup>

The function size is  $48 \text{ B}.^{1}$ 

### **Calling restrictions:**

This function cannot be interrupted.

## 6.2.2 FS\_PC\_Object()

This function is internally used by the *FS\_CM4\_CM7\_PC\_Test()* function. The function is used to perform the program counter test. It should be called only by the *FS\_CM4\_CM7\_PC\_Test()* function. It should be placed at a reliable address (by editing the linker file).

This example shows how to place the function to the desired address in the linker configuration file for the IAR IDE:

```
define symbol __PC_test_start__ = 0x00008FE0;
define symbol __PC_test_end_ = 0x00008FFF;
define region PC_region = mem:[from __PC_test_start__ to __PC_test_end_];
define block PC_TEST { section .text object iec60730b_cm4_cm7_pc_object.o};
place in PC_region { block PC_TEST};
```

### Function prototype:

void FS\_PC\_Object(void);

### Function inputs:

void

Function output:

void

## Function performance:

The function duration is included in the duration of the FS\_CM4\_CM7\_PC\_Test() function. It's size is 16 bytes.

## Calling restrictions:

This function is used to perform the PC test, it should be called only by the FS\_CM4\_CM7\_PC\_Test() function.

# 7 Variable memory test

The variable memory test for supported devices checks the on-chip RAM for DC faults. The application stack area can also be tested. The March C and March X schemes are used as control mechanisms. Choose whether to use the March C or March X scheme. The handling functions are different for the after-reset test and for the runtime test. Both functions must have a backup area defined in the RAM and reserved by the developer. The size of this area must be at least the same as the size of the tested block. The RAM test is considered destructive. This is because the data from the memory area with the variables, the stack area, and the functions placed in the RAM is moved away, rewritten multiple times (with test patterns 0x5555555 and 0xAAAAAAA), and then moved back to the original memory area. The test procedure is very sensitive and cannot be interrupted. The block diagrams for the RAM tests are shown in the following figures:

# UG10104

IEC60730\_B\_CM4\_CM7\_Library\_UG\_v4\_4: IEC60730B Library User's Guide

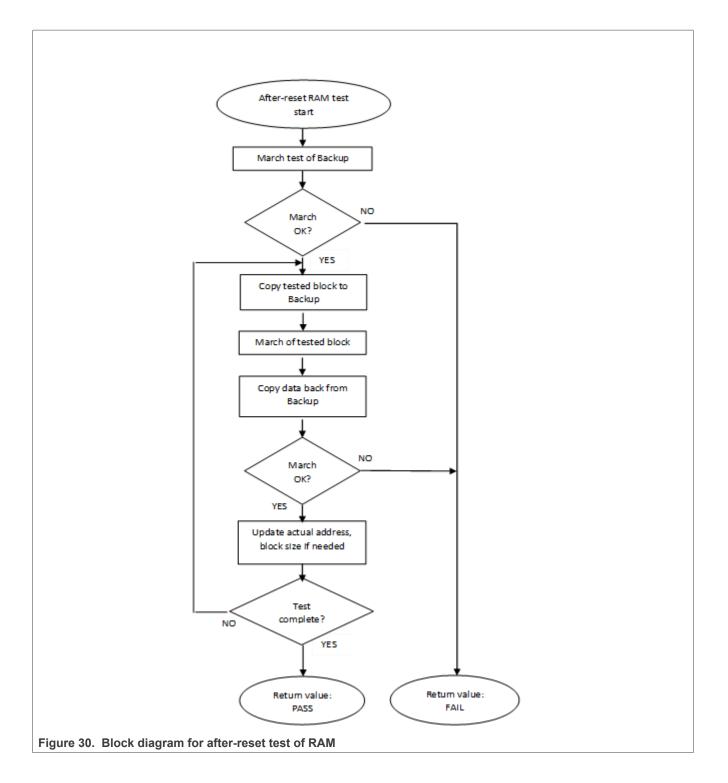

# UG10104

IEC60730\_B\_CM4\_CM7\_Library\_UG\_v4\_4: IEC60730B Library User's Guide

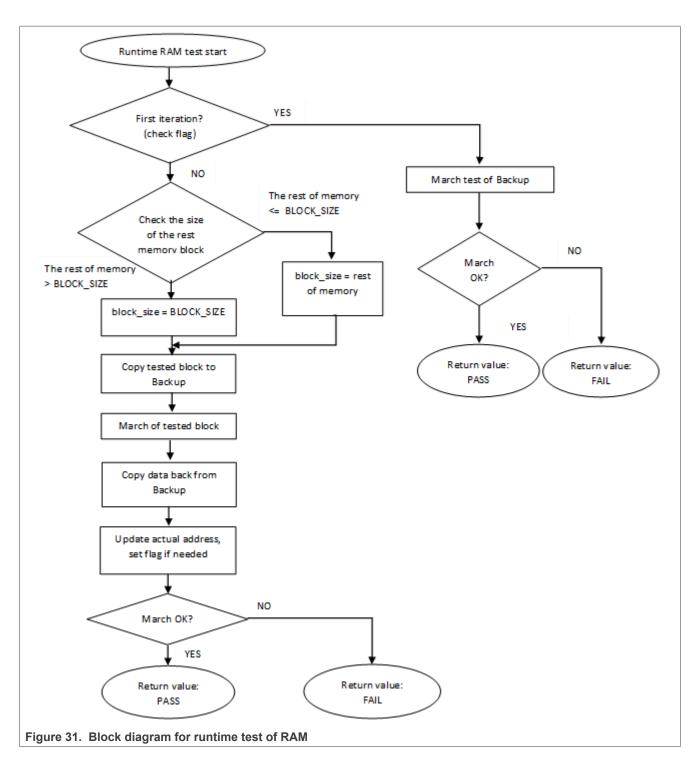

# 7.1 Variable memory test in compliance with IEC/UL standards

The performed overload test fulfils the safety requirements according to the IEC 60730-1, IEC 60335, UL 60730, and UL 1998 standards, as described in the following table:

```
UG10104
User guide
```

### Table 25. Variable memory test in compliance with IEC and UL standards

| Test            | Component             | Fault / Error | Software / Hardware<br>Class | Acceptable Measures                    |
|-----------------|-----------------------|---------------|------------------------------|----------------------------------------|
| Variable memory | 4.2 – Variable memory | DC fault      |                              | Periodic self-test using<br>March test |

## 7.2 Variable memory test implementation

The test functions for the variable memory (RAM) test are placed in the *iec60730b\_cm4\_cm7\_ram*.S file and they are written as assembler functions. The header file with return values and function prototypes is *iec60730b\_cm4\_cm7\_ram.h*. The *iec60730b.h*, *asm\_mac\_common.h*, and *iec60730b\_types.h* are the common header files for the safety library.

The RAM test consists of these public functions:

- FS\_CM4\_CM7\_RAM\_AfterReset()
- FS\_CM4\_CM7\_RAM\_Runtime()
- FS\_CM4\_CM7\_RAM\_CopyToBackup()
- FS\_CM4\_CM7\_RAM\_CopyFromBackup()
- FS\_CM4\_CM7\_RAM\_SegmentMarchC()
- FS\_CM4\_CM7\_RAM\_SegmentMarchX()

The first two functions provide a complex RAM test. You do not have to work directly with the next functions.

## 7.2.1 FS\_CM4\_CM7\_RAM\_AfterReset()

The after-reset test is done by the *FS\_CM0\_RAM\_AfterReset()* function. This function is called once after reset, when the execution time is not critical. Reserve free memory space for the backup area. The block size parameter cannot be larger than the size of the backup area. The function firstly checks the backup area. Then the loop begins. Blocks of memory are copied to the backup area and their locations are checked with the respective March test. The data is copied back to the original memory area and the actual address with the block size is updated. This is repeated until the last block of memory is tested. If a DC fault is detected, the function returns a fail pattern. The block diagram is shown in .<u>Figure 30</u>

Here is an example of the function call:

```
#include ``iec60730b.h"
if (FS_FAIL_RAM == FS_CM4_CM7_RAM_AfterReset(startAddress, endAddress,
    blockSize, backupAddress, FS_CM4_CM7_RAM_SegmentMarchC))
SafetyError();
```

### Function prototype:

FS\_RESULT FS\_CM4\_CM7\_RAM\_AfterReset(uint32\_t startAddress, uint32\_t endAddress, uint32\_t blockSize, uint32\_t backupAddress, tFcn pMarchType);

### Function inputs:

startAddress - The first adress of the tested RAM area.

endAddress - The address of the first byte after the tested RAM area.

*blockSize* - The tested block size.

backupAddress - The address of the backup area.

\**pMarchType* - The address of the March function (March X or March C).

© 2024 NXP B.V. All rights reserved.

## Function output:

typedef uint32\_t FS\_RESULT;

- FS\_PASS
- FS\_FAIL\_RAM

## Function performance:

The function size is 98 B.<sup>1</sup>

The execution time depends on the memory size. It also varies with different block sizes and the March method used.<sup>1</sup>

| Memory size(Bytes) | Block size(Bytes) | Cycles - March X | Cycles – March C |
|--------------------|-------------------|------------------|------------------|
| 0x100              | 0x20              | 3831             | 5238             |
| 0x100              | 0x40              | 3842             | 5360             |
| 0x100              | 0x80              | 4095             | 5882             |
| 0x200              | 0x20              | 7310             | 9926             |
| 0x200              | 0x40              | 6839             | 9534             |
| 0x200              | 0x80              | 7346             | 10298            |
| 0x400              | 0x20              | 13791            | 18838            |
| 0x400              | 0x40              | 13574            | 18638            |
| 0x400              | 0x80              | 13095            | 18382            |

### Table 26. FS\_CM4\_CM7\_RAM\_AfterReset duration

## Calling restrictions:

This function is used once after the MCU reset, when the execution time is not critical.

It cannot be interrupted.

The backup area must be of at least the same size as the tested block size defined by the "block\_size" parameter.

## 7.2.2 FS\_CM4\_CM7\_RAM\_Runtime()

The runtime test is done by the *FS\_CM4\_CM7\_RAM\_Runtime()* function. Reserve free memory space for the backup area. The block size parameter cannot be larger than the size of the backup area. During the first call, the function checks the backup area. After the call, blocks of memory are processed in a sequence. They are copied to the backup area and their locations are checked using the respective March test. The data is copied back to the original memory area and the actual address and the block size are updated. This is repeated until the last block of memory is tested. If a DC fault is detected, the function returns a fail pattern. The block diagram is shown above. The example of a function call is as follows:

```
#include ``iec60730_b.h"
if(FS_RAM_FAIL == FS_RESULT FS_CM4_CM7_RAM_Runtime(startAddress, endAddress,
    &actualAddress, blockSize, backupAddress, FS_CM4_CM7_RAM_SegmentMarchX))
SafetyError();
```

## Function prototype:

FS\_RESULT FS\_CM4\_CM7\_RAM\_Runtime(uint32\_t startAddress, uint32\_t endAddress, uint32\_t \*pActualAddress, uint32\_t blockSize, uint32\_t backupAddress, tFcn pMarchType);

### Function inputs:

startAddress - The first adress of the tested RAM area.

endAddress - The address of the first byte after the tested RAM area.

\*pActualAddress - The adress of the variable that holds the actual address value.

*blockSize* - The tested block size.

backupAddress - The address of the backup area.

\*pMarchType - The address of the March function (March X or March C).

### Function output:

typedef uint32\_t FS\_RESULT;

- FS\_PASS
- FS\_FAIL\_RAM

### Function performance:

The function size is  $118 \text{ B.}^{1}$ 

The execution time depends on the block size and it is different for the March C and March X methods.<sup>1</sup>

| Block size(Bytes) | Cycles - March X | Cycles - March C |
|-------------------|------------------|------------------|
| 0x4               | 202              | 187              |
| 0x8               | 250              | 298              |
| 0x20              | 532              | 688              |
| 0x40              | 908              | 1208             |

### Table 27. FS\_CM4\_CM7\_RAM\_Runtime duration

## Calling restrictions:

The function cannot be interrupted.

The backup area must have at least the same size as the tested block size defined by the block\_size parameter.

The execution time depends on the block size.

## 7.2.3 FS\_CM4\_CM7\_RAM\_CopyFromBackup()

This function copies a block of memory from the backup area to the dedicated place.

## Function prototype:

*void* FS\_CM4\_CM7\_RAM\_CopyFromBackup(uint32\_t startAddress, uint32\_t blockSize, uint32\_t backupAddress);

## Function inputs:

startAddress - The first adress of the destination.

blockSize - The size of the memory block.

backupAddress - The address of the backup area.

## Function output:

All information provided in this document is subject to legal disclaimers.

## void

## Function performance:

The function size is  $16 \text{ B.}^{1}$ 

## 7.2.4 FS\_CM4\_CM7\_RAM\_CopyToBackup()

This function copies a block of memory to the dedicated backup area.

## Function prototype:

void FS\_CM4\_CM7\_RAM\_CopyToBackup(uint32\_t startAddress, uint32\_t blockSize, uint32\_t backupAddress);

## Function inputs:

startAddress - The first address of the source.

*blockSize* - The size of the memory block.

backupAddress - The address of the backup area.

## Function output:

void

## Function performance:

The function size is  $16 \text{ B.}^{1}$ 

## 7.2.5 FS\_CM4\_CM7\_RAM\_SegmentMarchC()

This function performs a March C test of the memory block that is given by the start address and the block size. The content of the tested memory remains changed after the execution of this function.

## Function prototype:

FS\_RESULT FS\_CM4\_CM7\_RAM\_SegmentMarchC(uint32\_t startAddress, uint32\_t blockSize);

## Function inputs:

startAddress - The first adress of the tested memory block.

blockSize - The size of the tested memory block.

## Function output:

typedef uint32\_t FS\_RESULT;

- FS\_PASS
- FS\_FAIL\_RAM

## Function performance:

The function size is  $118 \text{ B.}^{1}$ 

## 7.2.6 FS\_CM4\_CM7\_RAM\_SegmentMarchX()

This function performs a March X test of the memory block that is given by the start address and the block size. The content of the tested memory remains changed after the execution of this function.

## Function prototype:

FS\_RESULT FS\_CM4\_CM7\_RAM\_SegmentMarchX(uint32\_t startAddress, uint32\_t blockSize);

## Function inputs:

startAddress - The first adress of the tested memory block.

*blockSize* - The size of the tested memory block.

## Function output:

typedef uint32\_t FS\_RESULT;

- FS PASS
- FS\_FAIL\_RAM

### Function performance:

The function size is 98 B. $^{1}$ 

# 8 CPU register test

The CPU register test procedure tests all of the CM4/CM7 CPU registers for the stuck-at condition (except for the program counter register). The program counter test is implemented as a standalone safety routine. There is a set of tests performed once after the MCU reset and also during runtime. This set of tests includes the test of the following registers:

General-purpose registers:

• R0-R12

Stack pointer registers:

- SP main
- SP process

Special registers:

- APSR
- CONTROL
- PRIMASK
- FAULTMASK
- BASEPRI

Link register:

• LR

FPU registers:

- FPSCR
- S0 S31

The identification of safety errors is ensured by the specific FAIL return if some registers have the stuck-at fault. Assess the return value of every function. If the value equals the FAIL return, then a jump into the safety error handling function should occur. The safety error handling function may be specific to the application and it is not a part of the library. The main purpose of this function is to put the application into a safe state.

In some special cases, the error is not reported by the FAIL return, because it would require the action of a corrupt register. In that case, the function waits for reset in an endless loop.

The principle of the stuck-at error test of the CPU registers is to write and compare two test patterns in every register. The content of the register is compared with the constant or with the value written into another register

© 2024 NXP B.V. All rights reserved

that was tested before. Most of the time, R0, R1, and R2 are used as auxiliary registers. Patterns are defined to check the logical one and logical zero values in all register bits.

For the PRIMASK and CONTROL and FAULTMASK and BASEPRI tests, the original content must be backed up. For the SP\_main and SP\_process tests, the CONTROL register content must be backed up. In case of the FPU registers test, the content of the FPSCR is backed up. The CPACR system register contains one bit for enabling the FPU. The block diagrams for the respective registers are shown in the following figures:

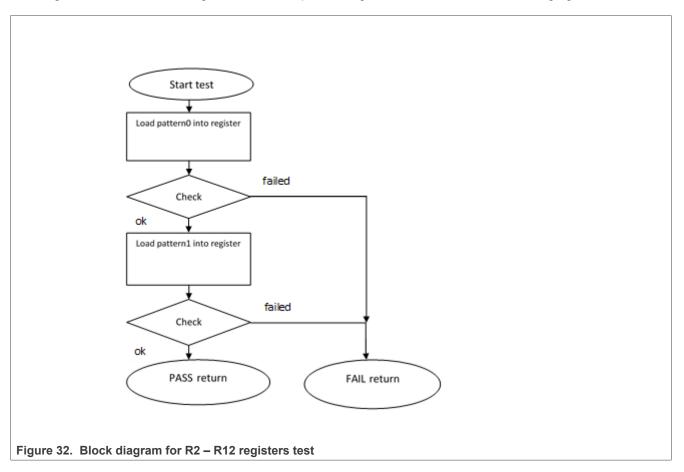

# UG10104

IEC60730\_B\_CM4\_CM7\_Library\_UG\_v4\_4: IEC60730B Library User's Guide

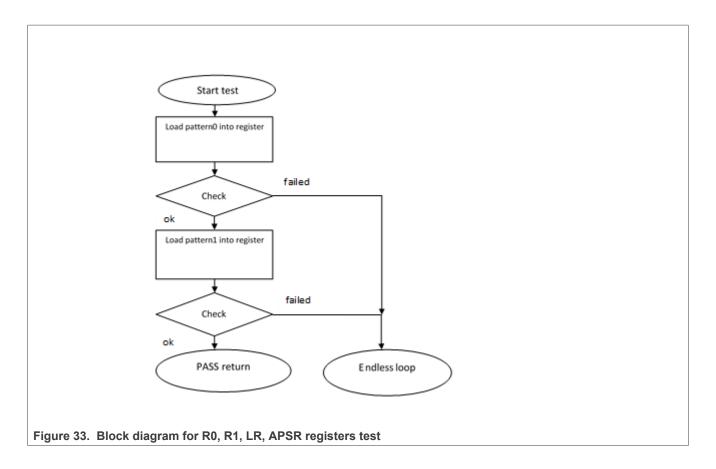

# UG10104

IEC60730\_B\_CM4\_CM7\_Library\_UG\_v4\_4: IEC60730B Library User's Guide

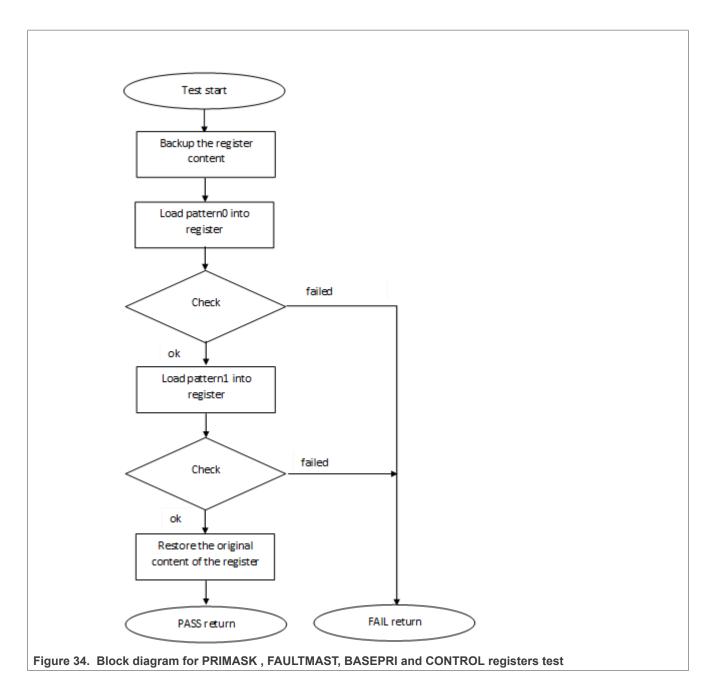

# UG10104

IEC60730\_B\_CM4\_CM7\_Library\_UG\_v4\_4: IEC60730B Library User's Guide

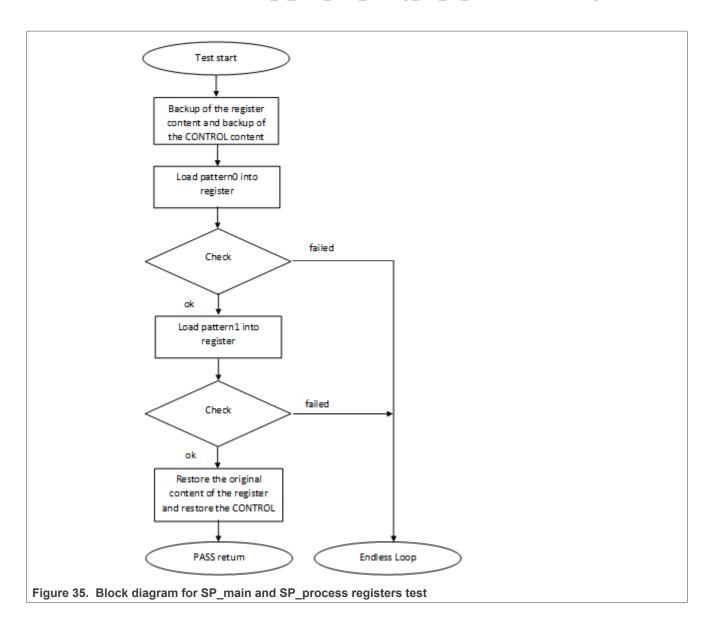

# UG10104

IEC60730\_B\_CM4\_CM7\_Library\_UG\_v4\_4: IEC60730B Library User's Guide

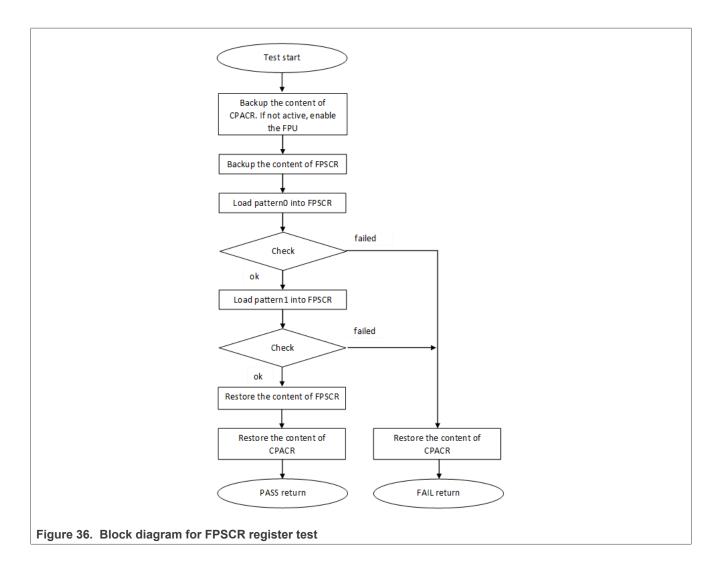

UG10104

© 2024 NXP B.V. All rights reserved.

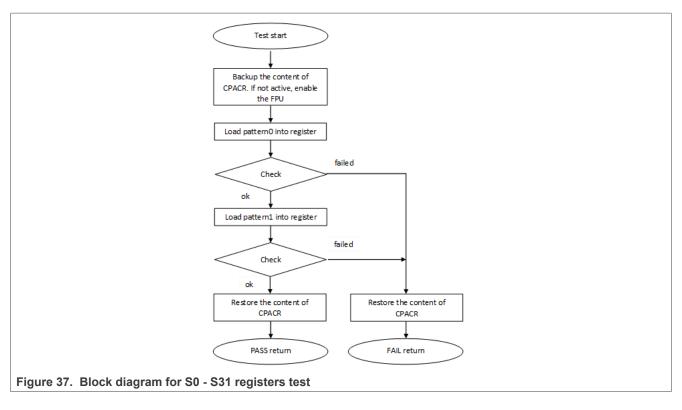

# 8.1 CPU register test in compliance with IEC/UL standards

The performed overload test fulfils the safety requirements according to the IEC 60730-1, IEC 60335, UL 60730, and UL 1998 standards, as described in the following table:

| Test               | Component             | Fault / Error | Software / Hardware<br>Class | Acceptable Measures |
|--------------------|-----------------------|---------------|------------------------------|---------------------|
| CPU registers test | CPU (1.1 – Registers) | Stuck at      | B/R.1                        | Periodic self test  |

# 8.2 CPU register test implementation

The test functions for the CPU registers are in the *iec60730b\_cm4\_cm7\_reg.S* file and they are written as assembler functions. For devices containing the FPU, *iec60730b\_cm4\_cm7\_reg\_fpu.S* is an additional file with tests of FPU-related registers.

The header file with the return values and function prototypes is *iec60730b\_cm4\_cm7\_reg.h*.

The *iec60730b.h*, *asm\_mac\_common.h*, and *iec60730b\_types.h* files are the common header files for the safety library.

The following functions are called to test the corresponding registers:

- FS\_CM4\_CM7\_CPU\_Register()
- FS\_CM4\_CM7\_CPU\_NonStackedRegister()
- FS\_CM4\_CM7\_CPU\_Primask()
- FS\_CM4\_CM7\_CPU\_SPmain()
- FS CM4 CM7 CPU SPprocess()
- FS\_CM4\_CM7\_CPU\_Control()

- FS\_CM4\_CM7\_CPU\_Special()
- FS\_CM4\_CM7\_CPU\_Special8PriorityLevels()

When the device has an FPU, the following functions are placed in the *iec60730b\_cm4\_cm7\_reg\_fpu*.S file:

- FS\_CM4\_CM7\_CPU\_ControlFpu()
- FS\_CM4\_CM7\_CPU\_Float1()
- FS\_CM4\_CM7\_CPU\_Float2()

Error detection is recognized by a specific return value, as described in the following sections. There are several exceptions. If some of the R0, R1, LR, APSR, and SP registers are corrupt, the application is in an endless loop instead of returning an error value. If some of these registers are corrupt, the application cannot make standard operations to identify the safety error (to compare something, to move out from the function, or to return a value).

The use of functions after the reset and during runtime is the same. Be careful when using functions during runtime, as described in the following sections.

The following is an example of a function call:

```
#include ``iec60730b.h"
if (FS_FAIL_CPU_REGISTER == FS_CM4_CM7_CPU_Register())
SafetyError();
```

## 8.2.1 FS\_CM4\_CM7\_CPU\_Control()

This function tests the CONTROL register according to the Figure 34.

## Function prototype:

FS\_RESULT FS\_CM4\_CM7\_CPU\_Control(void);

## Test pattern:

CONTROL: 0x0000000, 0x00000002

## Function inputs:

void

## Function output:

typedef uint32\_t FS\_RESULT;

- FS\_PASS
- FS\_FAIL\_CPU\_CONTROL

## Function performance:

The function takes approximately 30 cycles, including the result comparison (0.375  $\mu$ s).<sup>1</sup>

The function size is  $48 \text{ B.}^{1}$ 

## Calling restrictions:

This function cannot be interrupted and it must be called in the thread mode (not in the handler mode).

## 8.2.2 FS\_CM4\_CM7\_CPU\_ControlFpu()

This function tests the CONTROL register according to the Figure 34.

## Function prototype:

© 2024 NXP B.V. All rights reserved.

FS\_RESULT FS\_CM4\_CM7\_CPU\_ControlFpu(void);

## Test pattern:

CONTROL: 0x00000000. 0x00000002. 0x00000004

## **Function inputs:**

void

## **Function output:**

typedef uint32 t FS RESULT;

- FS PASS
- FS\_FAIL\_CPU\_CONTROL

## **Function performance:**

The function takes approximately 52 cycles, including the result comparison (0.65  $\mu$ s).<sup>1</sup>

The function size is  $62 \text{ B}.^{1}$ 

## **Calling restrictions:**

This function cannot be interrupted and it must be called in the thread mode (not in the handler mode).

This function should be used for devices with FPU, as a replace of the FS CM4 CM7 CPU Control() function.

## 8.2.3 FS\_CM4\_CM7\_CPU\_Float1()

This function checks the FPSCR and S0-S15 registers according to the Figure 36 to the Figure 37. Within the function, the FPU is enabled in the CPACR register. At the end of the function, the original content of CPACR is restored.

## Function prototype:

FS RESULT FS CM4 CM7 CPU Float1(void);

## Test patterns for respective registers:

FPSCR: 0x55400015, 0xA280008A

S0-S15: 0x55555555, 0xAAAAAAAA

## **Function inputs:**

void

**Function output:** 

typedef uint32 t FS RESULT;

FS PASS

• FS FAIL CPU FLOAT 1

## **Function performance:**

The function takes approximately 286 cycles (3.575  $\mu$ s). <sup>1</sup>

The function size is 476 B.<sup>1</sup>

## **Calling restrictions:**

Only for devices with the Floating Point Unit (FPU).

## 8.2.4 FS\_CM4\_CM7\_CPU\_Float2()

This function checks the S16-S31 registers according to the <u>Figure 37</u>. Within the function, the FPU is enabled in the CPACR register. At the end of the function, the original content of CPACR is restored.

### Function prototype:

FS\_RESULT FS\_CM4\_CM7\_CPU\_Float2(void);

### Test patterns for respective registers:

S0-S15: 0x55555555, 0xAAAAAAA

### Function inputs:

void

## Function output:

typedef uint32\_t FS\_RESULT;

• FS\_PASS

• FS\_FAIL\_CPU\_FLOAT\_2

## Function performance:

The function takes approximately 270 cycles (3.375  $\mu$ s). <sup>1</sup>

The function size is 470  $B^{1}$ .

### **Calling restrictions:**

Only for devices with the Floating Point Unit (FPU).

## 8.2.5 FS\_CM4\_CM7\_CPU\_NonStackedRegister()

This function tests the R8, R9, R10, and R11 CPU registers. Each register is tested according to the Figure 32.

## Function prototype:

FS\_RESULT FS\_CM4\_CM7\_CPU\_NonStackedRegister(void);

### Test patterns for respective registers:

R8 – R11: 0x55555555, 0xAAAAAAA

## Function inputs:

void

## Function output:

typedef uint32\_t FS\_RESULT;

- FS\_PASS
- FS\_FAIL\_CPU\_NONSTACKED\_REGISTER

## Function performance:

The function takes approximately 70 cycles, including the result comparison (0.875  $\mu$ s).<sup>1</sup>

The function size is  $80 \text{ B.}^{1}$ 

### Calling restrictions:

None.

### IEC60730\_B\_CM4\_CM7\_Library\_UG\_v4\_4: IEC60730B Library User's Guide

# 8.2.6 FS\_CM4\_CM7\_CPU\_Primask()

This function tests the PRIMASK register according to the Figure 34.

### Function prototype:

FS\_RESULT FS\_CM4\_CM7\_CPU\_Primask(void);

### Test pattern:

PRIMASK: 0x00000001, 0x00000000

### Function inputs:

void

### Function output:

typedef uint32\_t FS\_RESULT;

• FS\_PASS

• FS\_FAIL\_CPU\_PRIMASK

### Function performance:

The function takes approximately 221 cycles, including the result comparison (2.763  $\mu$ s). <sup>1</sup>

The function size is 44 B.<sup>1</sup>

### Calling restrictions:

This function cannot be interrupted by an interrupt where the global interrupts are disabled.

# 8.2.7 FS\_CM4\_CM7\_CPU\_Register()

This function tests the R0-R7, R12, LR, and APSR CPU registers in a sequence. Each register is tested according to the <u>Figure 32</u>to the <u>Figure 33</u>.

# Function prototype:

FS\_RESULT FS\_CM4\_CM7\_CPU\_Register(void);

### Test patterns for respective registers:

R0 – R7, R12, LR: 0x55555555, 0xAAAAAAAA

APSR: 0x5000000, 0xA0000000

### Function inputs:

void

### Function output:

typedef uint32\_t FS\_RESULT;

- FS\_PASS
- FS\_FAIL\_CPU\_REGISTER

If the R0, R1, LR, or APSR registers are corrupted, the function is in an endless loop with the interrupts disabled. This state must be observed by another safety mechanism (for example, watchdog).

### Function performance:

Function duration is approximately 172 cycles including result comparison (2.15  $\mu$ s)<sup>1</sup>

Function size is 204 bytes.<sup>1</sup>

### Calling restrictions:

### None.

8.2.8 FS\_CM4\_CM7\_CPU\_Special()

This function tests the BASEPRI and FAULTMASK registers according to the Figure 34.

### Function prototype:

FS\_RESULT FS\_CM4\_CM7\_CPU\_Special(void);

#### Test pattern:

BASEPRI: 0xA0, 0x50

FAULTMASK: 0x1, 0x0

### Function inputs:

void

### Function output:

typedef uint32\_t FS\_RESULT;

- FS\_PASS
- FS\_FAIL\_CPU\_SPECIAL

## Function performance:

The function takes approximately 61 cycles (0.763  $\mu$ s).<sup>1</sup>

The function size is 104 B.<sup>1</sup>

### Calling restrictions:

None.

# 8.2.9 FS\_CM4\_CM7\_CPU\_Special8PriorityLevels()

This function tests the BASEPRI and FAULTMASK registers according to the Figure 34.

# Function prototype:

FS\_RESULT FS\_CM4\_CM7\_CPU\_Special8PriorityLevels(void);

### Test pattern:

BASEPRI: 0xA0, 0x40

FAULTMASK: 0x1, 0x0

### **Function inputs:**

void

# Function output:

typedef uint32\_t FS\_RESULT;

# • FS\_PASS

• FS\_FAIL\_CPU\_SPECIAL

### Function performance:

The function takes approximately 53 cycles (1.104 µs).<sup>6</sup>

The function size is 84 B.<sup> $\times$ </sup>

### Calling restrictions:

For devices with eight priority levels for interrupts.

# 8.2.10 FS\_CM4\_CM7\_CPU\_SPmain()

This function tests the SP\_main register according to the Figure 35.

### Function prototype:

FS\_RESULT FS\_CM4\_CM7\_CPU\_SPmain(void);

### Test pattern:

SP\_main: 0x55555554, 0xAAAAAAA

### Function inputs:

void

### Function output:

typedef uint32\_t FS\_RESULT;

• FS\_PASS

If SP\_main is corrupted, the function is in an endless loop with the interrupts disabled. This state must be observed by another safety mechanism (for example, watchdog).

#### Function performance:

The function takes approximately 59 cycles, including the result comparison (0.738  $\mu$ s)<sup>1</sup>

The function size is 58 B.<sup>1</sup>

### Calling restrictions:

This function cannot be interrupted.

### 8.2.11 FS\_CM4\_CM7\_CPU\_SPprocess()

This function checks SP\_process register according to the Figure 35.

## Function prototype:

FS\_RESULT FS\_CM4\_CM7\_CPU\_SPprocess(void);

### Test pattern:

SP\_process: 0x55555554, 0xAAAAAAA

### **Function inputs:**

void

### Function output:

typedef uint32\_t FS\_RESULT;

# • FS\_PASS

UG10104 User guide

If the SP\_process is corrupted, the function is in an endless loop with interrupts disabled. This state must be observed by another safety mechanism (for example, watchdog).

### Function performance:

The function takes approximately 51 cycles, including the result comparison (0.638  $\mu$ s)<sup>1</sup>

The function size is 58 B.<sup>1</sup>

### **Calling restrictions:**

This function cannot be interrupted.

# 9 Stack test

This test routine is used to test the overflow and underflow conditions of the application stack. The testing of the stuck-at faults in the memory area occupied by the stack is covered by the variable memory test. The overflow or underflow of the stack can occur if the stack is incorrectly controlled or by defining the "too-low" stack area for the given application.

The principle of the test is to fill the area below and above the stack with a known pattern. These areas must be defined in the linker configuration file, together with the stack. The initialization function then fills these areas with your pattern. The pattern must have a value that does not appear elsewhere in the application. The test is performed after the reset and during the application runtime in the same way. The purpose is to check if the exact pattern is still written in these areas. If it is not, it is a sign of incorrect stack behavior. If this occurs, then the FAIL return value from the test function must be processed as a safety error.

# 9.1 Stack test in compliance with IEC/UL standards

The stack test is an additional test, not directly specified in the IEC60730 annex H table.

# 9.2 Linker setup

The size and placement of the application stack is generally defined in the linker configuration file. Therefore, you must define the areas below and under the stack here as well. There are other methods to achieve this, but only one example is shown here. The size of the areas must be a multiple of 0x4. The minimal size is 0x4.

```
_ICFEDIT_region_RAM_start__ = 0x1FFFFC10;
define symbol
define symbol _
                 ICFEDIT region RAM end
                                            = 0x2000000;
define symbol __region_RAM2_start_ = 0x20000000;
define symbol ___region_RAM2_end_
                                     = 0x200017FF;
                ICFEDIT_size_cstack_
define symbol
                                        = 512;
define exported symbol STACK_TEST_BLOCK_SIZE = 0x10;
define exported symbol STACK_TEST_P_4 = region RAM2 end - 0x3;
define exported symbol STACK_TEST_P_3 = STACK_TEST_P_4 - STACK_TEST_BLOCK_SIZE
 +0x4;
                           BOOT STACK ADDRESS = STACK TEST P 3 - 0x4;
define exported symbol
define exported symbol STACK_TEST_P_2 = __BOOT_STACK_ADDRESS -
   ICFEDIT size cstack
                           -0x\overline{4};
define exported symbol STACK TEST P 1 = STACK TEST P 2 - STACK TEST BLOCK SIZE;
define region RAM region = mem: [from ICFEDIT region RAM start to
   region RAM2 end ] - mem: [from STACK TEST P 1 size 0x10] - mem: [from
 STACK TEST P 3 size 0x10];
11
                   --> STACK TEST P 1 ....ADR
11
                   \dots ADR + 0x4
11
//
                   ....ADR + 0x8
```

# IEC60730\_B\_CM4\_CM7\_Library\_UG\_v4\_4: IEC60730B Library User's Guide

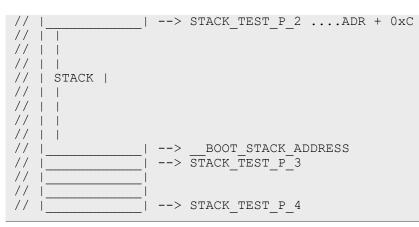

In the example, the size is set to 0x10. The STACK\_TEST\_P\_2 and STACK\_TEST\_P\_3 symbols define the first addresses under and above the stack and they are defined as exported symbols. This means that they are also visible in the application. The areas are not included in the RAM region, so the compiler cannot reserve this place for any variables or other parameters.

# 9.3 Stack test implementation

The test function for the stack and the initialization function are placed in the *iec60730b\_4\_cm7\_stack*. *S* file and they are written as assembler functions. The header file with the return values and the function prototypes is *iec60730b\_4\_cm7\_stack*. *h*. The *iec60730b\_h*, *asm\_mac\_common.h*, and *iec60730b\_types.h* are the common header files for the safety library. The following sections show the example of the linker setup, process of initialization, and implementation.

# 9.3.1 FS\_CM4\_CM7\_STACK\_Init

The purpose of initialization is to fill the defined areas with a given pattern. The first thing is to put the values from the linker configuration file into variables. Then, define the rest of the parameters needed for the initialization function.

# Example of initialization:

```
#include "iec60730b.h"
```

```
extern unsigned long STACK_TEST_P_2;
extern unsigned long STACK_TEST_P_3;
const unsigned long stack_test_first_address = (unsigned long)&STACK_TEST_P_2;
const unsigned long stack_test_second_address = (unsigned long)&STACK_TEST_P_3;
const unsigned long stack_test_pattern = 0x77777777;
const unsigned long stack_test_block size = 0x10;
```

# Function prototype:

void FS\_CM4\_CM7\_STACK\_Init(uint32\_t stackTestPattern, uint32\_t firstAddress, uint32\_t secondAddress, uint32\_t blockSize);

### Function inputs:

stackTestPattern - The pattern to be written into the areas (e.g. 0x77777777).

firstAddress - The first address of block under the stack area.

secondAddress - The first address of block above the stack area.

*blockSize* - The size of areas under and above the stack.

### Function output:

void

### Function performance:

The function takes approximately 86 cycles for a block size of 0x10.  $(1.075 \ \mu s)^{1}$ 

The function size is  $26 \text{ B.}^{1}$ 

### Calling restrictions:

None.

# 9.3.2 FS\_CM4\_CM7\_STACK\_Test

The testing procedure is the same after reset and during runtime. The function checks if the areas are not rewritten with content different from the defined pattern. The inputs for the testing functions must be the same as for the initialization functions.

### Function prototype:

FS\_RESULT FS\_CM4\_CM7\_STACK\_Test(uint32\_t stackTestPattern, uint32\_t firstAddress, uint32\_t secondAddress, uint32\_t blockSize);

### Function inputs:

stackTestPattern - The test pattern (e.g. 0x77777777).

firstAddress - The first address of block in front of stack.

secondAddress - The first address of block behind the stack.

*blockSize* - The block size.

### Function output:

typedef uint32\_t FS\_RESULT;

- FS\_PASS
- FS\_FAIL\_STACK

### Function performance:

The function for block size 0x10 takes approximately 117 cycles  $(1.463 \ \mu s)$ .<sup>1</sup>

The function size is 42 B.<sup>1</sup>

### Calling restrictions:

None.

# 10 TSI tests

The Touch Sensing Interface (TSI) provides touch sensing detection on capacitive touch sensors. The external capacitive touch sensor is typically formed on PCB and the sensor's electrodes are connected to the TSI input channels through the I/O pins in the device.

The following is a simplified block diagram of the I/O on the KE15z device:

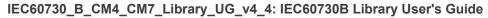

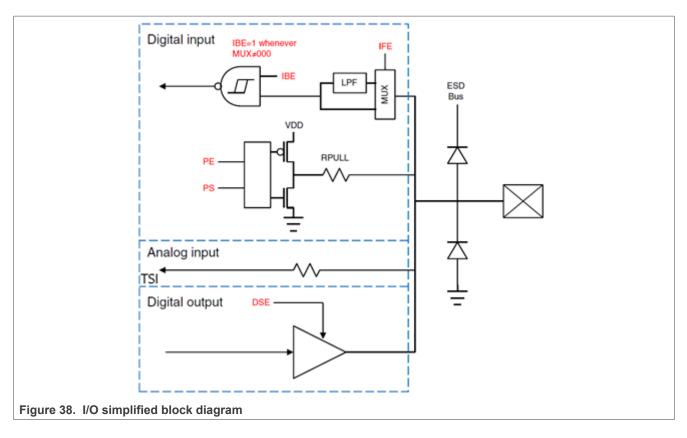

# **10.1 TSI signal shorts tests**

Because the analog TSI channels are shared with the digital I/O pins and the analog or digital features can be easily selected or switched by the software writing to the appropriate pin MUX control bits located in the Pin Control Register (PCR), the test procedure can periodically switch the pin MUX between the TSI (analog) mode and the GPIO (digital) mode. It means that switching to the GPIO mode can be helpful for testing the TSI signal trace shorts.

To test the TSI signal shorts, the following IEC60730 DIO short tests can be reused (see <u>Section "Digital input/</u><u>output test"</u>)

# 10.2 TSI input test

This test is responsible for checking the typical conversion results of the individual TSI channels. When the touch-sensing electrode is released (not touched), the typical conversion result is given by the intrinsic (parasitic) capacitance load connected externally to the TSI channel. The intrinsic capacitance is given by physical aspects of the PCB board, such as the touch-sensing electrodes and their type, size, shape, and signal trace length. When the electrode is touched, the total external capacitive load increases, which changes the conversion result. When the electrode is expected as released, you get the typical TSI counter value for the electrode.

# 10.2.1 TSI input electrode disconnected (open pin) tests

The TSI input test covers also issues caused by wrong (cold) soldering, corrosion, or improper PCB component placement during the manufacturing, such as wrong SMD part values or a mismatch between the SMD components.

The detection method is based on tracking the typical signal (TSI counter) value. All of the sensor electrodes have their typical signal baseline level stored in the internal flash memory (in a secure flash location, managed by the CRC) as constants that are calibrated and stored during the production of the device. In the application, the actual (measured) TSI counter value is then compared with the typical value for the individual sensors. If the actual value is lesser or much higher than the stored typical value, a fault is detected. The thresholds must be properly tuned to avoid false fault indications, because of environmental drifts and aging.

For example, two thresholds (high-watermark and low-watermark) can be selected, while expecting that the signal stays within the tolerances in normal operation conditions, where the tolerance range can be selected like a +/-25 % deviation from the stored values.

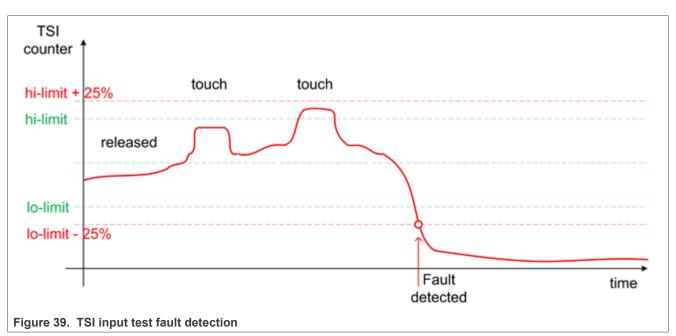

**Note:** A fault occurs when the signal drops below the low watermark or rises above the high watermark.

If the abnormal signal level is measured during the production or factory calibration, it means that there may be something wrong in the PCB manufacturing or assembly, like soldering, component placement, or mechanical assembling (shorted or bended spring electrodes, and so on).

The signal suddenly drops below the normal level when the electrode connection is lost or the signal track is terminated between the MCU pin and the electrode. It happens mostly because of cold electrode soldering or cold serial resistor soldering. The signal may suddenly rise above the normal level because of the additional loading, which may indicate a short cut or stray conductance because of long term oxidation.

# 10.3 Shorts or disconnection on guard sensors or shield electrode

The guard sensor is typically a hidden electrode connected to the dedicated TSI channel and physically surrounding the other electrodes on the PCB. It is commonly used to detect the water flood on the touch control panel and to disable the other electrodes when this issue happens. It can be used for the software offset compensation, increasing the robustness and safety. The guard electrode signal path can be tested using all the methods described above.

The shield electrode is a copper plane actively driven (buffered) by a dedicated TSI channel to compensate the parasitic capacitance and increase the sensitivity and immunity against the environmental changes (drift). The similar methods described above can be used to test the shield electrode.

# **10.4 TSI input test architecture**

The TSI IO test procedure performs the plausibility check of the digital IO interface of the processor. The TSI IO test can be performed once after the MCU reset and during runtime.

The identification of a safety error is ensured by the specific FAIL return in the case of an TSI IO error. The application developer must compare the return value of the test function with the expected value. If this is equal to the FAIL return, then the jump into a safety-error-handling function must occur. The safety-error-handling function may be specific to the application and it is not a part of the library. The main purpose of this function is to put the application into a safety state.

### 10.4.1 TSI input check with non-stimulated inputs

The TSI IO test is based on sequence execution, where a certain external capacity level is connected to a defined TSI input. The test function checks whether the converted value is within the tolerance. The test covers the check of the TSI input interface and checks the defined TSI input channel values.

The block diagram for the TSI IO test with non-stimulated input is shown in the following figure:

IEC60730\_B\_CM4\_CM7\_Library\_UG\_v4\_4: IEC60730B Library User's Guide

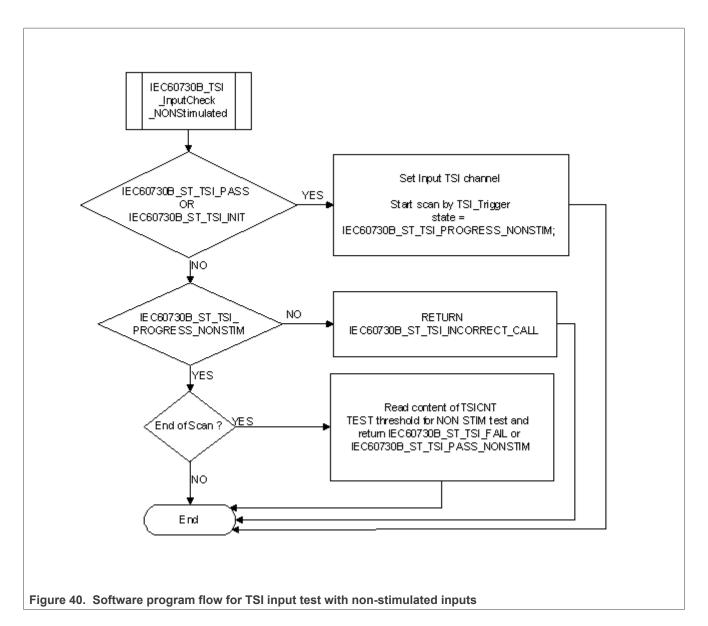

# 10.4.2 TSI input check with stimulated inputs (signal delta check)

The GPIO pull-up/down device can be enabled on an individual TSI channel pin, while the TSI channel is actively scanned to affect the analog conversion result by additional loading caused by the pull-resistor. This can be used for the stimulation of the pin. This channel stimulation is used to emulate the TSI signal (counter value) change on the desired channel pin by software, without the external touch event. By enabling of the internal pull-down or pull-up resistors on the appropriate DIO pin while the TSI measurement is active, you add the load to the charging signal, resulting in a changed accumulated TSI counter number (signal delta). Using this method, you can check the entire measurement chain from the TSI input pin to the TSI conversion counter, including the internal analog multiplexer. You can stimulate the individual TSI channel inputs, check the individual conversion results, and compare them with their typical signal delta values valid for the stimulated state. When disabling the pull device, the TSI counter value must return to the typical level valid for the idle state.

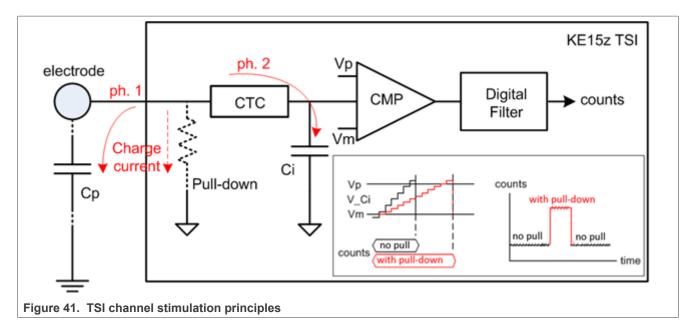

# 10.4.2.1 TSI input channel stimulation

In a normal state, during every external charging cycle (ph. 1), the charging current is completely used to charge the Cp up to a certain level. When the pull-down resistor is enabled, it creates an additional signal path for the charging current, where a part of the current leaks through the resistor to the GND. The Cp is charged to a smaller level (and the charge accumulated by the Cp is smaller) when compared to the normal state with the pull-down resistor disabled.

During the internal charging cycle (ph. 2), the charge accumulated by the Cp is transferred to the reference internal capacitor Ci. When the internal pull-up resistor is enabled, the charge steps are smaller. You need more charging steps to charge the Ci to the appropriate level. More charging steps result in longer time and higher count accumulated in the TSI result counter.

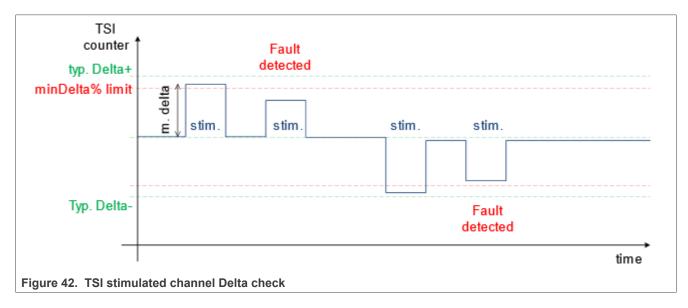

IEC60730\_B\_CM4\_CM7\_Library\_UG\_v4\_4: IEC60730B Library User's Guide

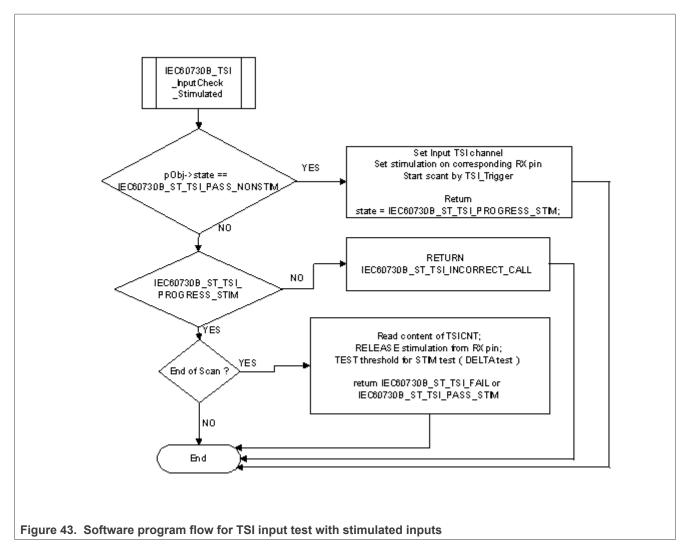

# 10.5 TSI test implementation

The test functions for the TSI IO test are in the *iec60730b\_tsi*.*c* file and they are written as C functions. The header file with the function prototypes is *iec60730b\_tsi*.*h*. *iec60730b*.*h* and *iec60730b\_types*.*h* are the common header files for the safety library.

The following functions are called to test the TSI input:

- FS\_TSI\_InputInit()
- FS\_TSI\_InputCheckNONStimulated()
- FS\_TSI\_InputCheckStimulated()
- FS\_TSI\_InputStimulate()
- FS\_TSI\_InputRelease()
- FS\_TSI\_InputCheckNONStimulated\_v6()
- FS\_TSI\_InputCheckStimulated\_v6()
- FS\_TSI\_InputStimulate\_v6()
- FS\_TSI\_InputRelease\_v6()

© 2024 NXP B.V. All rights reserved.

### **10.5.1 TSI input test principles**

The principle of the TSI input test is based on checking whether the converted analog value has the expected value. This test uses the TSI inputs with known converted values and the checks whether the converted values fit within the defined limits. It should normally be about +/- 25 % around the desired reference values.

The test is triggered by the first call of the *FS\_TSI\_InputCheckNONStimulated* () function. The test is divided into three parts (the initialization, test execution, and end of test). This test also gathers TSI counter data in the normal (non-stimulated) state, which are used as reference data for the TSI stimulated input test.

See TSI input test for more details about the test.

### 10.5.2 TSI stimulated input test principles

This test is responsible for a periodical check of the TSI counter delta change on the input stimulated by an internal pull-up. The test is triggered by the *FS\_TSI\_InputCheckStimulated()* function call. When the channel measurement completes, the appropriate pull resistor is disabled on the current input. The TSI counter value measured with the stimulated input is compared with the value gathered previously without stimulation. This difference is called the TSI delta signal. The TSI input channel is working properly when the delta signal is non-zero. It means that a significant counter change is measured while the input is stimulated. Depending on the TSI sensing mode and the polarity of stimulation, the delta value may have positive or negative signs. This delta value is then compared with the typical delta value experimentally measured and predefined in the configuration file. It means that the typical delta values must be measured in advance during the calibration of a known and good device. See <u>Section "TSI input test "</u> for more details about the test.

**Note:** This test requires that the non-stimulated input test precedes the stimulated input test. The FS\_TSI\_InputCheckNONStimulated() ( or /\_v6) and FS\_TSI\_InputCheckStimulated() ( or /\_v6) functions must be called sequentially for the current TSI input channel. If the calling sequence is invalid, the function returns the FS\_TSI\_INCORRECT\_CALL fail code.

### 10.5.3 TSI test input function call example

```
uint32_t SafetyTsiChanelTest(safety_common_t *psSafetyCommon, fs_tsi_t* pObj)
 if (pObj->state == FS TSI PROGRESS NONSTIM )
 FS TSI InputCheckNONStimulated(pObj, (uint32 t *)TSI); /*Periodically call for
 result check */
 if (( pObj->state == FS TSI PASS NONSTIM) || (pObj->state ==
 FS_TSI_PROGRESS STIM ) )
 { 7*NON stimulated input check OK */
 FS TSI InputCheckStimulated(pObj, (uint32 t *)TSI);
 if((pObj->state == FS TSI PASS ) || (pObj->state == FS TSI INIT ))
 { /*First call for this channel occur */
 if (pObj->input.tx ch == SAFETY SELFCAP MODE) /*SET HW */
 { /* We want to test SELF CAP input*/
 TsiOSetupSelfCap(); /* TSI HW init in Self mode */
 } else
 { /*HW to mutual cap*/
 Tsi0SetupMutualCap(); /* TSI HW init in Mutual mode */
 FS TSI InputCheckNONStimulated(pObj, (uint32 t *)TSI);
 psSafetyCommon->TSI_test_result = FS_TSI INPROGRESS;
```

```
if (pObj->state == FS_TSI_PASS_STIM) /*Second part of test done => set PASS to
all */
{
    psSafetyCommon->TSI_test_result = FS_PASS;
    if (pObj->state == FS_FAIL_TSI )
    { /*TEST FAIL */
    psSafetyCommon->TSI_test_result = FS_FAIL_TSI;
    SafetyErrorHandling(psSafetyCommon);
    }
return 0;
}
```

# 10.5.4 FS\_TSI\_InputInit()

This function is dedicated for both TSI\_v5 and TSI\_v6 peripherals. This function initializes the respective items in the defined "fs\_tsi\_t" structure and sets the state to "FS\_TSI\_INIT". It should be called before the non-stimulated input test.

### Function prototype:

void FS\_TSI\_InputInit(fs\_tsi\_t \*pObj);

### Function inputs:

\**pObj* - The input argument is the pointer to the TSI test instance.

### Function output:

void

### Function performance:

The information about the function performance is in Core self-test library - source code version.

### 10.5.5 FS\_TSI\_InputCheckNONStimulated()

This function is dedicated for the TSI\_v5 peripheral. This function executes the first part of the TSI test sequence with a non-stimulated input. It reads the TSI counter value and checks whether the value fits into the predefined limits. It also gathers the TSI counter data for the normal (non-stimulated) state, which are required for the further stimulated input test.

The test is finished when the function reports FS\_TSI\_PASS\_NONSTIM or FS\_FAIL\_TSI.

### Function prototype:

FS\_RESULT FS\_TSI\_InputCheckNONStimulated(fs\_tsi\_t \*pObj, uint32\_t pTsi);

### Function inputs:

\**pObj* - The input argument is the pointer to the TSI test instance.

*pTsi* - The input argument is the address of the TSI module.

### Function output:

typedef uint32\_t FS\_RESULT;

- FS\_TSI\_PASS\_NONSTIM
- FS\_TSI\_INCORRECT\_CALL
- FS\_FAIL\_TSI

#### Function performance:

© 2024 NXP B.V. All rights reserved.

The information about the function performance is in <u>Core self-test library – source code version</u>.

### 10.5.6 FS\_TSI\_InputCheckStimulated()

This function is dedicated for the TSI\_v5 peripheral. This function executes the second part of the TSI test sequence with a stimulated input. It checks whether the TSI input stimulated counter delta is in the expected range. The test function can be called only after passing the non-stimulated test. Otherwise, FS\_TSI\_INCORRECT\_CALL is returned.

**Note:** Normally, the FS\_TSI\_InputCheckNONStimulated() call precedes the FS\_TSI\_InputCheckStimulated() call. It is recommended to call both test functions in a close sequence.

The test is finished when this function reports FS\_TSI\_PASS\_STIM or FS\_FAIL\_TSI.

### Function prototype:

FS\_RESULT FS\_TSI\_InputCheckStimulated(fs\_tsi\_t \*pObj, uint32\_t pTsi);

### Function inputs:

\*pObj - The input argument is the pointer to the TSI test instance.

*pTsi* - The input argument is the adress of the TSI\_v5 module.

### **Function output:**

typedef uint32\_t FS\_RESULT;

- FS\_TSI\_PASS\_STIM
- FS\_TSI\_INCORRECT\_CALL
- FS\_FAIL\_TSI

### Function performance:

The information about the function performance is in Core self-test library - source code version.

### 10.5.7 FS\_TSI\_InputStimulate()

The function stimulates the appropriate TSI\_v5 pin by the pull-resistor on the current TSI channel when the TSI input stimulation is required. The pull-up/down polarity is given by the stim\_polarity parameter in the fs\_tsi\_t struncture.

#### Function prototype:

FS\_RESULT FS\_TSI\_InputStimulate(fs\_tsi\_t \*pObj);

### Function inputs:

\**pObj* - The input argument is the pointer to the TSI test instance.

### Function output:

typedef uint32\_t FS\_RESULT;

- FS\_PASS
- FS\_FAIL\_TSI

## Function performance:

The information about the function performance is in Core self-test library - source code version.

### 10.5.8 FS\_TSI\_InputRelease()

This function disables the pull-resistor stimulation on the appropriate TSI\_v5 channel. It is also called internally by the *FS\_TSI\_InputStimulate()* function as soon as the stimulated input check completes.

### Function prototype:

FS\_RESULT FS\_TSI\_InputRelease(fs\_tsi\_t \*pObj);

### Function inputs:

\**pObj* - The input argument is the pointer to the TSI test instance.

### Function output:

typedef uint32\_t FS\_RESULT;

- FS\_PASS
- FS\_FAIL\_TSI

### Function performance:

The information about the function performance is in Core self-test library - source code version.

### 10.5.9 FS\_TSI\_InputCheckNONStimulated\_v6()

This function is dedicated for the TSI\_v6 peripheral. This function executes the first part of the TSI\_v6 test sequence with a non-stimulated input. It reads the TSI\_v6 counter value and checks whether the value fits into the predefined limits. It also gathers the TSI\_v6 counter data for the normal (non-stimulated) state, which are required for the further stimulated input test.

The test is finished when the function reports FS\_TSI\_PASS\_NONSTIM or FS\_FAIL\_TSI.

#### Function prototype:

FS\_RESULT FS\_TSI\_InputCheckNONStimulated\_v6(fs\_tsi\_t \*pObj, uint32\_t pTsi);

#### Function inputs:

\*pObj - The input argument is the pointer to the TSI test instance.

*pTsi* - The input argument is the address of the TSI\_v6 module.

### Function output:

typedef uint32\_t FS\_RESULT;

- FS TSI PASS NONSTIM
- FS TSI INCORRECT CALL
- FS\_FAIL\_TSI

### Function performance:

The information about the function performance is in <u>Core self-test library – source code version</u>.

### 10.5.10 FS\_TSI\_InputCheckStimulated\_v6()

This function is dedicated for the TSI\_v6 peripheral. This function executes the second part of the TSI test sequence with a stimulated input. It checks whether the TSI\_v6 input stimulated counter delta is in the expected range. The test function can be called only after passing the non-stimulated test. Otherwise, FS\_TSI\_INCORRECT\_CALL is returned.

# **Note:** Normally, the FS\_TSI\_InputCheckNONStimulated\_v6() call precedes the

FS\_TSI\_InputCheckStimulated\_v6() call. It is recommended to call both test functions in a close sequence.

The test is finished when this function reports FS\_TSI\_PASS\_STIM or FS\_FAIL\_TSI.

### Function prototype:

FS\_RESULT FS\_TSI\_InputCheckStimulated\_v6(fs\_tsi\_t \*pObj, uint32\_t pTsi);

### Function inputs:

\**pObj* - The input argument is the pointer to the TSI test instance.

*pTsi* - The input argument is the adress of the TSI\_v6 module.

### Function output:

typedef uint32\_t FS\_RESULT;

- FS TSI PASS STIM
- FS\_TSI\_INCORRECT\_CALL
- FS\_FAIL\_TSI

### Function performance:

The information about the function performance is in <u>Core self-test library – source code version</u>.

### 10.5.11 FS\_TSI\_InputStimulate\_v6()

This function is dedicated for the TSI\_v6 peripheral. The function stimulates the appropriate TSI\_v6 pin by the pull-resistor on the current TSI\_v6 channel when the TSI input stimulation is required. The pull-up/down polarity is given by the stim\_polarity parameter in the fs\_tsi\_t structure.

### Function prototype:

FS\_RESULT FS\_TSI\_InputStimulate\_v6(fs\_tsi\_t \*pObj);

### Function inputs:

\**pObj* - The input argument is the pointer to the TSI test instance.

### Function output:

typedef uint32\_t FS\_RESULT;

- FS PASS
- FS\_FAIL\_TSI

### Function performance:

The information about the function performance is in Core self-test library - source code version.

# 10.5.12 FS\_TSI\_InputRelease\_v6()

This function is dedicated for the TSI\_v6 peripheral. This function disables the pull-resistor stimulation on the appropriate TSI\_v6 channel. It is also called internally by the  $FS_TSI_InputCheckStimulated_v6()$  function as soon as the stimulated input check completes.

#### Function prototype:

FS\_RESULT FS\_TSI\_InputRelease\_v6(fs\_tsi\_t \*pObj);

### Function inputs:

\**pObj* - The input argument is the pointer to the TSI\_v6 test instance.

User guide

### Function output:

*typedef uint32\_t FS\_RESULT;* 

- FS\_PASS
- FS\_FAIL\_TSI

## Function performance:

The information about the function performance is in Core self-test library - source code version.

# 11 Watchdog test

The watchdog test provides the testing of the watchdog timer functionality. The test checks whether the watchdog timer can cause a reset and whether the reset happens at the expected time. Before the start of the test, the watchdog must be configured for use in the respective application. The next step before the test is the setup of the independent device timer, which is used for the watchdog timeout comparison. The first function for watchdog testing is called after that. This function refreshes the watchdog timer, activates the device timer, and captures the device timer counter value during an endless loop. This function should be called only once after the Power-On Reset (POR). After the watchdog reset, the second function must be called. This function should be called after every reset, except for the POR. This function checks whether the captured device timer counter value corresponds to the expected watchdog timeout value. The next check is whether the number of watchdog resets does not exceed the limit value. You can choose what action must be made after an incorrect result. Due to safety requirements, you have limited options for choosing the clock source for the watchdog and the device timer. The first condition is that the watchdog timer clock cannot be the same as the watchdog bus interface clock. Check the device reference manual for the watchdog timer clock source options. The second condition is that the watchdog timer clock cannot be the source options.

# 11.1 Watchdog test in compliance with IEC/UL standards

The watchdog test is not directly specified in the IEC60730 - annex H table, but it partially fulfils the safety requirements according to IEC 60730-1, IEC 60335, UL 60730, and UL 1998 standards, as described in Table 29.

| Test          | Component                                | Fault / Error                                                            | Software / Hardware<br>Class | Acceptable Measures  |
|---------------|------------------------------------------|--------------------------------------------------------------------------|------------------------------|----------------------|
| Watchdog test | 3. Clock                                 | Wrong frequency                                                          | B/R.1                        | Frequency monitoring |
| Watchdog test | 8. Monitoring devices<br>and comparators | Any output outside<br>the static and dynamic<br>functional specification | B/R.1                        | Tested monitoring    |

Table 29. Watchdog test in compliance with the standards

# 11.2 Watchdog test implementation

The test functions for the watchdog are placed in the *iec60730b\_wdog.c* file. The header file is *iec60730b\_wdog.h*. The *iec60730b.h*, *iec60730b.h*, and *iec60730b\_types.h* are the common header files for the safety library.

You must have available space, which is not corrupted after the non-POR in the RAM memory.

This memory is used for your variable of the *fs\_wdog\_test\_t* type, which is a structure with three members. It is defined in the *iec60730b\_wdog.h* file.

It is important to configure the watchdog module and the device timer before starting the watchdog test.

The watchdog timer module is different for the supported devices. For a correct function for the corresponding device, see the device implementation chapter.

Ensure the handling of the functions. To identify the source of the reset, use the reset control module. The common configuration is that if an unwanted result is found by the check function, the program stays in an endless loop in the function. This causes the application to stay in the loop of watchdog resets. By entering zero as the fourth input value of the check function, the endless loop is not activated. In that case, ensure that the application is put into a safe state.

The following is an example of the watchdog test implementation (MKV1x):

```
#include ``iec60730b.h"
#define WATCHDOG ENABLED
#define Watchdog refresh WDOG REFRESH = 0xA602;WDOG REFRESH = 0xB480
extern uint32 t WD TEST BACKUP; /* from Linker configuration file */
const uint32 t WD backup address = (uint32 t) & WD TEST BACKUP;
#define WATCHDOG_TEST_VARIABLES ((WD_Test_Str *) WD_backup_address)
#define WD_TEST_LIMIT_HIGH 3400
#define WD_TEST_LIMIT_LOW 3000
#define ENDLESS_LOOP_ENABLE 1 /* set 1 or 0 */
#define WATCHDOG RESETS LIMIT 1000
#define WATCHDOG TIMEOUT VALUE 100
#define REFRESH INDEX FS KINETIS WDOG
#define REG WIDE FS WDOG SRS WIDE 8b
#define CLEAR FLAG \overline{0}
MCG_C1 |= MCG_C1_IRCLKEN_MASK; /* MCGIRCLK active */
MCG C2 &= (~MCG C2 IRCS MASK); /* slow reference clock selected */
SIM_SCGC5 |= SIM_SCGC5_LPTMR_MASK; /* enable clock gate to LPTMR */
LPTMR0_CSR = 0; /* time counter mode */
LPTMR0 CSR = LPTMR CSR TCF MASK | LPTMR CSR TFC MASK; /* CNR reset on overflow */
LPTMR0 PSR |= LPTMR PSR PBYP MASK; /* prescaler bypassed, */
LPTMR0 PSR &= (~LPTMR PSR PCS MASK); /* clear prescaler clock */
LPTMR0 PSR |= LPTMR PSR PCS(0); /* select the clock input */
LPTMR0 CMR = 0; /* clear the compare register */
LPTMR0 CSR |= LPTMR CSR TEN MASK; /* enable timer */
WatchdogEnable();
 if (RCM SRS0 POR MASK==( RCM SRS0 POR MASK &RCM SRS0)) /* if POR reset */
 FS WDOG Setup (WATCHDOG TEST VARIABLES, REFRESH INDEX );
 if (RCM SRS0 POR MASK!=( RCM SRS0 POR MASK &RCM SRS0)) /* if non-POR reset */
 FS WDOG Check(WD TEST LIMIT HIGH, WD TEST LIMIT LOW, WATCHDOG RESETS LIMIT,
 ENDLESS LOOP ENABLE, WATCHDOG TEST VARIABLES, CLEAR FLAG, REG WIDE);
 }
```

# 11.2.1 FS\_WDOG\_Setup\_LPTMR()

This function clears the reset counter, which is a member of the *fs\_wdog\_test\_t* structure. It refreshes the watchdog to start counting from zero. It starts the LPTMR, which must be configured before the function call occurs. Within the waiting endless loop, the value from the LPTMR is periodically stored in the reserved area in the RAM.

### Function prototype:

void FS\_WDOG\_Setup\_LPTMR(fs\_wdog\_test\_t \*pWatchdogBackup, uint8\_t refresh\_index)

### Function inputs:

\**pWatchdogBackup* - The pointer to the structure with *fs\_wdog\_test\_t* variables.

*refresh\_index-* The index to select the WDOG refresh sequence. Use the following macros: FS\_KINETIS\_WDOG, FS\_WDOG32, or FS\_COP\_WDOG.

### Function output:

void

### Function performance:

For information about the function performance, see <u>Core self-test library – source code version</u>.

### Calling restrictions:

The watchdog timer and the LPTMR must be configured correctly. A variable of the *fs\_wdog\_test\_t* type must be declared and placed into a reliable place. Interrupts should be disabled.

The "refresh\_index" parameters must be filled corectly if your example application is set to a correct version. For other devices, compare the reference manual of your device with <u>Table 30</u> or with the reference device in the following table.

#### Table 30. Refresh sequence

| Refresh Index parameter | Refresh sequence                                                                                                    | Reference device |
|-------------------------|----------------------------------------------------------------------------------------------------|------------------|
| FS_KINETIS_WDOG         | <ul> <li>WdogBase-&gt;REFRESH = 0xA602U;</li> <li>WdogBase-&gt;REFRESH = 0xB480U;/<br/>* refresh sequence */</li> </ul>                                | MKV11            |
| FS_WDOG32               | WdogBase->CNT = 0xB480A602U; /*<br>refresh sequence */                                                                                                 | MK32L2A          |
| FS_COP_WDOG             | <ul> <li>WdogBase-&gt;SRVCOP = FS_SIM_<br/>KL2X_SRVCOP_SRVCOP(0x55U);</li> <li>WdogBase-&gt;SRVCOP = FS_SIM_<br/>KL2X_SRVCOP_SRVCOP(0xAAU);</li> </ul> | MKL26z           |

# 11.2.2 FS\_WDOG\_Setup\_KE0XZ()

This function can be used for KE0xZ devices. This function clears the reset counter, which is a member of the *fs\_wdog\_test\_t* structure. It refreshes the watchdog to start counting from zero. It starts the RTC, which must be configured before the function call occurs. Within the waiting endless loop, the value from the RTC is periodically stored in the reserved area in the RAM.

### Function prototype:

void FS\_WDOG\_Setup\_KE0XZ(fs\_wdog\_test\_t \*pWatchdogBackup);

### Function inputs:

\**pWatchdogBackup* - The pointer to the structure with *fs\_wdog\_test\_t* variables.

### **Function output:**

void

### Function performance:

For information about the function performance, see <u>Core self-test library – source code version</u>.

### Calling restrictions:

Interrupts should be disabled. The watchdog timer and the RTC must be configured correctly. A variable of the *fs\_wdog\_test\_t* type must be declared and placed into the RAM area that is not overwritten during the application startup.

It is necessary to fill the following variables before calling the WDOG test:

fs\_wdog\_test\_t \* wdogBackup

- wdogBackup->pResetDetectRegister The address of the "ResetDetect" register.
- wdogBackup->ResetDetectMask The mask for the WDOG reset source (in the reset-detect register).
- wdogBackup->RefTimerBase The base address of the RTC timer used.
- wdogBackup->WdogBase The base address of the WDOG used.

## 11.2.3 FS\_WDOG\_Setup\_IMX\_GPT()

This function can be used for devices with the GPT timer and a supported WDOG. This function clears the reset counter, which is a member of the "fs\_wdog\_test\_t" structure. It refreshes the watchdog to start counting from zero. It starts the GPT, which must be configured before the function call occurs. Within the endless waiting loop, the value from the GPT is periodically stored in the reserved area in the RAM.

### Function prototype:

void FS\_WDOG\_Setup\_IMX\_GPT(fs\_wdog\_test\_t \*pWatchdogBackup, uint8\_t refresh\_index )

### Function inputs:

\*pWatchdogBackup - The pointer to the structure with "fs\_wdog\_test\_t" variables.

refresh\_index - The index of the refresh sequence. It can be FS\_IMXRT, FS\_IMX8M.

### Function output:

void

### Function performance:

The duration of this function depends on the WDOG timeout, because the function waits in the WDOG reset. The size of the function is **TBD bytes**.

### Calling restrictions:

The watchdog timer and the GPT must be configured correctly. A variable of the *fs\_wdog\_test\_t* type must be declared and placed into the RAM area that is not overwritten during the application startup.

It is necessary to fill the following variables before calling the WDOG test:

fs\_wdog\_test\_t \* wdogBackup

- *wdogBackup->pResetDetectRegister* The address of the "ResetDetect" register.
- wdogBackup->ResetDetectMask The mask for the WDOG reset source (in the reset-detect register).
- wdogBackup->RefTimerBase The base address of the GPT timer used.
- wdogBackup->WdogBase The base address of the WDOG used.

The "refresh\_index" parameter is used to choose the type of the WDOG used. The function supports two types of WDOG for MIMX devices:

- FS\_IMXRT situated for example on IMXRT1050.
- FS\_IMX8M situated for example on MIMX8MM.

It is necessary to compare the register memory map for your device with these three used types and choose a corresponding refresh sequence.

# 11.2.4 FS\_WDOG\_Check()

This function compares the captured value of the reference counter with precalculated limit values and checks whether the watchdog reset counter overflows. If the function is called after a non-watchdog reset,

"wd\_test\_uncomplete\_flag" is set and a corresponding return error returned. With the "endless\_loop\_enable" parameter, the endless loop within the function is enabled or disabled (by setting it to 1 or 0). If the endless loop is disabled, the function returns a corresponding error under the following conditions:

- Entering after non-watchdog or non-POR resets FS\_FAIL\_WDOG\_WRONG\_RESET.
- The counter from the watchdog test does not fit within the limit values FS\_FAIL\_WDOG\_VALUE.
- The watchdog resets exceed the defined limit value FS\_FAIL\_WDOG\_OVER\_RESET.

### Function prototype:

uint32\_t FS\_WDOG\_Check(uint32\_t limitHigh, uint32\_t limitLow, uint32\_t limitResets, bool\_t endlessLoopEnable, fs\_wdog\_test\_t \*pWatchdogBackup, bool\_t clear\_flag, bool\_t RegWide8b)

#### Function inputs:

limitHigh - The precalculated limit value for the reference counter.

*limitLow* - The precalculated limit value for the reference counter.

*limitResets* - The limit value for watchdog resets.

endlessLoopEnable - Enables or disables the endless loop within the function.

\**pWatchdogBackup* - The pointer to the structure with *fs\_wdog\_test\_t* variables.

clear\_flag - Boolean value. If it is TRUE, the WDOG reset flag from the reset-detection register is deleted.

RegWide8b - When it is TRUE, the reset-detection register is accesed as 8b (32b otherwise).

### Function output:

The function can stay in an endless loop if the "endlessLoopEnable" parameter is set to 1 or if the return value is as follows:

FS\_FAIL\_WDOG\_WRONG\_RESET, FS\_FAIL\_WDOG\_VALUE, FS\_FAIL\_WDOG\_OVER\_RESET, or FS\_PASS.

### Function performance:

For information about the function performance, see Core self-test library - source code version.

#### **Calling restrictions:**

The respective setup function must be executed first.

# 11.2.5 FS\_WDOG\_Setup\_WWDT\_LPC\_mrt()

This function can be used for the LPC devices with WWDT and MRT. This function clears the reset counter, which is a member of the *fs\_wdog\_test\_t* structure. It refreshes the watchdog to start counting from zero. It starts the MRT, which must be configured before the function call occurs. Within the waiting endless loop, the value from the MRT is periodically stored in the reserved area in the RAM.

### Function prototype:

void FS\_WDOG\_Setup\_WWDT\_LPC\_mrt(fs\_wdog\_test\_t \*pWatchdogBackup, uint8\_t channel);

### Function inputs:

\**pWatchdogBackup* - The pointer to the structure with *fs\_wdog\_test\_t* variables.

channel - The channel index of the MRT timer.

### Function output:

void

UG10104

© 2024 NXP B.V. All rights reserved.

### Function performance:

For information about the function performance, see <u>Core self-test library – source code version</u>.

### Calling restrictions:

The watchdog timer and the MRT must be configured correctly. A variable of the *fs\_wdog\_test\_t* type must be declared and placed into the RAM area that is not overwritten during application startup. Interrupts should be disabled.

It is necessary to fill the following variables before calling the WDOG test:

### fs\_wdog\_test\_t \* wdogBackup

- wdogBackup->pResetDetectRegister The address of the "ResetDetect" register.
- wdogBackup->ResetDetectMask The mask for the WDOG reset source (in the reset-detect register).
- wdogBackup->RefTimerBase The base address of the MRT timer used.
- wdogBackup->WdogBase The base address of the WDOG used.

# 11.2.6 FS\_WDOG\_Setup\_WWDT\_CTIMER()

This function can be used for the devices with the WWDT and CTIMER peripherals. This function clears the reset counter, which is a member of the *fs\_wdog\_test\_t* structure. It refreshes the watchdog to start counting from zero. It starts the CTimer, which must be configured before the function call occurs. Within the waiting endless loop, the value from the CTimer is periodically stored in the reserved area in the RAM.

### Function prototype:

void FS\_WDOG\_Setup\_WWDT\_CTIMER(fs\_wdog\_test\_t \*pWatchdogBackup);

### Function inputs:

\**pWatchdogBackup* - The pointer to the structure with *fs\_wdog\_test\_t* variables.

### Function output:

void

### Function performance:

The duration of this function depends on the WDOG timeout, because the function waits in the WDOG reset. The size of function is 70 bytes.

### Calling restrictions:

The watchdog timer and the Ctimer must be configured correctly. A variable of the *fs\_wdog\_test\_t* type must be declared and placed into the RAM area that is not overwritten during application startup. Interrupts should be disabled.

It is necessary to fill the following variables before calling the WDOG test:

### fs\_wdog\_test\_t \* wdogBackup

- wdogBackup->pResetDetectRegister The address of the "ResetDetect" register.
- wdogBackup->ResetDetectMask The mask for the WDOG reset source (in the reset-detect register).
- wdogBackup->RefTimerBase The base address of the CTIMER timer used.
- wdogBackup->WdogBase The base address of the WDOG used.

# 11.2.7 FS\_WDOG\_Check\_WWDT\_LPC()

This function can be used for the devices with the WWDT watchdog. This function compares the captured value of the target counter with precalculated limit values and checks whether the watchdog reset counter overflows.

If the function is called after a non-watchdog reset, "wd\_test\_uncomplete\_flag" is set. The endless loop within the function is enabled or disabled with the "endless\_loop\_enable" parameter (by setting it to 1 or 0). If the endless loop is disabled, the function returns the corresponding error under the following conditions:

- Entering after non-watchdog or non-POR resets FS\_FAIL\_WDOG\_WRONG\_RESET.
- The counter from the watchdog test does not fit within the limit values FS\_FAIL\_WDOG\_VALUE.
- The watchdog resets exceed the defined limit value FS\_FAIL\_WDOG\_OVER\_RESET.

### Function prototype:

*uint32\_t FS\_WDOG\_Check\_WWDT\_LPC(uint32\_t limitHigh, uint32\_t limitLow, uint32\_t limitResets, bool\_t endlessLoopEnable, fs\_wdog\_test\_t \*pWatchdogBackup);* 

### Function inputs:

*limitHigh* - The precalculated limit value for the reference counter.

*limitLow* - The precalculated limit value for the reference counter.

*limitResets* - The limit value for watchdog resets.

endlessLoopEnable - Enable or disable the endless loop within the function.

\**pWatchdogBackup* - The pointer to the structure with *fs\_wdog\_test\_t* variables.

### Function output:

The function can stay in the endless loop, if the "endlessLoopEnable" parameter is set to 1 or the return value:

FS\_FAIL\_WDOG\_WRONG\_RESET, FS\_FAIL\_WDOG\_VALUE, FS\_FAIL\_WDOG\_OVER\_RESET or FS\_PASS

### Function performance:

For information about the function performance, see Core self-test library - source code version.

### Calling restrictions:

The respective setup function must be executed first.

If necessary, fill these variables before calling the WDOG test:

### fs\_wdog\_test\_t \* wdogBackup

- wdogBackup->pResetDetectRegister The address of the "ResetDetect" register.
- wdogBackup->ResetDetectMask The mask for the WDOG reset source (in the reset-detect register).
- *wdogBackup->RefTimerBase* The base address of the timer used.
- wdogBackup->WdogBase The base address of the WDOG used.

# 11.2.8 FS\_WDOG\_Check\_WWDT\_LPC55SXX()

This function can be used for LPC55Sxx devices. This function compares the captured value of the target counter with precalculated limit values and checks whether the watchdog reset counter overflows. If the function is called after a non-watchdog reset, "wd\_test\_uncomplete\_flag" is set. The endless loop within the function is enabled or disabled with the "endless\_loop\_enable" parameter (by setting it to 1 or 0). If the endless loop is disabled, the function returns the corresponding error under the following conditions:

- Entering after non-watchdog or non-POR resets FS\_FAIL\_WDOG\_WRONG\_RESET.
- The counter from the watchdog test does not fit within the limit values FS\_FAIL\_WDOG\_VALUE.
- The watchdog resets exceed the defined limit value FS\_FAIL\_WDOG\_OVER\_RESET.

### Function prototype:

uint32\_t FS\_WDOG\_Check\_WWDT\_LPC55SXX(uint32\_t limitHigh, uint32\_t limitLow, uint32\_t limitResets, bool\_t endlessLoopEnable, fs\_wdog\_test\_t \*pWatchdogBackup);

# Function inputs:

*limitHigh* - The precalculated limit value for the reference counter.

limitLow - The precalculated limit value for the reference counter.

*limitResets* - The limit value for watchdog resets.

endlessLoopEnable - Enable or disable the endless loop within the function.

\**pWatchdogBackup* - The pointer to the structure with *fs\_wdog\_test\_t* variables.

# Function output:

The function can stay in the endless loop - if the "endlessLoopEnable" parameter is set to 1 or the return value:

FS\_FAIL\_WDOG\_WRONG\_RESET, FS\_FAIL\_WDOG\_VALUE, FS\_FAIL\_WDOG\_OVER\_RESET or FS\_PASS

### Function performance:

For information about the function performance, see <u>Core self-test library – source code version</u>.

### Calling restrictions:

The respective setup function must be executed first.

It is necessary to fill these variables before calling the WDOG test:

fs\_wdog\_test\_t \* wdogBackup

- wdogBackup->pResetDetectRegister The address of the "ResetDetect" register.
- wdogBackup->ResetDetectMask The mask for the WDOG reset source (in the reset-detect register).
- wdogBackup->RefTimerBase The base address of the timer used.
- wdogBackup->WdogBase The base address of the WDOG used.

# 11.2.9 FS\_WDOG\_Check\_WWDT\_MCX()

This function can be used for the devices with the WWDT watchdog. This function compares the captured value of the target counter with precalculated limit values and checks whether the watchdog reset counter overflows. If the function is called after a non-watchdog reset, "wd\_test\_uncomplete\_flag" is set. The endless loop within the function is enabled or disabled with the "endless\_loop\_enable" parameter (by setting it to 1 or 0). If the endless loop is disabled, the function returns the corresponding error under the following conditions:

- Entering after non-watchdog or non-POR resets FS\_FAIL\_WDOG\_WRONG\_RESET.
- The counter from the watchdog test does not fit within the limit values FS\_FAIL\_WDOG\_VALUE.
- The watchdog resets exceed the defined limit value FS\_FAIL\_WDOG\_OVER\_RESET.

# Function prototype:

*uint32\_t FS\_WDOG\_Check\_WWDT\_MCX(uint32\_t limitHigh, uint32\_t limitLow, uint32\_t limitResets, bool\_t endlessLoopEnable, fs\_wdog\_test\_t \*pWatchdogBackup);* 

### Function inputs:

limitHigh - The precalculated limit value for the reference counter.

*limitLow* - The precalculated limit value for the reference counter.

*limitResets* - The limit value for watchdog resets.

*endlessLoopEnable* - Enable or disable the endless loop within the function.

\**pWatchdogBackup* - The pointer to the structure with *fs\_wdog\_test\_t* variables.

### Function output:

The function can stay in the endless loop, if the "endlessLoopEnable" parameter is set to 1 or the return value:

FS\_FAIL\_WDOG\_WRONG\_RESET, FS\_FAIL\_WDOG\_VALUE, FS\_FAIL\_WDOG\_OVER\_RESET or FS\_PASS

### Function performance:

For information about the function performance, see Core self-test library - source code version.

### Calling restrictions:

The respective setup function must be executed first.

If necessary, fill these variables before calling the WDOG test:

fs\_wdog\_test\_t \* wdogBackup

- wdogBackup->pResetDetectRegister The address of the "ResetDetect" register.
- wdogBackup->ResetDetectMask The mask for the WDOG reset source (in the reset-detect register).
- *wdogBackup->RefTimerBase* The base address of the timer used.
- *wdogBackup->WdogBase* The base address of the WDOG used.

# 12 Note about the source code in the document

Example code shown in this document has the following copyright and BSD-3-Clause license:

Copyright 2023 NXP Redistribution and use in source and binary forms, with or without modification, are permitted provided that the following conditions are met:

- 1. Redistributions of source code must retain the above copyright notice, this list of conditions and the following disclaimer.
- 2. Redistributions in binary form must reproduce the above copyright notice, this list of conditions and the following disclaimer in the documentation and/or other materials must be provided with the distribution.
- 3. Neither the name of the copyright holder nor the names of its contributors may be used to endorse or promote products derived from this software without specific prior written permission.

THIS SOFTWARE IS PROVIDED BY THE COPYRIGHT HOLDERS AND CONTRIBUTORS "AS IS" AND ANY EXPRESS OR IMPLIED WARRANTIES, INCLUDING, BUT NOT LIMITED TO, THE IMPLIED WARRANTIES OF MERCHANTABILITY AND FITNESS FOR A PARTICULAR PURPOSE ARE DISCLAIMED. IN NO EVENT SHALL THE COPYRIGHT HOLDER OR CONTRIBUTORS BE LIABLE FOR ANY DIRECT, INDIRECT, INCIDENTAL, SPECIAL, EXEMPLARY, OR CONSEQUENTIAL DAMAGES (INCLUDING, BUT NOT LIMITED TO, PROCUREMENT OF SUBSTITUTE GOODS OR SERVICES; LOSS OF USE, DATA, OR PROFITS; OR BUSINESS INTERRUPTION) HOWEVER CAUSED AND ON ANY THEORY OF LIABILITY, WHETHER IN CONTRACT, STRICT LIABILITY, OR TORT (INCLUDING NEGLIGENCE OR OTHERWISE) ARISING IN ANY WAY OUT OF THE USE OF THIS SOFTWARE, EVEN IF ADVISED OF THE POSSIBILITY OF SUCH DAMAGE.

# 13 Revision history

#### Table 31. Revision table

| Revision number | Release date    | Description                                      |
|-----------------|-----------------|--------------------------------------------------|
| 0               | 7 December 2023 | Release of IEC60730B safety class B library v4.4 |

IEC60730\_B\_CM4\_CM7\_Library\_UG\_v4\_4: IEC60730B Library User's Guide

# Legal information

# Definitions

**Draft** — A draft status on a document indicates that the content is still under internal review and subject to formal approval, which may result in modifications or additions. NXP Semiconductors does not give any representations or warranties as to the accuracy or completeness of information included in a draft version of a document and shall have no liability for the consequences of use of such information.

# Disclaimers

Limited warranty and liability — Information in this document is believed to be accurate and reliable. However, NXP Semiconductors does not give any representations or warranties, expressed or implied, as to the accuracy or completeness of such information and shall have no liability for the consequences of use of such information. NXP Semiconductors takes no responsibility for the content in this document if provided by an information source outside of NXP Semiconductors.

In no event shall NXP Semiconductors be liable for any indirect, incidental, punitive, special or consequential damages (including - without limitation lost profits, lost savings, business interruption, costs related to the removal or replacement of any products or rework charges) whether or not such damages are based on tort (including negligence), warranty, breach of contract or any other legal theory.

Notwithstanding any damages that customer might incur for any reason whatsoever, NXP Semiconductors' aggregate and cumulative liability towards customer for the products described herein shall be limited in accordance with the Terms and conditions of commercial sale of NXP Semiconductors.

**Right to make changes** — NXP Semiconductors reserves the right to make changes to information published in this document, including without limitation specifications and product descriptions, at any time and without notice. This document supersedes and replaces all information supplied prior to the publication hereof.

Suitability for use — NXP Semiconductors products are not designed, authorized or warranted to be suitable for use in life support, life-critical or safety-critical systems or equipment, nor in applications where failure or malfunction of an NXP Semiconductors product can reasonably be expected to result in personal injury, death or severe property or environmental damage. NXP Semiconductors and its suppliers accept no liability for inclusion and/or use of NXP Semiconductors products in such equipment or applications and therefore such inclusion and/or use is at the customer's own risk.

**Applications** — Applications that are described herein for any of these products are for illustrative purposes only. NXP Semiconductors makes no representation or warranty that such applications will be suitable for the specified use without further testing or modification.

Customers are responsible for the design and operation of their applications and products using NXP Semiconductors products, and NXP Semiconductors accepts no liability for any assistance with applications or customer product design. It is customer's sole responsibility to determine whether the NXP Semiconductors product is suitable and fit for the customer's applications and products planned, as well as for the planned application and use of customer's third party customer(s). Customers should provide appropriate design and operating safeguards to minimize the risks associated with their applications and products.

NXP Semiconductors does not accept any liability related to any default, damage, costs or problem which is based on any weakness or default in the customer's applications or products, or the application or use by customer's third party customer(s). Customer is responsible for doing all necessary testing for the customer's applications and products using NXP Semiconductors products in order to avoid a default of the applications and the products or of the application or use by customer's third party customer(s). NXP does not accept any liability in this respect. Terms and conditions of commercial sale — NXP Semiconductors products are sold subject to the general terms and conditions of commercial sale, as published at https://www.nxp.com/profile/terms, unless otherwise agreed in a valid written individual agreement. In case an individual agreement is concluded only the terms and conditions of the respective agreement shall apply. NXP Semiconductors hereby expressly objects to applying the customer's general terms and conditions with regard to the purchase of NXP Semiconductors products by customer.

**Export control** — This document as well as the item(s) described herein may be subject to export control regulations. Export might require a prior authorization from competent authorities.

Suitability for use in non-automotive qualified products — Unless this document expressly states that this specific NXP Semiconductors product is automotive qualified, the product is not suitable for automotive use. It is neither qualified nor tested in accordance with automotive testing or application requirements. NXP Semiconductors accepts no liability for inclusion and/or use of non-automotive qualified products in automotive equipment or applications.

In the event that customer uses the product for design-in and use in automotive applications to automotive specifications and standards, customer (a) shall use the product without NXP Semiconductors' warranty of the product for such automotive applications, use and specifications, and (b) whenever customer uses the product for automotive applications beyond NXP Semiconductors' specifications such use shall be solely at customer's own risk, and (c) customer fully indemnifies NXP Semiconductors for any liability, damages or failed product claims resulting from customer design and use of the product for automotive applications beyond NXP Semiconductors' standard warranty and NXP Semiconductors' product specifications.

**Translations** — A non-English (translated) version of a document, including the legal information in that document, is for reference only. The English version shall prevail in case of any discrepancy between the translated and English versions.

Security — Customer understands that all NXP products may be subject to unidentified vulnerabilities or may support established security standards or specifications with known limitations. Customer is responsible for the design and operation of its applications and products throughout their lifecycles to reduce the effect of these vulnerabilities on customer's applications and products. Customer's responsibility also extends to other open and/or proprietary technologies supported by NXP products for use in customer's applications. NXP accepts no liability for any vulnerability. Customer should regularly check security updates from NXP and follow up appropriately. Customer shall select products with security features that best meet rules, regulations, and standards of the intended application and make the ultimate design decisions regarding its products and is solely responsible for compliance with all legal, regulatory, and security related requirements concerning its products, regardless of any information or support that may be provided by NXP.

NXP has a Product Security Incident Response Team (PSIRT) (reachable at <u>PSIRT@nxp.com</u>) that manages the investigation, reporting, and solution release to security vulnerabilities of NXP products.

 $\ensuremath{\mathsf{NXP}}\xspace$  B.V. is not an operating company and it does not distribute or sell products.

# Trademarks

Notice: All referenced brands, product names, service names, and trademarks are the property of their respective owners. **NXP** — wordmark and logo are trademarks of NXP B.V.

### IEC60730\_B\_CM4\_CM7\_Library\_UG\_v4\_4: IEC60730B Library User's Guide

AMBA, Arm, Arm7, Arm7TDMI, Arm9, Arm11, Artisan, big.LITTLE, Cordio, CoreLink, CoreSight, Cortex, DesignStart, DynamIQ, Jazelle, Keil, Mali, Mbed, Mbed Enabled, NEON, POP, RealView, SecurCore, Socrates, Thumb, TrustZone, ULINK, ULINK2, ULINK-ME, ULINK-PLUS, ULINKpro, µVision, Versatile — are trademarks and/or registered trademarks of Arm Limited (or its subsidiaries or affiliates) in the US and/or elsewhere. The related technology may be protected by any or all of patents, copyrights, designs and trade secrets. All rights reserved. **IAR** — is a trademark of IAR Systems AB. **i.MX** — is a trademark of NXP B.V.

IEC60730\_B\_CM4\_CM7\_Library\_UG\_v4\_4: IEC60730B Library User's Guide

# **Tables**

| Tab. 1.  | Library object code                          | 2  |
|----------|----------------------------------------------|----|
| Tab. 2.  | List of library items                        | 3  |
| Tab. 3.  | MIMX8MMx dedicated functions                 | 7  |
| Tab. 4.  | MIMX8MNx and MIMX8MLx dedicated              |    |
|          | functions                                    | 7  |
| Tab. 5.  | MIMXRT10xx dedicated functions               | 8  |
| Tab. 6.  | MIMXRT117x/116x dedicated functions          | 9  |
| Tab. 7.  | MK2xF dedicated functions                    | 9  |
| Tab. 8.  | MKE1xF dedicated functions                   | 10 |
| Tab. 9.  | MKV3x dedicated functions                    | 11 |
| Tab. 10. | MKV4x dedicated functions                    | 11 |
| Tab. 11. | MKV5x dedicated functions                    | 12 |
| Tab. 12. | LPC54S0x/LPC540x dedicated functions         | 13 |
| Tab. 13. | MK32L3 dedicated functions for CM4 core      | 14 |
| Tab. 14. | Analog input/output test in compliance with  |    |
|          | IEC and UL standards                         | 15 |
| Tab. 15. | Clock test in compliance with IEC and UL     |    |
|          | standards                                    | 30 |
| Tab. 16. | Digital input/output test in compliance with |    |
|          | IEC and UL standards                         | 34 |
| Tab. 17. | Invariable memory test in compliance with    |    |
|          | IEC and UL standards                         | 81 |
| Tab. 18. | Duration of FS_FLASH_C_HW16_K()              |    |
|          | depending on tested block size               | 84 |

| Tab. 19. | Duration of FS_FLASH_C_HW16_L()                                   |
|----------|-------------------------------------------------------------------|
| Tab. 20. | depending on tested block size85<br>Duration of FS_CM4_CM7_FLASH_ |
|          | HW32 DCP() in dependence of tested                                |
|          | block size                                                        |
| Tab. 21. | Duration of FS CM4 CM7 FLASH                                      |
|          | HW16() in dependence of tested block size 87                      |
| Tab. 22. | Duration of FS_CM4_CM7_FLASH_                                     |
|          | SW16() in dependence of tested block size 88                      |
| Tab. 23. | Duration of FS_CM4_CM7_FLASH_                                     |
|          | SW32() in dependence of tested block size 88                      |
| Tab. 24. | CPU program counter test in compliance                            |
|          | with IEC/UL standards91                                           |
| Tab. 25. | Variable memory test in compliance with                           |
|          | IEC and UL standards95                                            |
| Tab. 26. | FS_CM4_CM7_RAM_AfterReset duration96                              |
| Tab. 27. | FS_CM4_CM7_RAM_Runtime duration97                                 |
| Tab. 28. | CPU register test in compliance with IEC                          |
|          | and UL standards105                                               |
| Tab. 29. | Watchdog test in compliance with the                              |
|          | standards126                                                      |
| Tab. 30. | Refresh sequence128                                               |
| Tab. 31. | Revision table134                                                 |

# **Figures**

| Fig. 1.<br>Fig. 2.<br>Fig. 3.<br>Fig. 4.<br>Fig. 5.<br>Fig. 6.<br>Fig. 7. | Block diagram for analog input test       1         ADC Test Code flow       1         Block diagram for clock test       3         Block diagram for digital input test       3         Block diagram for digital output test       3         Block diagram for digital output test       3         Block diagram for digital output test       3         Block diagram for digital output test       3         Block diagram for digital output test       3         Extended digital input test       3         Block diagram of FS_DIO_ShortToAdjSet()       3 | 7<br>80<br>86<br>87 |
|---------------------------------------------------------------------------|----------------------------------------------------------------------------------------------------|---------------------|
| <b>E</b> : 0                                                              | function                                                                                                    | 1                   |
| Fig. 8.                                                                   | Block diagram of FS_DIO_<br>ShortToSupplySet function4                                                                                                    | 3                   |
| Fig. 9.                                                                   | Extended digital input test4                                                                                                    |                     |
| Fig. 10.                                                                  | Block diagram of FS_DIO_ShortToAdjSet_                                                                                                    | 0                   |
|                                                                           | MCX() function                                                                                                    | 7                   |
| Fig. 11.                                                                  | Block diagram of FS DIO                                                                                                    |                     |
| 0                                                                         | ShortToSupplySet MCX function                                                                                                    | 9                   |
| Fig. 12.                                                                  | Extended digital input test for IMX8M5                                                                                                    |                     |
| Fig. 13.                                                                  | Block diagram for digital output test5                                                                                                    | 52                  |
| Fig. 14.                                                                  | Block diagram of FS_DIO_ShortToAdjSet_                                                                                                    |                     |
|                                                                           | IMX8M() function5                                                                                                    | 54                  |
| Fig. 15.                                                                  | Block diagram of FS_DIO_ShortToAdjSet_                                                                                                    |                     |
|                                                                           | LPC() function5                                                                                                    | 6                   |
| Fig. 16.                                                                  | Block diagram of FS_DIO_                                                                                                    |                     |
|                                                                           | ShortToSupplySet_IMX8M() function5                                                                                                    |                     |
| Fig. 17.                                                                  | Extended digital input test for IMXRT6                                                                                                    |                     |
| Fig. 18.                                                                  | Block diagram for digital output test6                                                                                                    | 51                  |
| Fig. 19.                                                                  | Block diagram of FS_DIO_ShortToAdjSet_                                                                                                    |                     |
|                                                                           | IMXRT() function6                                                                                                    | 53                  |

| Fig. 20.               | Block diagram of FS_DIO_                             |
|------------------------|------------------------------------------------------|
|                        | ShortToSupplySet_IMXRT() function65                  |
| Fig. 21.               | Extended digital input test for LPC devices 67       |
| Fig. 22.               | Block diagram for digital output test                |
| Fig. 23.               | Block diagram of FS_DIO_ShortToAdjSet_               |
|                        | LPC() function71                                     |
| Fig. 24.               | Block diagram of FS_DIO_                             |
|                        | ShortToSupplySet_LPC function73                      |
| Fig. 25.               | Extended digital input test for IMX RGPIO 75         |
| Fig. 26.               | Block diagram of FS_DIO_ShortToAdjSet_               |
|                        | RGPIO() function77                                   |
| Fig. 27.               | Block diagram of FS_DIO_                             |
|                        | ShortToSupplySet_RGPIO() function79                  |
| Fig. 28.               | Checksum settings for linker82                       |
| Fig. 29.               | Block diagram for PC_Test 90                         |
| Fig. 30.               | Block diagram for after-reset test of RAM 93         |
| Fig. 31.               | Block diagram for runtime test of RAM94              |
| Fig. 32.               | Block diagram for R2 – R12 registers test 100        |
| Fig. 33.               | Block diagram for R0, R1, LR, APSR                   |
|                        | registers test101                                    |
| Fig. 34.               | Block diagram for PRIMASK ,                          |
|                        | FAULTMAST, BASEPRI and CONTROL                       |
|                        | registers test102                                    |
| Fig. 35.               | Block diagram for SP_main and SP_                    |
|                        | process registers test103                            |
| Fig. 36.               | Block diagram for FPSCR register test104             |
| Fig. 37.               | Block diagram for S0 - S31 registers test 105        |
| Fig. 38.               | I/O simplified block diagram115                      |
| ent is subject to lega | al disclaimers. © 2024 NXP B.V. All rights reserved. |
|                        |                                                      |

| Fig. 39. | TSI input test fault detection 116       |
|----------|------------------------------------------|
| Fig. 40. | Software program flow for TSI input test |
|          | with non-stimulated inputs118            |
| Fig. 41. | TSI channel stimulation principles119    |

| Fig. 42. | TSI stimulated channel Delta check       |
|----------|------------------------------------------|
| Fig. 43. | Software program flow for TSI input test |

IEC60730\_B\_CM4\_CM7\_Library\_UG\_v4\_4: IEC60730B Library User's Guide

# Contents

| 1       | Core self-test library                      | 2    | 3.2         |
|---------|---------------------------------------------|------|-------------|
| 1.1     | Core-dependent part                         |      | 3.2.1       |
| 1.1     | Peripheral-dependent part                   |      | 3.2.1       |
|         |                                             |      | •           |
| 1.3     | Core self-test library – object code        |      | 3.2.3       |
| 1.4     | Core self-test library – source code        |      | 3.2.4       |
| 1.4.1   | MIMX8MMx dedicated functions                | 7    | 3.2.5       |
| 1.4.2   | MIMX8MNx and MIMX8MLx dedicated             |      | 3.2.6       |
|         | functions                                   | 7    | 3.2.7       |
| 1.4.3   | MIMXRT10xx dedicated functions              | 8    | 4           |
| 1.4.4   | MIMXRT117x/116x dedicated functions         | 9    | 4.1         |
| 1.4.5   | MK2xF dedicated functions                   | 9    |             |
| 1.4.6   | MKE1xF dedicated functions                  |      | 4.2         |
| 1.4.7   | MKV3x dedicated functions                   |      | 4.2.1       |
| 1.4.8   | MKV4x dedicated functions                   |      | 4.2.1       |
| -       |                                             |      |             |
| 1.4.9   | MKV5x dedicated functions                   |      | 4.2.3       |
| 1.4.10  | LPC54S0x/LPC540x dedicated functions        |      | 4.2.4       |
| 1.4.11  | MK32L3 CM4 dedicated functions              |      | 4.2.5       |
| 1.5     | Functions performance measurement           |      | 4.2.6       |
| 2       | Analog Input/Output (IO) test               | . 14 | 4.2.7       |
| 2.1     | Analog input/output test in compliance with |      | 4.2.8       |
|         | IEC/UL standards                            | . 15 | 4.2.9       |
| 2.2     | Analog input/output test implementation     |      | 4.2.10      |
| 2.2.1   | ADC type A1                                 |      | 4.2.11      |
| 2.2.1.1 | fs aio a1 t                                 |      | 4.2.11.1    |
| 2.2.1.1 |                                             |      | 4.2.11.1    |
|         | fs_aio_test_a1_t                            |      |             |
| 2.2.1.3 | FS_AIO_InputSet_A1()                        |      | 4.2.13      |
| 2.2.1.4 | FS_AIO_ReadResult_A1()                      |      | 4.2.14      |
| 2.2.2   | ADC type A23                                |      | 4.2.15      |
| 2.2.2.1 | fs_aio_a23_t                                |      | 4.2.16      |
| 2.2.2.2 | fs_aio_test_a2346_t                         | 21   | 4.2.17      |
| 2.2.2.3 | FS_AIO_InputSet_A23()                       |      | 4.2.18      |
| 2.2.2.4 | FS_AIO_ReadResult_A23()                     | 22   | 4.2.19      |
| 2.2.3   | ADC type A4                                 |      | 4.2.20      |
| 2.2.3.1 | fs aio a4 t                                 |      | 4.2.21      |
| 2.2.3.2 | fs_aio_test_a2346_t                         |      | 4.2.22      |
| 2.2.3.3 | FS_AIO_InputSet_A4()                        |      | 4.2.23      |
| 2.2.3.4 | FS_AIO_ReadResult_A4()                      | 23   | 5           |
| 2.2.4   | ADC type A6                                 |      | <b>5</b> .1 |
| 2.2.4   |                                             |      | 5.1         |
|         | fs_aio_a6_t                                 |      | 5.0         |
| 2.2.4.2 | fs_aio_test_a2346_t                         |      | 5.2         |
| 2.2.4.3 | FS_AIO_InputSet_A6()                        | . 24 | 5.2.1       |
| 2.2.4.4 | FS_AIO_ReadResult_A6()                      |      |             |
| 2.2.5   | ADC type A5                                 |      | 5.2.2       |
| 2.2.5.1 | fs_aio_a5_t                                 |      | 5.2.3       |
| 2.2.5.2 | fs_aio_test_a5_t                            | 26   | 5.2.4       |
| 2.2.5.3 | FS AIO InputSet A5()                        |      | 5.2.5       |
| 2.2.5.4 | FS_AIO_ReadResult_A5()                      | 26   | 5.2.6       |
| 2.2.6   | ADC type A7                                 |      | 5.2.7       |
| 2.2.6.1 | fs_aio_a7_t                                 |      | 5.2.8       |
| 2.2.6.2 | fs_aio_test_a7_t                            |      | 5.2.9       |
| 2.2.6.3 | FS_AIO_InputSet_A7()                        |      | 6           |
|         |                                             |      | <b>6</b> .1 |
| 2.2.6.4 | FS_AIO_ReadResult_A7()                      |      | 0.1         |
| 2.2.7   | FS_AIO_LimitCheck()                         |      | <u> </u>    |
| 3       | Clock test                                  | . 29 | 6.2         |
| 3.1     | Clock test in compliance with IEC/UL        |      | 6.2.1       |
|         | standards                                   | . 30 | 6.2.2       |

| <b>-</b>        |                                              | 20   |
|-----------------|----------------------------------------------|------|
| 2               | Clock test implementation                    |      |
| 2.1             | FS_CLK_Init()                                |      |
| 2.2             | FS_CLK_Check()                               |      |
| 2.3             | FS_CLK_LPTMR()                               |      |
| 2.4             | FS_CLK_RTC()                                 | 32   |
| 2.5             | FS_CLK_GPT()                                 | 33   |
| 2.6             | FS_CLK_CTIMER()                              | . 33 |
| 2.7             | FS CLK WKT LPC()                             |      |
|                 | Digital input/output test                    |      |
| 1               | Digital input/output test in compliance with |      |
| -               | IEC/UL standards                             | 34   |
| 2               | Digital input/output test implementation     | 34   |
| 2.1             | FS_DIO_Input()                               |      |
| 2.2             | FS_DIO_Output()                              |      |
| 2.2<br>2.3      |                                              |      |
| -               | FS_DIO_InputExt()                            |      |
| 2.4             | FS_DIO_ShortToAdjSet()                       |      |
| 2.5             | FS_DIO_ShortToSupplySet()                    |      |
| 2.6             | FS_DIO_InputExt_MCX()                        |      |
| 2.7             | FS_DIO_ShortToAdjSet_MCX()                   | 46   |
| 2.8             | FS_DIO_ShortToSupplySet_MCX()                |      |
| 2.9             | FS_DIO_InputExt_IMX8M()                      |      |
| 2.10            | FS_DIO_Output_IMX8M()                        | . 52 |
| 2.11            | FS_DIO_ShortToAdjSet_IMX8M()                 | . 53 |
| 2.11.1          | FS_DIO_ShortToAdjSet_LPC()                   | 55   |
| 2.12            | FS_DIO_ShortToSupplySet_IMX8M()              |      |
| 2.13            | FS_DIO_InputExt_IMXRT()                      | . 59 |
| 2.14            | FS_DIO_Output_IMXRT() <sup>°</sup>           |      |
| 2.15            | FS_DIO_ShortToAdjSet_IMXRT()                 |      |
| 2.16            | FS_DIO_ShortToSupplySet_IMXRT()              |      |
| 2.17            | FS_DIO_InputExt_LPC()                        | . 66 |
| 2.18            | FS_DIO_Output_LPC()                          |      |
| 2.19            | FS_DIO_ShortToAdjSet_LPC()                   |      |
| 2.20            | FS_DIO_ShortToSupplySet_LPC()                |      |
| 2.21            | FS_DIO_InputExt_RGPIO()                      |      |
| 2.22            | FS_DIO_ShortToAdjSet_RGPIO()                 |      |
| 2.23            | FS_DIO_ShortToSupplySet_RGPIO()              | 78   |
| 2.23            | Invariable memory test                       |      |
| 1               | Invariable memory test in compliance with    | . 00 |
| I               |                                              | 00   |
| <b>`</b>        | IEC/UL standards                             | . 00 |
| 2               | Invariable memory test implementation        | . 81 |
| 2.1             | Computing of CRC value in linking phase of   | ~ 1  |
|                 | application                                  |      |
| 2.2             | Test performed once after MCU reset          |      |
| 2.3             | Runtime test                                 | . 83 |
| 2.4             | FS_FLASH_C_HW16_K()<br>FS_FLASH_C_HW16_L()   | . 84 |
| 2.5             | FS_FLASH_C_HW16_L()                          | 85   |
| 2.6             | FS_CM4_CM7_FLASH_HW32_DCP()                  | 85   |
| 2.7             | FS_CM4_CM7_FLASH_HW16()                      | . 87 |
| 2.8             | FS_CM4_CM7_FLASH_SW16()                      |      |
| 2.9             | FS_CM4_CM7_FLASH_SW32()                      |      |
|                 | CPU program counter test                     |      |
| 1               | CPU program counter test in compliance       |      |
| -               | with IEC/UL standards                        | 90   |
| 2               | CPU program counter test implementation      |      |
| <u>~</u><br>2.1 | FS_CM4_CM7_PC_Test()                         |      |
| 2.2             |                                              |      |
| <u></u>         | FS_PC_Object()                               | 9Z   |

UG10104

© 2024 NXP B.V. All rights reserved.

| 7                          | Variable memory test92                            | 2      |
|----------------------------|---------------------------------------------------|--------|
| 7.1                        | Variable memory test in compliance with           |        |
|                            | IEC/UL standards                                  | ŀ      |
| 7.2                        | Variable memory test implementation95             | 5      |
| 7.2.1                      | FS_CM4_CM7_RAM_AfterReset()95                     | 5      |
| 7.2.2                      | FS_CM4_CM7_RAM_Runtime()                          | 5      |
| 7.2.3                      | FS_CM4_CM7_RAM_CopyFromBackup() 97                |        |
| 7.2.4                      | FS_CM4_CM7_RAM_CopyToBackup()98                   | 3      |
| 7.2.5                      | FS_CM4_CM7_RAM_SegmentMarchC()98                  |        |
| 7.2.6                      | FS CM4 CM7 RAM SegmentMarchX()                    |        |
| 8                          | CPU register test                                 |        |
| <b>8</b> .1                | CPU register test in compliance with IEC/         |        |
| 0.1                        | UL standards                                      |        |
| 0.0                        | CPU register test implementation                  |        |
| 8.2                        |                                                   |        |
| 8.2.1                      | FS_CM4_CM7_CPU_Control()                          | )      |
| 8.2.2                      | FS_CM4_CM7_CPU_ControlFpu()106                    |        |
| 8.2.3                      | FS_CM4_CM7_CPU_Float1() 107                       |        |
| 8.2.4                      | FS_CM4_CM7_CPU_Float2() 108                       | 3      |
| 8.2.5                      | FS_CM4_CM7_CPU_                                   |        |
|                            | NonStackedRegister()108                           |        |
| 8.2.6                      | FS_CM4_CM7_CPU_Primask() 109                      |        |
| 8.2.7                      | FS_CM4_CM7_CPU_Register() 109                     | )      |
| 8.2.8                      | FS_CM4_CM7_CPU_Special()110                       | )      |
| 8.2.9                      | FS_CM4_CM7_CPU_                                   |        |
|                            | Special8PriorityLevels()                          | )      |
| 8.2.10                     | FS_CM4_CM7_CPU_SPmain()111                        |        |
| 8.2.11                     | FS_CM4_CM7_CPU_SPprocess()111                     |        |
| 9                          | Stack test                                        |        |
| 9.1                        | Stack test in compliance with IEC/UL              |        |
| 0.1                        | standards                                         | ,      |
| 9.2                        | Linker setup                                      |        |
| 9.3                        | Stack test implementation                         |        |
| 9.3.1                      | FS_CM4_CM7_STACK_Init113                          |        |
| 9.3.1                      | FS_CM4_CM7_STACK_Init114<br>FS_CM4_CM7_STACK_Test | ,<br>, |
|                            |                                                   |        |
| 10                         | TSI tests                                         |        |
| 10.1                       | TSI signal shorts tests                           |        |
| 10.2                       | TSI input test                                    | )      |
| 10.2.1                     | TSI input electrode disconnected (open pin)       |        |
|                            | tests                                             | )      |
| 10.3                       | Shorts or disconnection on guard sensors          |        |
|                            | or shield electrode116                            |        |
| 10.4                       | TSI input test architecture117                    |        |
| 10.4.1                     | TSI input check with non-stimulated inputs 117    |        |
| 10.4.2                     | TSI input check with stimulated inputs            |        |
|                            | (signal delta check) 118                          | 3      |
| 10.4.2.1                   | TSI input channel stimulation 119                 | )      |
| 10.5                       | TSI test implementation120                        |        |
| 10.5.1                     | TSI input test principles                         |        |
| 10.5.2                     | TSI stimulated input test principles 121          |        |
| 10.5.3                     | TSI test input function call example              |        |
| 10.5.4                     | FS_TSI_InputInit()122                             |        |
| 10.5.5                     | FS_TSI_InputCheckNONStimulated()                  |        |
| 10.5.6                     | FS_TSI_InputCheckStimulated()                     |        |
| .0.0.0                     |                                                   |        |
| 10 5 7                     | FS_TSI_InputStimulate() 123                       | 2      |
| 10.5.7<br>10 5 8           | FS_TSI_InputStimulate()                           |        |
| 10.5.7<br>10.5.8<br>10.5.9 | FS_TSI_InputStimulate()                           | ŀ      |

| 10.5.10<br>10.5.11<br>10.5.12 | FS_TSI_InputCheckStimulated_v6()         124           FS_TSI_InputStimulate_v6()         125           FS_TSI_InputRelease_v6()         125 |
|-------------------------------|----------------------------------------------------------------------------------------------------|
| 11                            | Watchdog test 126                                                                                                    |
| 11.1                          | Watchdog test in compliance with IEC/UL                                                                                                    |
|                               | standards126                                                                                                    |
| 11.2                          | Watchdog test implementation126                                                                                                    |
| 11.2.1                        | FS_WDOG_Setup_LPTMR()127                                                                                                    |
| 11.2.2                        | FS_WDOG_Setup_KE0XZ()128                                                                                                    |
| 11.2.3                        | FS_WDOG_Setup_IMX_GPT() 129                                                                                                    |
| 11.2.4                        | FS_WDOG_Check()                                                                                                    |
| 11.2.5                        | FS_WDOG_Setup_WWDT_LPC_mrt() 130                                                                                                    |
| 11.2.6                        | FS_WDOG_Setup_WWDT_CTIMER()                                                                                                    |
| 11.2.7                        | FS_WDOG_Check_WWDT_LPC()131                                                                                                    |
| 11.2.8                        | FS WDOG Check WWDT LPC55SXX()132                                                                                                    |
| 11.2.9                        | FS_WDOG_Check_WWDT_MCX()133                                                                                                    |
| 12                            | Note about the source code in the                                                                                                    |
|                               | document134                                                                                                    |
| 13                            | Revision history134                                                                                                    |
|                               | Legal information135                                                                                                    |

Please be aware that important notices concerning this document and the product(s) described herein, have been included in section 'Legal information'.

© 2024 NXP B.V.

For more information, please visit: https://www.nxp.com